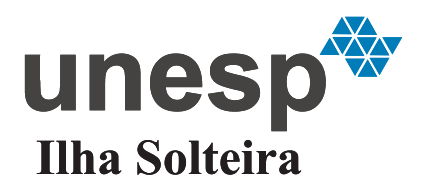

UNIVERSIDADE ESTADUAL PAULISTA "JÚLIO DE MESQUITA FILHO"

Câmpus de Ilha Solteira - SP

# CARLOS REZENDE DE PÁDUA JÚNIOR

# Modelos Lineares de Sistemas Elétricos de Potência: Um Estudo Comparativo

Ilha Solteira 2014

# CARLOS REZENDE DE PÁDUA JÚNIOR

# Modelos Lineares de Sistemas Elétricos de Potência: Um Estudo Comparativo

Dissertação apresentada à Faculdade de Engenharia do Câmpus de Ilha Solteira - UNESP como parte dos requisitos para obtenção do título de Mestre em Engenharia Elétrica.

Especialidade: Automação.

Prof. Dr. Percival Bueno de Araujo Orientador Prof. Dr. Marcos Amorielle Furini Co-orientador

Ilha Solteira

2014

FICHA CATALOGRÁFICA Desenvolvido pelo Serviço Técnico de Biblioteca e Documentação

Pádua Júnior, Carlos Rezende de. P125m Modelos lineares de sistemas elétricos de potência: um estudo comparativo */* Carlos Rezende de Pádua Júnior. - - Ilha Solteira : [s.n.], 2014 113f. : il. Dissertação (mestrado) – Universidade Estadual Paulista. Faculdade de Engenharia de Ilha Solteira. Área do Conhecimento: Automação, 2014 Orientador: Percival Bueno de Araujo Co-orientador: Marcos Amorielle Furini Inclui bibliografia 1. Modelo de sensibilidade de potência. 2. Modelo de sensibilidade de corrente. 3. Modelo de Heffron e Phillips. 4. Estabilidade a pequenas perturbações.

### UNIVERSIDADE ESTADUAL PAULISTA **CAMPUS DE ILHA SOLTEIRA** FACULDADE DE ENGENHARIA DE ILHA SOLTEIRA

#### CERTIFICADO DE APROVAÇÃO

TÍTULO: Modelos Lineares de Sistemas Elétricos de Potência: Um Estudo Comparativo

## AUTOR: CARLOS REZENDE DE PÁDUA JÚNIOR ORIENTADOR: Prof. Dr. PERCIVAL BUENO DE ARAUJO CO-ORIENTADOR: Prof. Dr. MARCOS AMORIELLE FURINI

Aprovado como parte das exigências para obtenção do Título de Mestre em Engenharia Elétrica, Área: AUTOMAÇÃO, pela Comissão Examinadora:

 $\geq$ 

unesp

Prof. Dr. PERCIVAL BUENO DE ARAUJO Departamento de Engenharia Elétrica / Faculdade de Engenharia de Ilha Solteira

B. m. Roger rana

Profa. Dra. MARA LÚCIA MARTINS LOPES Departamento de Matemática / Faculdade de Engenharia de Ilha Solteira

 $v$ ad oce mire ..

Prof. Dr. RICARDO FRANGIOS DE MOURA Coordenação de Indústria / Instituto Federal de Educação, Ciência e Tecnologia de Tocantins -Campus de Palmas

Data da realização: 30 de maio de 2014.

## AGRADECIMENTOS

Meus agradecimentos a todos os familiares, amigos, professores e funcionários da FEIS-UNESP, que direta ou indiretamente contribuíram para a realização deste trabalho. Em especial, dedico meus agradecimentos:

- *•* A Deus, por ter me dado força e saúde para chegar até aqui;
- *•* A minha esposa Súzan por me ajudar em todos os momentos e me apoiar nas realizações dos meus sonhos.
- *•* A minha mãe Ivete por me apoiar e me ajudar em todos os momentos de minha vida principalmente nos momentos mais difíceis e ao meu pai Antônio por compartilhar esse sonho e por ter ajudado no que foi possível;
- *•* Aos meus filhos Artur e Sofia, que me ajudaram de diversas formas.
- *•* Ao Prof. Dr. Percival Bueno de Araujo, por todo ensinamento, incentivo, confiança, paciência e orientação;
- *•* Ao Prof. Dr. Marcos Amorielle Furini, pela coorientação, paciência, ensinamentos, confiança, e incentivo;
- *•* Aos meus amigos e colegas do laboratório que de forma direta ou indiretamente me ajudaram;
- *•* A UNEMAT Universidade do Estado de Mato Grosso, da qual sou professor agradeço pela confiança e apoio financeiro.
- *•* A UNESP pela oportunidade de realizar esse sonho.

### RESUMO

Este trabalho apresenta estudos comparativos entre o Modelo de Sensibilidade de Potência, o Modelo de Sensibilidade de Corrente (proposta deste trabalho) e o Modelo de Heffron e Phillips, todos os três modelos no ambiente multimáquinas. O objetivo principal do trabalho é analisar o Modelo de Sensibilidade de Corrente e comparar quantitativamente e qualitativamente seus resultados com os obtidos pelo Modelo de Sensibilidade de Potência e Modelo de Heffron e Phillips. Estes modelos serão utilizados no estudo da estabilidade a pequenas perturbações de sistemas elétricos de potência.

Os três modelos foram implementados computacionalmente utilizando-se o software Mat-Lab<sup>®</sup> e foram realizadas simulações em quatro sistemas teste muito conhecidos na literatura. Os resultados obtidos permitiram concluir a respeito da utilização dos modelos e sua validade na análise da estabilidade a pequenas perturbações de sistemas elétricos de potência.

Palavras-chave: Modelo de sensibilidade de potência. Modelo de sensibilidade de corrente. Modelo de Heffron e Phillips. Estabilidade a pequenas perturbações. Modelos lineares. Sistemas elétricos de potência.

### ABSTRACT

This paper presents comparative studies with the Power Sensitivity Model and the Current Sensitivity Model (which is a proposal of this work) and the Heffron and Phillips Model, all of them for multimachine systems. The main objective of this work is to analyze the Current Sensitivity model and compare quantitatively and qualitatively the results with those obtained with the Power Sensitivity Model and the Heffron and Phillips Model. These models will be used to study the small-signal stability of the electric power systems.

The three models are computationally implemented using MATLAB software and simulations were executed for four test systems very known in the literature. The results obtained are important to validate the use in analyzing of the small-signal stability in electric power systems.

Keywords: Power sensitivity model. Current sensitivity model. Heffron and Phillips model. Small-signal stability. Linear models. Electric power systems.

# LISTA DE FIGURAS

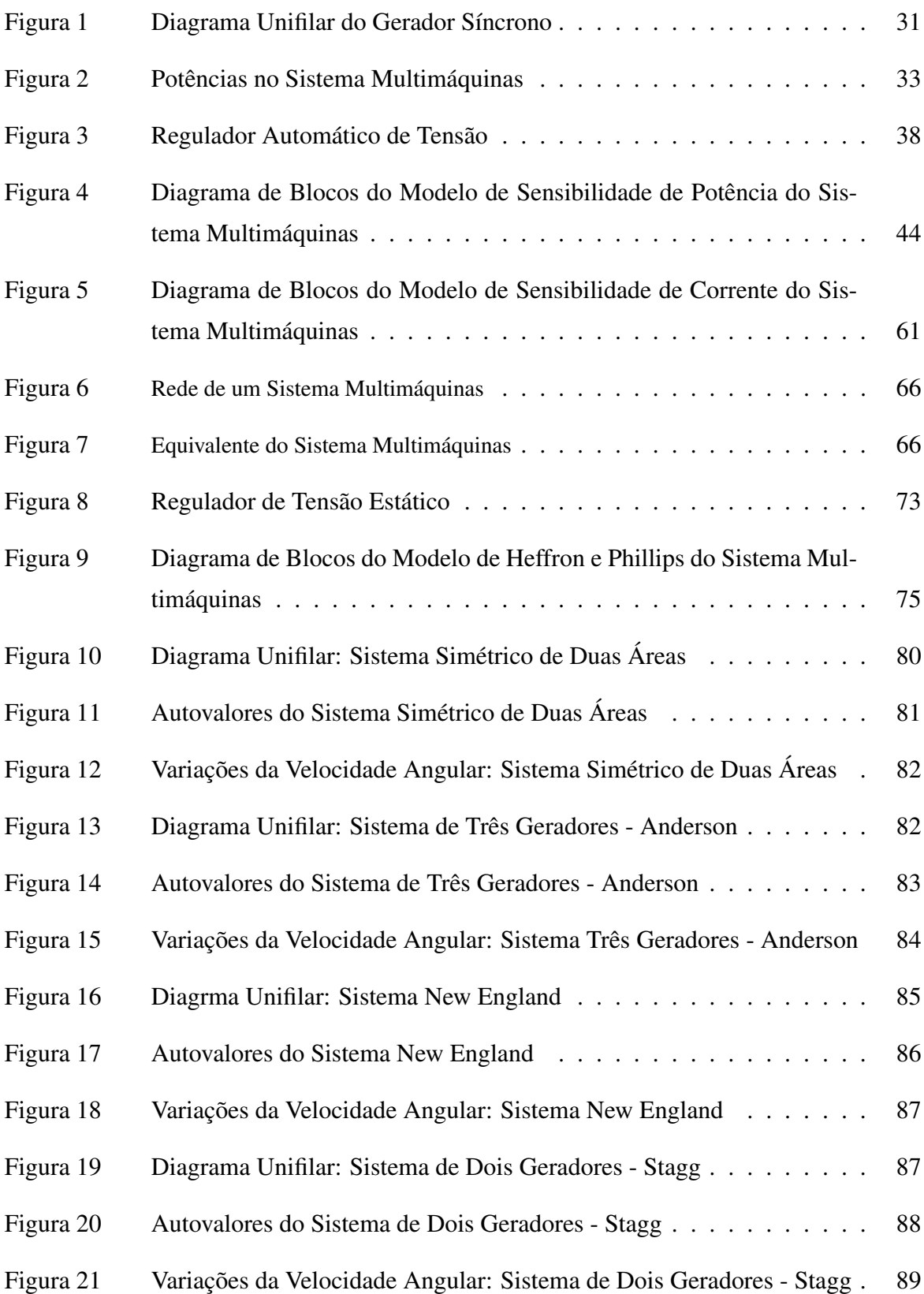

Figura 22 Sistema de Coordenadas (*r*,*m*) e (*d*,*q*) . . . . . . . . . . . . . . . . . . 101

# LISTA DE TABELAS

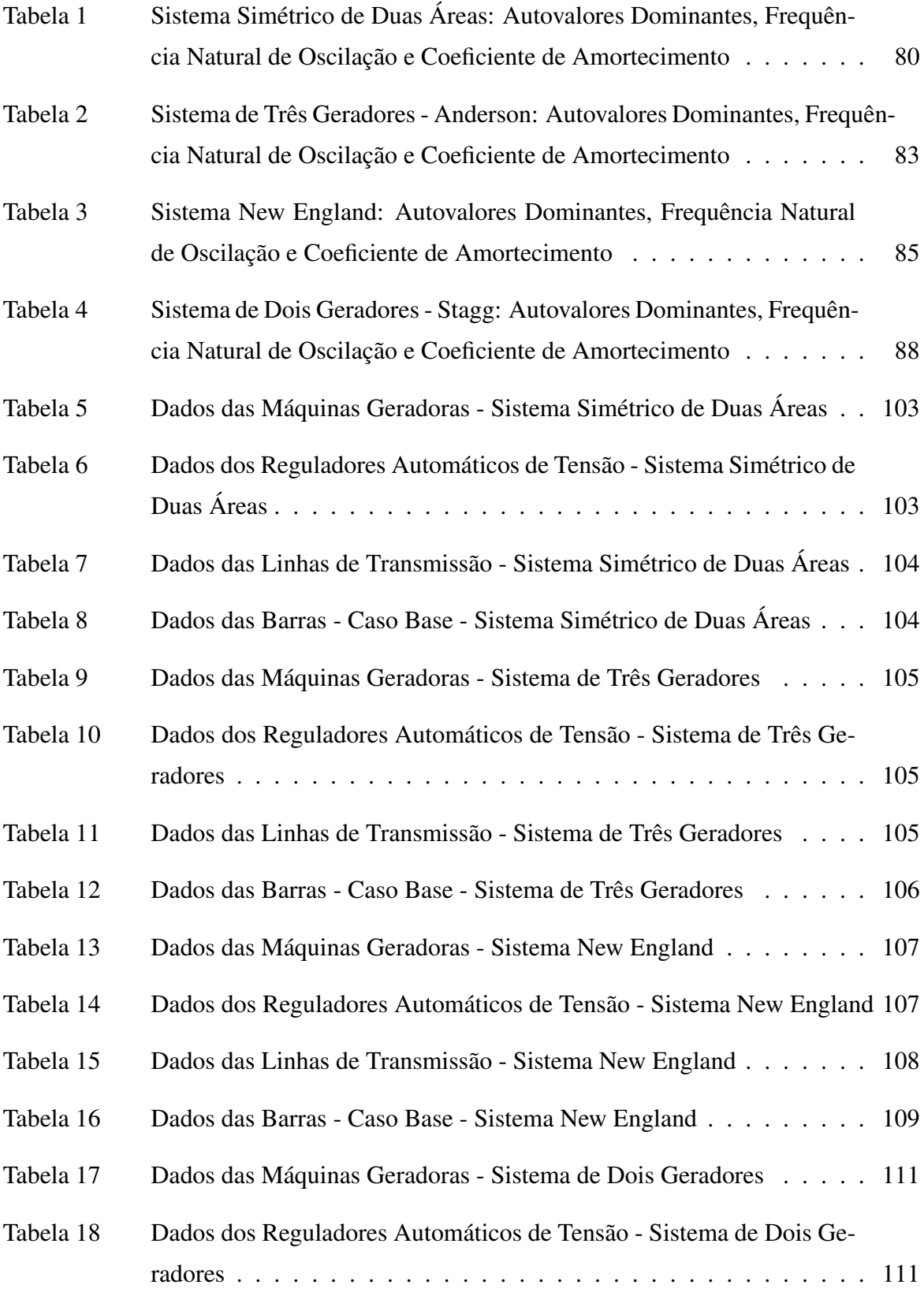

- Tabela 19 Dados das Linhas de Transmissão Sistema de Dois Geradores . . . . 112
- Tabela 20 Dados das Barras Caso Base Sistema de Dois Geradores . . . . . . 112

# LISTA DE ABREVIAÇÕES E SIGLAS

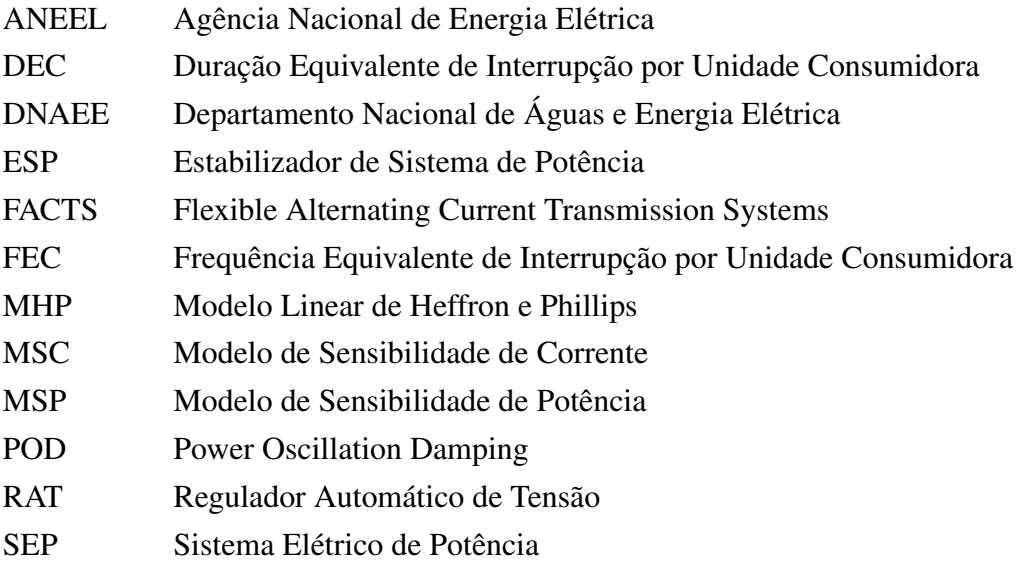

# LISTA DE SÍMBOLOS

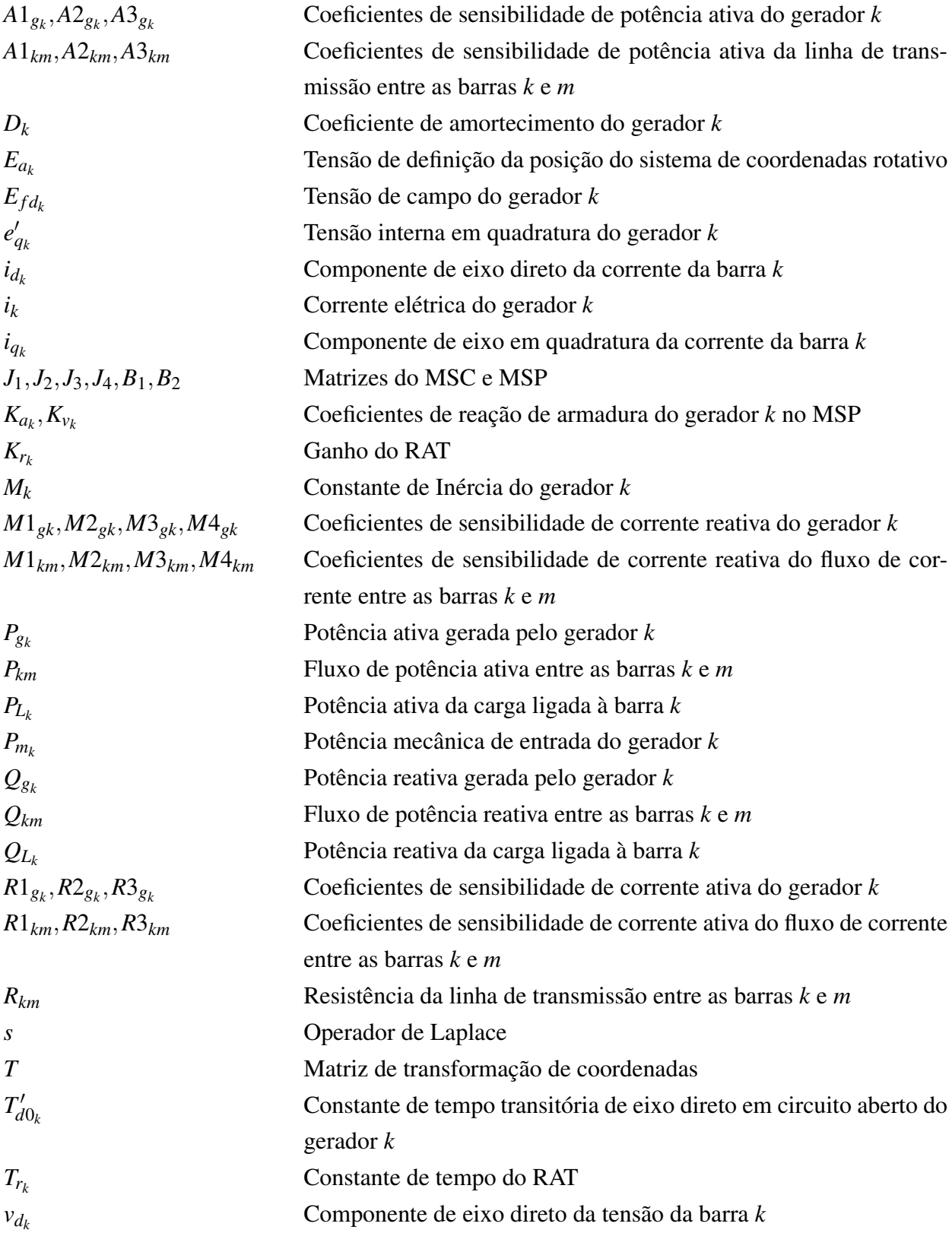

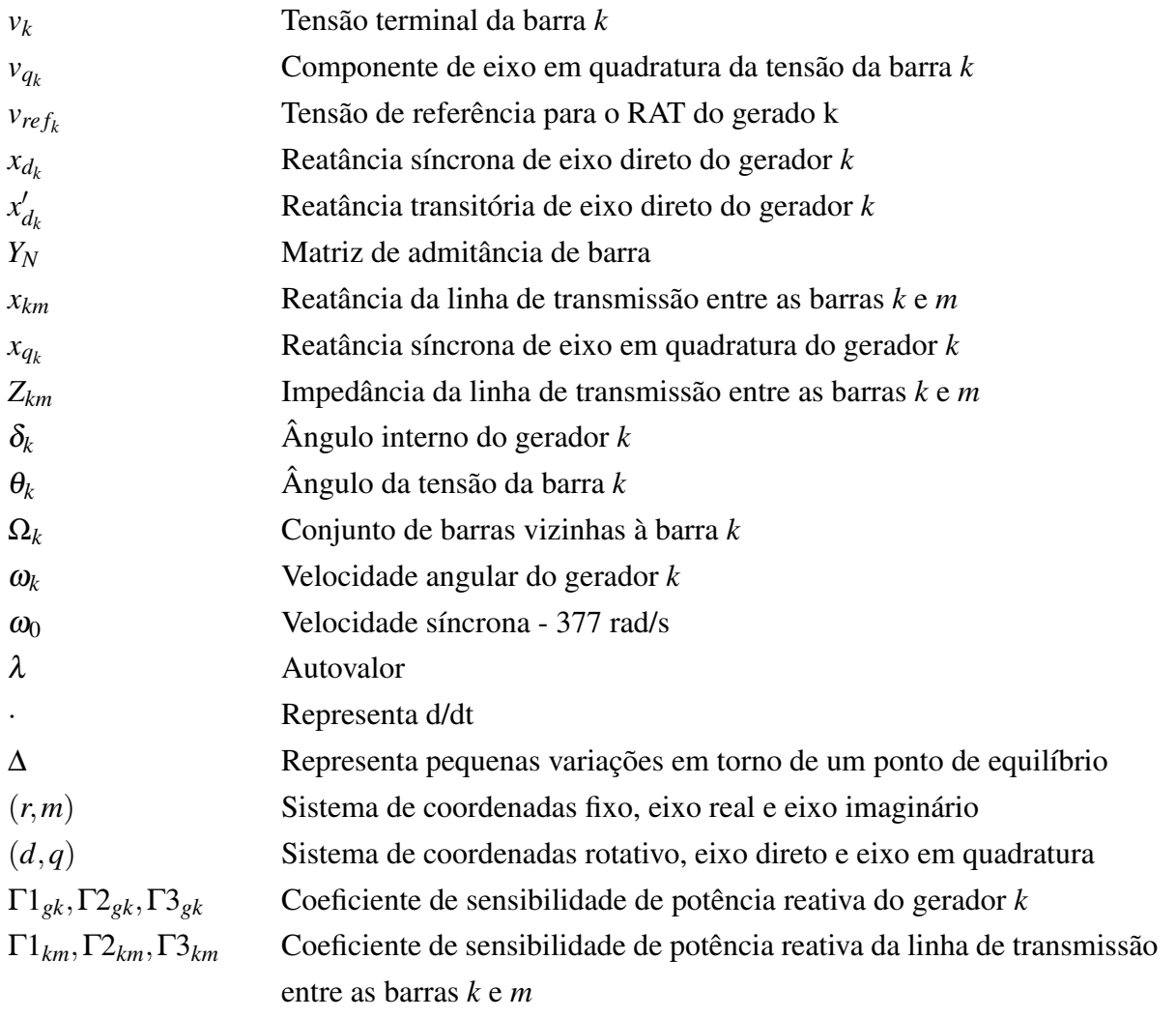

# SUMÁRIO

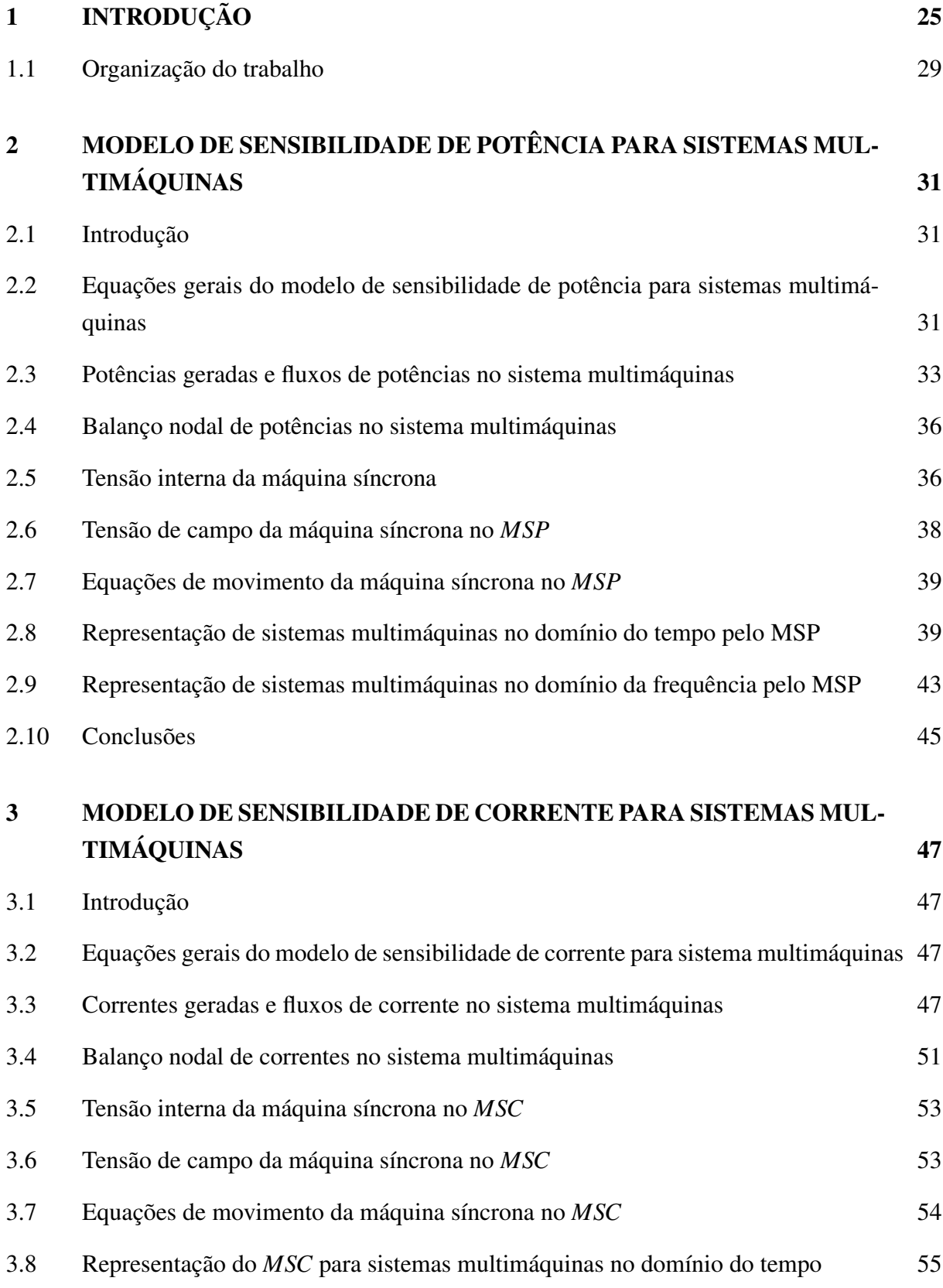

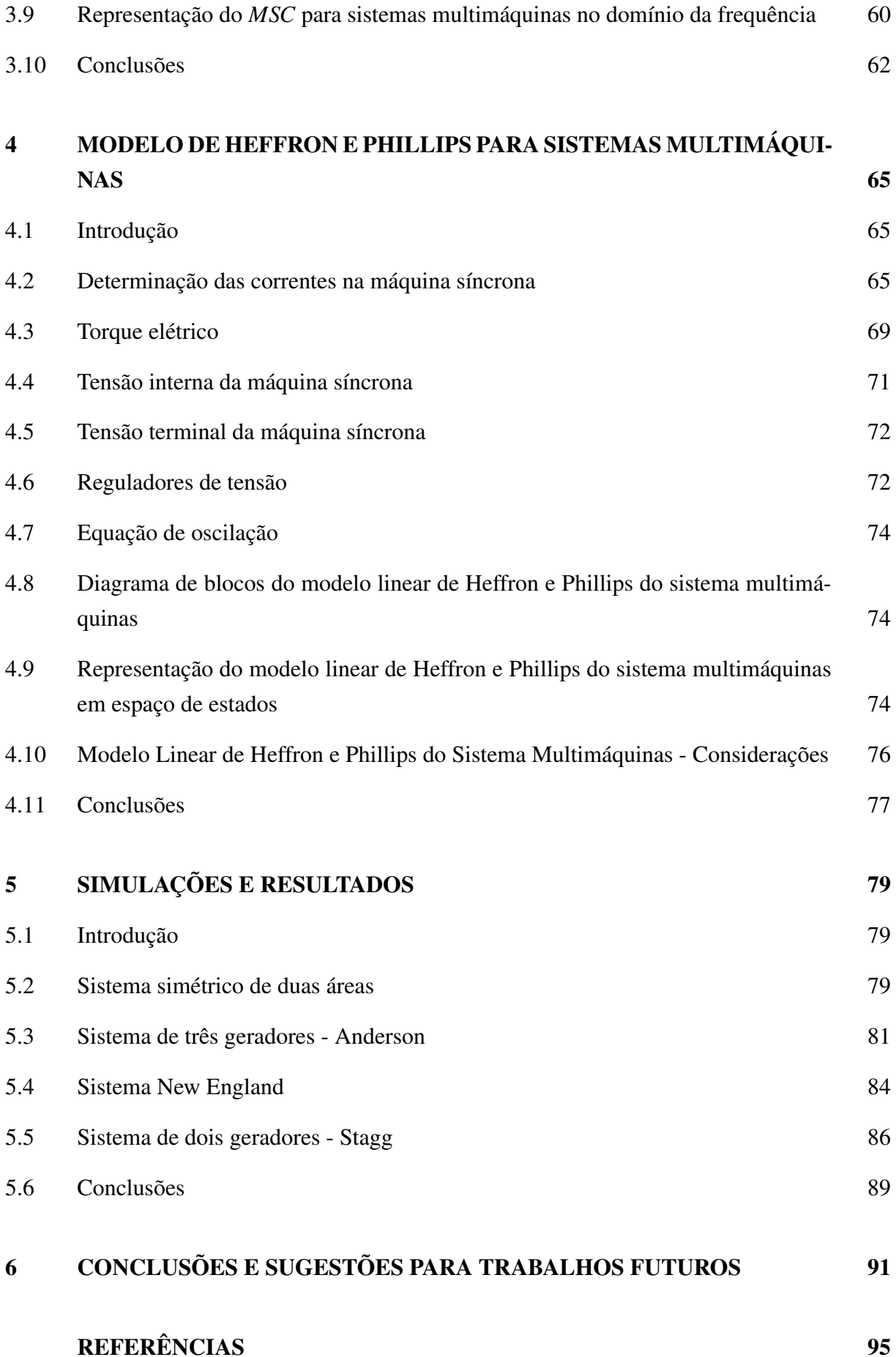

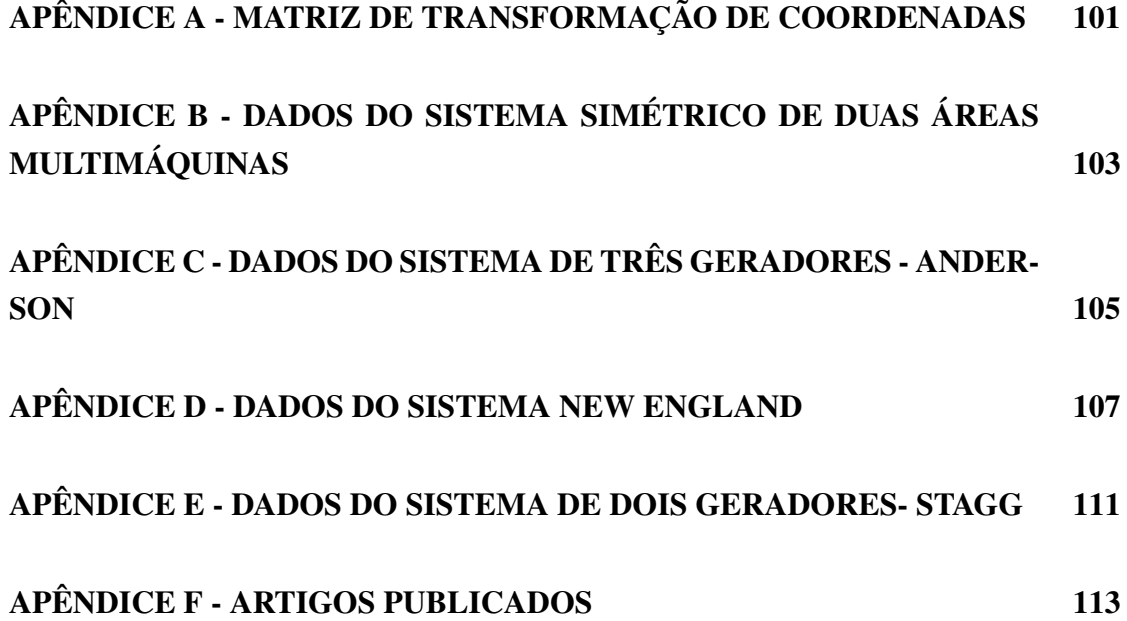

# 1 INTRODUÇÃO

A sociedade moderna é completamente dependente de energia elétrica seja pelo conforto que ela proporciona, seja pelo desenvolvimento de diversas áreas que impactam esta sociedade (por exemplo, medicina, telecomunicações, etc.). Exatamente por essa necessidade, quando por motivos diversos ocorre a falta de energia elétrica, instala-se o caos para toda a sociedade.

A primeira referência à oferta de energia e qualidade do serviço na legislação brasileira é feita através do Decreto número 24*.*643 de 1934, denominado Código de Águas (BRASIL, 1934). Em 1978 o DNAEE editou portarias de números 046 e 047, da qual regulamenta a continuidade e a qualidade de energia observando dois indicadores, o *FEC* e o *DEC*.

O indicador *FEC* representa o número de interrupções ocorridas, em média no período de observação em cada unidade consumidora do conjunto considerado. O indicador *DEC* fornece o intervalo de tempo em que, em média, no período de observação, em cada unidade consumidora do conjunto considerado ocorreu descontinuidade na distribuição de energia elétrica.

Através da Resolução número 24 de 2000 a *ANEEL*, atual autarquia responsável por regular e fiscalizar a geração, a transmissão, a distribuição e a comercialização da energia elétrica no país, inclui um caráter punitivo, introduzindo penalidades pelo não cumprimento das metas de continuidade (AGÊNCIA NACIONAL DE ENERGIA ELÉTRICA - ANEEL, 2000).

Em termos globais, para manter a qualidade no atendimento ao consumidor, a geração e a transmissão de energia elétrica são processos cada vez mais complexos. Se de um lado tem-se a necessidade crescente da geração e transmissão dessa energia (cujas fontes energéticas viáveis estão muito próximas de sua produção máxima) (PAI; GUPTA; PADIYAR, 2004; MARTINS, 1986), por outro lado a exploração dessas fontes energéticas é barrada, e com razão, por limites exploratórios, como, por exemplo, questões ambientais.

No intuito de equacionar esse problema e melhorar o aproveitamento da geração e transmissão dessa energia, vêm as inovações tecnológicas. Uma saída provisória ocorre com a utilização dos dispositivos *FACT S*, onde uma de suas funcionalidades é fazer com que se tenha um melhor aproveitamento do sistema de transmissão instalado (HINGORANI; GYUGYI, 1999; SONG; JOHNS, 1999; KUNDUR et al., 2004; WATANABE et al., 1998; GYUGYI; SE; SCHAUDER, 1999; PASERBA; SE; SCHAUDER, 2003; PINA, 2010).

Os sistemas de potência modernos de maneira geral são sistemas de grande porte e operam de maneira interligada. Através da interligação de unidades geradoras pode-se observar uma série de vantagens operacionais, tais como o melhor aproveitamento do potencial energético disponível, a capacidade de se optar pela fonte de energia de menor custo e permitir uma maior confiabilidade ao sistema, podendo atender outras unidades geradoras caso ocorra uma emergência.

O tamanho destes sistemas e as interligações feitas através de longas linhas de transmissão (caracterizadas por altas impedâncias - sistema de transmissão fraco) podem comprometer sua operação, ocasionando problemas relacionados com a sua estabilidade.

A estabilidade de sistemas elétricos de potência (*SEP*) refere-se à capacidade que esses sistemas possuem de se manterem em equilíbrio sob condições normais de operação, bem como a de atingirem um estado aceitável de equilíbrio após serem submetidos a perturbações, que podem ser grandes ou pequenas (ANDERSON; FOUAD, 1993; KUNDUR et al., 2004; KUN-DUR, 1994; AYRES, 2005; FURINI, 2008; FORCE, 2003; TAYLOR, 1993).

A retirada de uma linha de transmissão ou a saída de um grande parque gerador são exemplos de grandes perturbações. Pequenas perturbações são as variações normais de carga nos barramentos dos sistemas elétricos.

A estabilidade transitória realiza o estudo da estabilidade a grandes perturbações. As pequenas perturbações são objeto de estudo da estabilidade dinâmica (atualmente mais conhecida como "estabilidade a pequenas perturbações") (ANDERSON; FOUAD, 1993; KUNDUR, 1994; BRETAS; ALBERTO, 2000; FORCE, 2003).

No âmbito da estabilidade o maior interesse está nos modos de oscilação que podem ocorrer em um *SEP*, como por exemplo, os modos oscilatórios introduzidos pelas ações do controle de excitação e controle de velocidade, entre outros. Em se tratando da estabilidade a pequenas perturbações, o maior interesse são os modos oscilatórios de baixa frequência, que podem surgir em *SEPs* com alto carregamento e interligações fracas. Estas oscilações estão associadas ao comportamento dinâmico dos rotores dos geradores (DEMELLO; CONCORDIA, 1969; LAR-SEN; SWANN, 1981; KUNDUR; LEE; EL-DIN, 1981; KLEIN; ROGERS; KUNDUR, 1991; ANDERSON; FOUAD, 1993; KUNDUR, 1994; FORCE, 2003).

Os modos de oscilação de baixa frequência, também chamados de oscilações eletromecânicas, ocorrem na faixa de frequências entre 0,1 Hz e 2,5 Hz e em função da frequência de ocorrência possuem características distintas e podem ser classificados como modos interárea, modos locais e modos intraplanta (ANDERSON; FOUAD, 1993; KUNDUR, 1994; LARSEN; SWANN, 1981; ROGERS, 2000).

Os modos interárea de oscilação ocorrem quando um grupo de geradores localizados em uma área oscila coerentemente contra outro grupo de geradores localizados em outra área, ocorrendo comumente na faixa de 0,1 Hz a 0,7 Hz. Os modos locais são caracterizados pela oscilação de um gerador (ou um grupo de geradores) contra o restante do sistema ou por geradores proximamente conectados e possuem frequência na faixa de 0,7 Hz a 2,0 Hz. As oscilações associadas às unidades geradoras de uma mesma planta são chamadas de modos intraplanta e se situam na faixa de frequências de 1,5 Hz e 2,5 Hz.

Dentre estes três modos, os de maior interesse são os modos interárea e locais e são conhecidos como modos críticos devido ao baixo amortecimento natural que possuem podendo, em determinadas condições de operação, reduzir ou até mesmo tornar o amortecimento global do *SEP* negativo. Como consequência podem surgir oscilações de amplitudes crescentes ou pouco amortecidas que podem prejudicar consideravelmente a estabilidade de um *SEP*.

A análise da estabilidade a pequenas perturbações de um *SEP* pode ser realizada no domínio do tempo ou no domínio da frequência. Quando a análise é realizada no domínio do tempo, aplica-se uma perturbação de pequena monta em alguma grandeza do *SEP* e observa-se sua resposta temporal. Se a resposta temporal converge para algum ponto aceitável de operação ou fica limitado dentro de uma região aceitável de operação, diz-se que o *SEP*, para aquele ponto de operação considerado é estável. Caso contrário, o *SEP* é dito instável. Deve-se destacar que por "ponto aceitável"ou "região aceitável"de operação entende-se ponto ou região onde não são violados os limites predefinidos das grandezas presentes no *SEP*. A análise da estabilidade no domínio da frequência é realizada observando os autovalores da matriz de estados *A* do *SEP*, para um dado ponto de operação. Estes autovalores podem ser reais ou pares complexos conjugados.

Um autovalor real corresponde a um modo não oscilatório. Um autovalor real negativo corresponde a um modo estável e um autovalor real positivo caracteriza instabilidade monotônica.

Autovalores pares complexos conjugados correspondem a um modo oscilatório com uma taxa de amortecimento ξ e uma frequência natural não amortecida <sup>ω</sup>*n*. Se a parte real do par complexo conjugado for negativa, as oscilações são amortecidas e o sistema é dito estável com oscilações de amplitudes decrescentes. No caso de parte real positiva, as oscilações têm amplitudes crescentes caracterizando uma instabilidade oscilatória (YU, 1983; ANDERSON; FOUAD, 1993; KUNDUR, 1994).

Independentemente da análise da estabilidade a pequenas perturbações ser realizada no domínio do tempo ou no domínio da frequência é necessário modelar o *SEP* e que este modelo seja o mais próximo possível da realidade. Em se tratando de estudos da estabilidade a pequenas perturbações, o modelo utilizado para o *SEP* pode ser linear. Portanto, técnicas de análise de controle clássico podem ser utilizadas para estudar o seu comportamento dinâmico, como, por exemplo, os diagramas de Bode, o critério de Nyquist e o critério de Routh (OGATA, 2000).

Uma análise preliminar da estabilidade de um *SEP* pode ser realizada em sistemas elétricos do tipo "máquina síncrona-barra infinita - MBI". O barramento infinito é definido como uma máquina que possui capacidade de geração de potência ilimitada, com uma inércia infinita. Isso significa que a velocidade angular do barramento infinito é constante, independente da potência absorvida ou fornecida à rede por este. Desta forma, o barramento infinito é uma referência angular do sistema (BRETAS; ALBERTO, 2000). Grandes sistemas podem ser considerados infinitos quando comparados a pequenas máquinas conectadas a estes.

Para o estudo da estabilidade às pequenas perturbações de sistemas MBI tem sido classicamente utilizado um modelo linear conhecido como de "Heffron e Phillips"(*MHP*), fornecendo resultados confiáveis (HEFFRON; PHILLIPS, 1952; DEMELLO; CONCORDIA, 1969; YU, 1983; ANDERSON; FOUAD, 1993; KUNDUR, 1994). Este modelo, no entanto, apresenta algumas características tais como a necessidade da manutenção do barramento infinito, bem como a eliminação da barra terminal do gerador.

Na tentativa de superar as limitações inerentes ao modelo de "Heffron e Phillips"foi proposto um modelo alternativo para o sistema de potência, baseado em coeficientes de sensibilidade de potências ativa e reativa, denominado de "Modelo de Sensibilidade de Potência - *MSP*"(DECKMANN; COSTA, 1994, 1993). Neste modelo não existe a necessidade do barramento infinito e a barra terminal do gerador é preservada. Um estudo detalhado do MHP e MSP para sistema MBI pode ser encontrado em (SILVA, 2008).

Na expansão do *MHP* para sistemas multimáquinas Moussa e Yu (1974), Chen e Hsu (1987), Yu (1983), MacLeod (1992) o *SEP* fica reduzido às barras internas de geração, isto é, o sistema de transmissão não é preservado. Esta característica representa limitação do modelo, principalmente quando se quer incluir controladores FACTS (Flexible AC Transmission Systems), equipamentos de fundamental importância devido à necessidade cada vez maior de flexibilização do sistema elétrico (WATANABE et al., 1998; HINGORANI; GYUGYI, 1999; REED G.; PASERBA; SALAVANTIS, 2003).

No caso do *MSP* expandido para sistemas multimáquinas (DECKMANN; COSTA, 1994, 1993), a rede de transmissão é preservada, significando que fica facilitada a inclusão de novos modelos de componentes ao *SEP*, desde que estes sejam modelados por injeção de potências (NOROOZIAN et al., 1997; TALEBI; EHSAN; BATHAEE, 2004; ZHANG et al., 2006; ZHANG; ZHANG; CHEN, 2006; LUBIS; HAID; TUMIRAN, 2011; FURINI; ARAUJO, 2008; PUPIN, 2009; MOURA; FURINI; ARAUJO, 2010; VALLE; KOPCAK; COSTA, 2010; BENA-BID; BOUDOUR; ABIDO, 2012) . Além disso, com a permanência das variáveis algébricas do *SEP* (notadamente, o módulo e a fase da tensão em cada barra do *SEP*), estas podem ser utilizadas como entrada para algum controlador que possa eventualmente ser agregado ao *SEP*.

Neste trabalho é proposto o estudo e a dedução de um modelo linear para o *SEP* multimáquinas baseado no balanço nodal de correntes (dito de outra forma, baseado na Lei de Kirchhoff das correntes nos nós), denominado Modelo de Sensibilidade de Corrente (*MSC*), e que será uma alternativa ao *MHP* e *MSP* (PÁDUA JR. et al., 2013; TAKAHASHI et al., 2013; TAKAHASHI, 2013).

Uma justificativa para a utilização de um modelo baseado na igualdade de correntes é que muitos dispositivos do *SEP* são modelados como injeções de corrente, apresentando algumas vantagens quando comparada com modelos baseados em injeção de potências, principalmente no que diz respeito à velocidade de convergência dos problemas de fluxo de potência (FREITAS; MORELATO, 2001; SON; LASSETER, 2004; VINKOVIC; MIHALIC, 2008, 2009; ADE-POJU; KOMOLAFE, 2011).

O conceito fundamental do *MSC* é a aplicação do balanço nodal de correntes em cada barra do *SEP*, balanço este que deve ser satisfeito a todo instante, ou seja, aplica-se a Lei de Kirchhoff para correntes em todas as barras do *SEP*. É importante salientar que o conceito fundamental apresentado aqui na proposição deste modelo é distinto do conceito apresentado em (SAUER; PAI, 1998), no qual se aplica o balanço nodal de potências e divide-se este balanço de potências pela tensão elétrica, obtendo indiretamente o balanço nodal de correntes.

São deduzidas suas equações e posterior implementação computacional para se realizar simulações e obter resultados para a análise da estabilidade a pequenas perturbações do *SEP*. Os resultados obtidos com o *MSC* são comparados com os obtidos pelo *MSP* e *MHP* para se determinar sua similaridade e consequentemente a validade do modelo.

### 1.1 Organização do trabalho

No Capítulo 2 são desenvolvidas as equações do *MSP* multimáquinas, bem como suas realizações no domínio do tempo e no domínio da frequência. O *MSC* multimáquinas proposto neste trabalho é desenvolvido no Capítulo 3, com suas realizações no domínio do tempo e no domínio da frequência. No Capítulo 4 são desenvolvidas as equações do *MHP* multimáquinas, também com suas respectivas realizações.

O Capítulo 5 é reservado para a apresentação das simulações realizadas em quatro sistemas teste, utilizando-se os três modelos estudados. Além disso, os resultados obtidos são discutidos, tornando possível concluir pela escolha de qual modelo utilizar.

No Capítulo 6 seguem as principais Conclusões e Sugestões para Trabalhos Futuros. Na sequência são apresentadas as Referências Bibliográficas. Finalizando são listados os Apêndices, necessários para uma melhor compreensão do trabalho.

# 2 MODELO DE SENSIBILIDADE DE POTÊNCIA PARA SISTEMAS MULTIMÁQUINAS

#### 2.1 Introdução

O modelo de sensibilidade de potência (*MSP*) baseia-se no fato de que os balanços nodais de potência ativa e potência reativa devem ser satisfeitos continuamente em qualquer processo dinâmico do *SEP* (DECKMANN; COSTA, 1994; FURINI, 2008). O modelo resultante é linear e, portanto, pode ser utilizado para a análise da estabilidade a pequenas perturbações do *SEP*.

2.2 Equações gerais do modelo de sensibilidade de potência para sistemas multimáquinas

Para a dedução do *MSP* considere o diagrama unifilar mostrado na Figura 1 que representa um gerador síncrono ligado a uma barra genérica *k* e conectado a uma barra *m* através de uma linha de transmissão de impedância  $\tilde{z}_{km} = r_{km} + jx_{km}$ . A reatância transitória de eixo direto é  $x'_{dk}$  enquanto que  $i_{gk}$  é a corrente fornecida pelo gerador *k*,  $i_{km}$  é a corrente que circula pela linha de transmissão que interliga as barras *k* e *m* e *iLk* é a corrente drenada por uma eventual carga ligada à barra *k*.

Figura 1 - Diagrama Unifilar do Gerador Síncrono

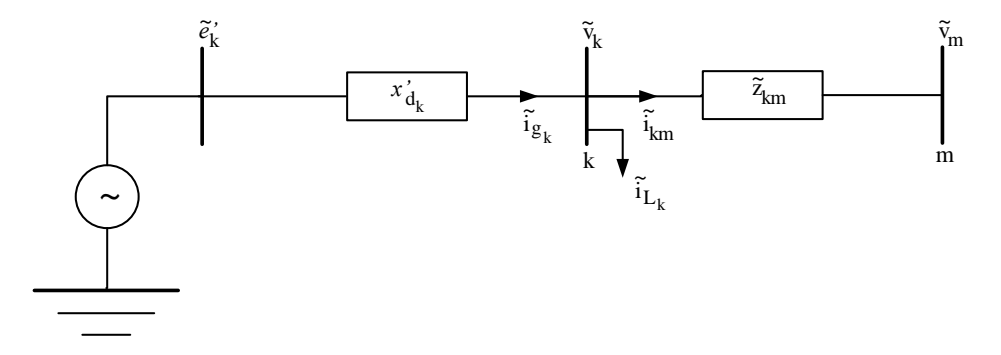

Fonte: Adaptado de (FURINI, 2008)

No *MSP* o gerador síncrono é representado por quatro enrolamentos. No estator são considerados os enrolamentos das fases *a*, *b* e *c* cujas grandezas são medidas em relação a um sistema de coordenadas fixo (*r,m*) (eixo real e eixo imaginário). No rotor tem-se o enrolamento de campo (*f d*), com grandezas medidas em um sistema de coordenadas que gira junto com o rotor do gerador (sistema de coordenadas rotativo (*d,q*) (eixo direto e eixo em quadratura)).

Portanto, têm-se dois sistemas de coordenadas e o operador que relaciona estes dois siste-

mas é baseado na Transformada de Park (ANDERSON; FOUAD, 1993). Este operador, aqui chamado de matriz de transformação de coordenadas T (equação (1)) permite escrever as grandezas de interesse tanto no sistema de coordenadas (*r,m*) como no sistema de coordenadas  $(d,q).$ 

$$
T = \begin{bmatrix} \sin \delta_k & -\cos \delta_k \\ \cos \delta_k & \sin \delta_k \end{bmatrix}
$$
 (1)

No diagrama unifilar mostrado na Figura 1 as grandezas  $\tilde{e}'_k$ ,  $\tilde{v}_k$ ,  $\tilde{v}_m$  correspondem respectivamente, à tensão interna do gerador *k*, à tensão da barra *k* e à tensão da barra *m*, conforme mostradas nas equações 2 e 3, expressas no sistema de coordenadas (*r,m*).

$$
\tilde{v}_k = v_k \angle \theta_k = v_k \cos \theta_k + jv_k \sin \theta_k = v_{r_k} + jv_{m_k}
$$
\n(2a)

$$
\tilde{v}_m = v_m \angle \theta_m = v_m \cos \theta_m + jv_m \sin \theta_m = v_{r_m} + jv_{m_m}
$$
\n(2b)

$$
\tilde{e'}_k = \tilde{v}_k + jx'_{d_k}\tilde{i}_{g_k} \tag{3}
$$

Em Anderson e Fouad (1993) e Kundur (1994), é definida uma tensão  $\tilde{E}_{a_k}$  que define a localização do sistema de coordenadas (*d<sup>k</sup> ,qk*), de acordo com a equação (4). Observe que esta equação está escrita no sistema de coordenadas (*r,m*).

$$
\tilde{E}_{a_k} = \tilde{v}_k + jx_{q_k}\tilde{i}_{g_k} = E_{a_k} \angle \delta_k
$$
\n(4)

Na equação (4) a variável <sup>δ</sup>*<sup>k</sup>* representa o ângulo interno e *xqk* é a reatância síncrona de eixo em quadratura do gerador *k*. Aplicando a matriz de transformação de coordenadas T nas equações (2a), (3) e (4) são obtidas as equações (5), (6) e (7), agora escritas no sistema de coordenadas (*d<sup>k</sup> ,qk*), eixo direto e eixo em quadratura.

$$
v_{d_k} = v_k \sin(\delta_k - \theta_k)
$$
  
\n
$$
v_{q_k} = v_k \cos(\delta_k - \theta_k)
$$
\n(5)

$$
e'_{d_k} = v_{d_k} - x'_{d_k} i_{q_k}
$$
  
\n
$$
e'_{q_k} = v_{q_k} + x'_{d_k} i_{d_k}
$$
\n(6)

$$
0 = v_{d_k} - x_{q_k} i_{q_k}
$$
  
\n
$$
E_{a_k} = v_{q_k} + x_{q_k} i_{d_k}
$$
\n
$$
(7)
$$

As componentes da tensão terminal do gerador *k* de eixo direto (*vd<sup>k</sup>* ) e eixo em quadratura

(*vq<sup>k</sup>* ) são obtidas pela combinação das equações (5), (6) e (7), o que resulta nas equações (8) e (9).

$$
v_{d_k} = v_k \sin(\delta_k - \theta_k) = e'_{d_k} + x'_{d_k} i_{q_k} = x_{q_k} i_{q_k}
$$
(8)

$$
v_{q_k} = v_k \cos(\delta_k - \theta_k) = e'_{q_k} - x'_{d_k} i_{d_k} = E_{a_k} - x_{q_k} i_{d_k}
$$
(9)

As componentes da corrente terminal do gerador *k* de eixo direto (*id<sup>k</sup>* ) e eixo em quadratura (*iq<sup>k</sup>* ) são dadas pelas equações (10) e (11) e foram obtidas após manipulações das equações (9) e (8), que representam respectivamente a tensão terminal de eixo em quadratura e a tensão terminal de eixo direto.

$$
i_{d_k} = \frac{e'_{q_k} - v_k \cos(\delta_k - \theta_k)}{x'_{d_k}}
$$
\n(10)

$$
i_{q_k} = \frac{v_k \sin(\delta_k - \theta_k)}{x_{q_k}}
$$
\n(11)

#### 2.3 Potências geradas e fluxos de potências no sistema multimáquinas

Através do diagrama pode-se notar um gerador síncrono ligado a uma barra *k* do *SEP*, sendo fornecidas potências ativa e reativa que através das linhas de transmissão são transferidas às cargas. Através da dedução das equações dessas potências, considere uma barra de geração genérica *k* conectada a outras duas barras *m* e *l*, através de linhas de transmissão, cujas impedâncias são apresentadas respectivamente  $\tilde{z}_{km} = r_{km} + jx_{km}$  e  $\tilde{z}_{kl} = r_{kl} + jx_{kl}$  como mostradas na Figura 2.

Figura 2 - Potências no Sistema Multimáquinas

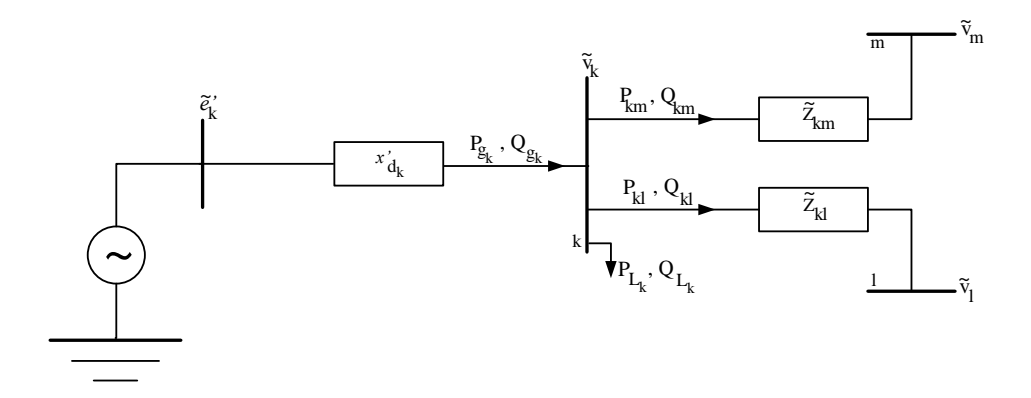

Fonte: Adaptado de (FURINI, 2008)

A potência complexa *S*˜ *gk* entregue à barra terminal *k* pelo gerador *k* é mostrada na equação (12).

$$
\tilde{S}_{g_k} = \tilde{v}_k (\tilde{i}_{g_k})^* = P_{g_k} + j Q_{g_k}
$$
\n(12)

Através das equações (8) a (11), substituindo-as na equação (12), obtêm -se as parcelas de potência ativa *Pg<sup>k</sup>* e a potência reativa *Qg<sup>k</sup>* mostradas (equações (13) e (14)).

$$
P_{g_k} = \frac{e'_{q_k} v_k \sin(\delta_k - \theta_k)}{x'_{d_k}} + \frac{1}{2} \left[ \frac{1}{x_{q_k}} - \frac{1}{x'_{d_k}} \right] v_k^2 \sin 2(\delta_k - \theta_k)
$$
(13)

$$
Q_{g_k} = \frac{e'_{q_k} v_k \cos(\delta_k - \theta_k)}{x'_{d_k}} - \frac{v_k^2}{x'_{d_k}} - \frac{v_k^2}{2} \left[ \frac{1}{x_{q_k}} - \frac{1}{x'_{d_k}} \right] \left[ 1 - \cos 2(\delta_k - \theta_k) \right]
$$
(14)

Considerando pequenas variações em torno de um ponto de equilíbrio, as equações (13) e (14) podem ser linearizadas, resultando nas equações (15) e (16) que representam, respectivamente, as variações das potência ativa entre as barras *k* e *m* e as variações da potência reativa entre as barras *k* e *m*.

$$
\Delta P_{g_k} = A 1_{g_k} \Delta (\delta_k - \theta_k) + A 2_{g_k} \Delta e'_{q_k} + A 3_{g_k} \Delta v_k
$$
\n(15a)

$$
A1_{g_k} = \left(\frac{\partial P_{g_k}}{\partial(\delta_k - \theta_k)}\right) = \frac{e'_{q_k}v_k \cos(\delta_k - \theta_k)}{x'_{d_k}} + v_k^2 \left[\frac{1}{x_{q_k}} - \frac{1}{x'_{d_k}}\right] \cos 2(\delta_k - \theta_k)
$$
(15b)

$$
A2_{g_k} = \left(\frac{\partial P_{g_k}}{\partial e'_{q_k}}\right) = \frac{v_k \sin(\delta_k - \theta_k)}{x'_{d_k}}
$$
(15c)

$$
A3_{g_k} = \left(\frac{\partial P_{g_k}}{\partial v_k}\right) = \frac{e'_{q_k} \sin(\delta_k - \theta_k)}{x'_{d_k}} + v_k \left[\frac{1}{x_{q_k}} - \frac{1}{x'_{d_k}}\right] \sin 2(\delta_k - \theta_k)
$$
(15d)

$$
\Delta Q_{g_k} = \Gamma 1_{g_k} \Delta (\delta_k - \theta_k) + \Gamma 2_{g_k} \Delta e'_{q_k} + \Gamma 3_{g_k} \Delta v_k
$$
\n(16a)

$$
\Gamma 1_{g_k} = \left(\frac{\partial Q_{g_k}}{\partial (\delta_k - \theta_k)}\right) = -\frac{e'_{q_k} v_k \sin(\delta_k - \theta_k)}{x'_{d_k}} - v_k^2 \left[\frac{1}{x_{q_k}} - \frac{1}{x'_{d_k}}\right] \sin 2(\delta_k - \theta_k)
$$
(16b)

$$
\Gamma 2_{g_k} = \left(\frac{\partial Q_{g_k}}{\partial e'_{q_k}}\right) = \frac{v_k \cos(\delta_k - \theta_k)}{x'_{d_k}}\tag{16c}
$$

$$
\Gamma 3_{g_k} = \left(\frac{\partial Q_{g_k}}{\partial v_k}\right) = \frac{e'_{q_k} \cos(\delta_k - \theta_k)}{x'_{d_k}} - \frac{2v_k}{x'_{d_k}} - v_k \left[\frac{1}{x_{q_k}} - \frac{1}{x'_{d_k}}\right] \left[1 - \cos(2(\delta_k - \theta_k))\right] \tag{16d}
$$

As constantes *A*1*g<sup>k</sup>* , *A*2*g<sup>k</sup>* e *A*3*g<sup>k</sup>* são chamadas de coeficientes de sensibilidade de potência

ativa do gerador *k* enquanto que as constantes Γ1*g<sup>k</sup>* , Γ2*g<sup>K</sup>* e Γ3*g<sup>k</sup>* são chamados de coeficientes de sensibilidade de potência reativa do gerador *k*.

Para o cálculo do fluxo de potência entre as barras *k* e *m* do *SEP* considere que a linha de transmissão da interligação possua impedância ˜*zkm* (equação (17)), sendo percorrida pela corrente ˜*ikm* (equação (18)).

$$
\tilde{z}_{km} = r_{km} + jx_{km} = |z_{km}| \angle \theta_{km} \tag{17}
$$

$$
\tilde{i}_{km} = \frac{(\tilde{v}_k - \tilde{v}_m)}{\tilde{z}_{km}}
$$
\n(18)

O fluxo de potência complexa da barra *k* para a barra *m* é dada pela equação (19), sendo *Pkm* e *Qkm* as parcelas de potência ativa e potência reativa, respectivamente.

$$
\tilde{S}_{km} = \tilde{v}_k (\tilde{i}_{km})^* = P_{km} + jQ_{km}
$$
\n(19)

A substituição das equações (2) e (18) na equação (19) fornece as equações (20) e (21).

$$
P_{km} = \frac{r_{km}}{|z_{km}|^2} (v_k^2 - v_k v_m \cos \theta_{km}) + \frac{x_{km}}{|z_{km}|^2} (v_k v_m \sin \theta_{km})
$$
(20)

$$
Q_{km} = -\frac{r_{km}}{|z_{km}|^2} (v_k v_m \sin \theta_{km}) + \frac{x_{km}}{|z_{km}|^2} (v_k^2 - v_k v_m \cos \theta_{km})
$$
 (21)

Considerando novamente pequenas variações em torno de um ponto de equilíbrio, a linearização das equações (20) e (21) resulta nas equações (22) e (23).

$$
\Delta P_{km} = A 1_{km} \Delta \theta_{km} + A 2_{km} \Delta v_k + A 3_{km} \Delta v_m \tag{22a}
$$

$$
A1_{km} = \left(\frac{\partial P_{km}}{\partial(\theta_{km})}\right) = \frac{r_{km}}{|z_{km}|^2} (v_k v_m \sin \theta_{km}) + \frac{x_{km}}{|z_{km}|^2} (v_k v_m \cos \theta_{km})
$$
(22b)

$$
A2_{km} = \left(\frac{\partial P_{km}}{\partial (v_k)}\right) = \frac{r_{km}}{|z_{km}|^2} (2v_k - v_m \cos \theta_{km}) + \frac{x_{km}}{|z_{km}|^2} (v_m \sin \theta_{km})
$$
(22c)

$$
A3_{km} = \left(\frac{\partial P_{km}}{\partial (v_m)}\right) = -\frac{r_{km}}{|z_{km}|^2} (v_k \cos \theta_{km}) + \frac{x_{km}}{|z_{km}|^2} (v_k \sin \theta_{km})
$$
(22d)

$$
\Delta Q_{km} = \Gamma 1_{km} \Delta \theta_{km} + \Gamma 2_{km} \Delta v_k + \Gamma 3_{km} \Delta v_m
$$
\n(23a)

$$
\Gamma 1_{km} = \left(\frac{\partial Q_{km}}{\partial (\theta_{km})}\right) = -\frac{r_{km}}{|z_{km}|^2} (v_k v_m \cos \theta_{km}) + \frac{x_{km}}{|z_{km}|^2} (v_k v_m \sin \theta_{km})
$$
(23b)

$$
\Gamma 2_{km} = \left(\frac{\partial Q_{km}}{\partial (v_k)}\right) = -\frac{r_{km}}{|z_{km}|^2} (v_m \sin \theta_{km}) + \frac{x_{km}}{|z_{km}|^2} (2v_k - v_m \cos \theta_{km})
$$
(23c)

$$
\Gamma 3_{km} = \left(\frac{\partial Q_{km}}{\partial (v_m)}\right) = -\frac{r_{km}}{|z_{km}|^2} (v_k \sin \theta_{km}) - \frac{r_{km}}{|z_{km}|^2} (v_k \cos \theta_{km})
$$
(23d)

Os coeficientes *A*1*km*, *A*2*km* e *A*3*km* são chamados de coeficientes de sensibilidade de potência ativa da linha de transmissão entre as barras *k* e *m*. De maneira análoga os termos Γ1*km*, Γ2*km* e Γ3*km* são os coeficientes de sensibilidade de potência reativa da linha de transmissão entre as barras *k* e *m*.

### 2.4 Balanço nodal de potências no sistema multimáquinas

O conceito fundamental do *MSP* é a aplicação do balanço nodal de potências ativa e reativa em cada barra do SEP, balanço este que deve ser satisfeito a todo instante (DECKMANN; COSTA, 1994).

O balanço de potências aplicado à barra genérica *k* mostrada na Figura 2 é obtido utilizandose as equações (15), (16), (22) e (23), o que resulta nas equações (24) e (25), sendo Ω*<sup>k</sup>* o conjunto de todas as barras conectadas à barra *k*. As grandezas ∆*PL<sup>k</sup>* e ∆*QL<sup>k</sup>* são as variações das potências ativa e reativa de eventuais cargas ligadas à barra *k* (no *MSP* as cargas são representadas por impedâncias constantes (FURINI, 2008)).

$$
\Delta P_{g_k} - \Delta P_{L_k} - \sum_{m \in \Omega_k} \Delta P_{km} = 0 \tag{24}
$$

$$
\Delta Q_{g_k} - \Delta Q_{L_k} - \sum_{m \in \Omega_k} \Delta Q_{km} = 0 \tag{25}
$$

### 2.5 Tensão interna da máquina síncrona

As variações da tensão interna do gerador síncrono são descritas pela equação (26), onde a reatância síncrona de eixo direto é  $x'_{d_k}$  e  $T'_{d0_k}$  é a constante de tempo de eixo direto em circuito aberto. A tensão de campo do gerador *k* é  $E_{fd_k}$  (ANDERSON; FOUAD, 1993; KUNDUR, 1994).

$$
T'_{d0_k} e'_{q_k} = E_{fd_k} - [e'_{q_k} + (x_{d_k} - x'_{d_k})i_{d_k}]
$$
\n(26)

A equação (26) pode ser linearizada, resultando nas equações (27), válidas para pequenas variações em torno de um ponto de equilíbrio.
$$
T'_{d0_k} \Delta \dot{e'}_{q_k} = \left(\frac{\partial (T'_{d0_k} \dot{e'}_{q_k})}{\partial E_{fd_k}}\right) \Delta E_{fd_k} + \left(\frac{\partial (T'_{d0_k} \dot{e'}_{q_k})}{\partial e'_{q_k}}\right) \Delta e'_{q_k} + \left(\frac{\partial (T'_{d0_k} \dot{e'}_{q_k})}{\partial i_{d_k}}\right) \Delta i_{d_k}
$$
(27a)

$$
\left(\frac{\partial (T'_{d0_k}e'_{q_k})}{\partial E_{fd_k}}\right) = 1
$$
\n(27b)

$$
\left(\frac{\partial (T'_{d0_k}e'_{q_k})}{\partial e'_{q_k}}\right) = -1
$$
\n(27c)

$$
\left(\frac{\partial (T'_{d0_k} \dot{e'}_{q_k})}{\partial i_{d_k}}\right) = -(x_{d_k} - x'_{d_k})
$$
\n(27d)

Para a dedução completa da equação (27) faz-se necessária a linearização da corrente de eixo direto do gerador *k*, obtida a partir da equação (10), cujo resultado é dado pelas equações (28).

$$
\Delta i_{d_k} = \left(\frac{\partial i_{d_k}}{\partial e'_{q_k}}\right) \Delta e'_{q_k} + \left(\frac{\partial i_{d_k}}{\partial v_k}\right) \Delta v_k + \left(\frac{\partial i_{d_k}}{\partial (\delta_k - \theta_k)}\right) \Delta (\delta_k - \theta_k)
$$
(28a)

$$
\left(\frac{\partial i_{d_k}}{\partial e'_{q_k}}\right) = \frac{1}{x'_{d_k}}\tag{28b}
$$

$$
\left(\frac{\partial i_{d_k}}{\partial v_k}\right) = -\frac{\cos(\delta_k - \theta_k)}{x'_{d_k}}\tag{28c}
$$

$$
\left(\frac{\partial i_{d_k}}{\partial(\delta_k - \theta_k)}\right) = \frac{v_k \sin(\delta_k - \theta_k)}{x'_{d_k}}
$$
\n(28d)

Finalmente, substituindo-se a equação (28) na equação (27a), é obtida a equação que rege as variações da tensão interna do gerador síncrono *k*, em sua forma incremental, conforme mostrada nas equações (29).

$$
T'_{d0_k}\Delta \dot{e'}_{q_k} = \Delta E_{fd_k} - \frac{x_{d_k}}{x'_{d_k}}\Delta e'_{q_k} + K_{\nu_k}\Delta \nu_k - K_{a_k}\Delta (\delta_k - \theta_k)
$$
\n(29a)

$$
K_{v_k} = \frac{(x_{d_k} - x'_{d_k}) \cos(\delta_k - \theta_k)}{x'_{d_k}}
$$
(29b)

$$
K_{a_k} = \frac{(x_{d_k} - x' d_k) v_k \sin(\delta_k - \theta_k)}{x'_{d_k}}
$$
(29c)

As constantes *Kv<sup>k</sup>* e *Ka<sup>k</sup>* são chamadas de coeficientes de reação de armadura do gerador síncrono *k*. Observa-se que a reação de armadura no *MSP* depende do ângulo interno do gerador

 $k$  ( $\delta_k$ ), do ângulo da tensão terminal ( $\theta_k$ ) e da magnitude da tensão terminal ( $v_k$ ) ( $\rm{DECKMANN};$ COSTA, 1994, 1993; FURINI, 2008). Deve-se ressaltar que no Modelo de Heffron e Phillips (*MHP*) a reação de armadura está associada somente às variações de <sup>δ</sup>*<sup>k</sup>* , sendo ponderada pelo termo *k*<sup>4</sup> (DEMELLO; CONCORDIA, 1969; MOUSSA; YU, 1974; YU, 1983; ANDERSON; FOUAD, 1993; KUNDUR, 1994).

### 2.6 Tensão de campo da máquina síncrona no *MSP*

Para se realizar o controle da tensão terminal do gerador síncrono *k* é necessário modular a tensão de campo  $E_{fd_k}$ . O equipamento responsável por esta tarefa é o sistema de excitação, comumente tratado como regulador automático de tensão (*RAT*).

Dentre os diversos modelos para o *RAT*, neste trabalho será utilizado um de primeira ordem, com ganho *Kr<sup>k</sup>* e constante de tempo *Tr<sup>k</sup>* , muito utilizado em estudos da estabilidade a pequenas perturbações do *SEP* (ANDERSON; FOUAD, 1993; KUNDUR, 1994; YU, 1983; DEMELLO; CONCORDIA, 1969), conforme diagrama esquemático mostrado na Figura 3.

Figura 3 - Regulador Automático de Tensão

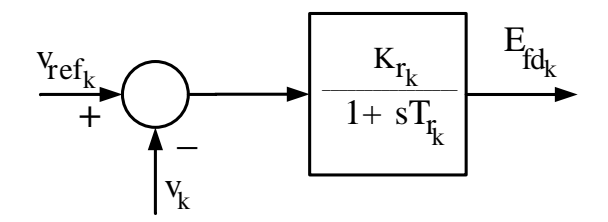

Fonte: Adaptado de (FURINI, 2008)

No diagrama mostrado na Figura 3 o módulo da tensão terminal é *v<sup>k</sup>* enquanto que *vre f<sup>k</sup>* é a tensão de referência do gerador *k*.

Analisando o diagrama dado na Figura 3 podem ser escritas as equações (30) e (31) que descrevem a tensão de campo do gerador *k* (*Ef d<sup>k</sup>* ) no domínio da frequência e no domínio do tempo, respectivamente.

$$
E_{fd_k} = \frac{K_{r_k}}{1 + sT_{r_k}} (v_{ref_k} - v_k)
$$
\n(30)

$$
\dot{E}_{fd_k} = -\frac{E_{fd_k}}{T_{r_k}} + \frac{K_{r_k}}{T_{r_k}}(v_{ref_k} - v_k)
$$
\n(31)

A equação (32) fornece as variações da tensão de campo do gerador *k*, válida para pequenas perturbações em torno de um ponto de equilíbrio.

$$
\Delta \dot{E}_{fd_k} = -\frac{1}{T_{r_k}} \Delta E_{fd_k} + \frac{K_{r_k}}{T_{r_k}} \Delta v_{ref_k} - \frac{K_{r_k}}{T_{r_k}} \Delta v_k
$$
\n(32)

### 2.7 Equações de movimento da máquina síncrona no *MSP*

Utilizando a equação de balanço (swing) da máquina síncrona, pode-se observar o comportamento de suas grandezas mecânicas em função das grandezas elétricas (ANDERSON; FOUAD, 1993; KUNDUR, 1994; YU, 1983).

Esta equação diferencial é de grau dois e pode ser decomposta em duas equações diferenciais de grau um, cujas formas incrementais são dadas pelas expressões (33) e (34).

$$
\Delta \dot{\omega}_k = \frac{1}{M_k} (\Delta P_{m_k} - \Delta P_{g_k} - D_k \Delta \omega_k)
$$
\n(33)

$$
\Delta \dot{\delta}_k = \omega_0 \Delta \omega_k \tag{34}
$$

Nas equações (33) e (34), <sup>ω</sup><sup>0</sup> é a velocidade síncrona (377*rad/s*, no caso do Brasil),  $M_k = 2H_k$  é a constante de inércia da máquina síncrona e  $D_k$  é o coeficiente de amortecimento inerente ao sistema elétrico (este termo é normalmente designado por coeficiente de torque de amortecimento e expressa as componentes de torques contrários às oscilações do rotor, relativas as inércias das cargas e sistema de transmissão e distribuição e atritos não considerados) (KUNDUR, 1994).

### 2.8 Representação de sistemas multimáquinas no domínio do tempo pelo MSP

As equações diferenciais (29), (32), (33) e (34), e as equações algébricas (24) e (25), permitem representar o sistema multimáquinas através do *MSP* no domínio do tempo.

O conjunto de equações (35) fornecem a representação de um sistema multimáquinas constituído de *ng* geradores e *nb* barras no domínio do tempo pelo *MSP* (FURINI, 2008).

$$
\Delta \dot{x} = A\Delta x + B\Delta u \tag{35a}
$$

$$
\Delta x = \left[ [\Delta \omega_1 ... \Delta \omega_{ng}] [\Delta \delta_1 ... \Delta \delta_{ng}] [\Delta e'_{q_1} ... \Delta e'_{q_{ng}}] [\Delta E_{fd_1} ... \Delta E_{fd_{ng}}] \right]^t \tag{35b}
$$

$$
\Delta u = \left[ [\Delta P_{m_1} \dots \Delta P_{m_{ng}}] [\Delta v_{ref_1} \dots \Delta v_{ref_{ng}}] [\Delta P_{L_1} \dots \Delta P_{L_{nb}}] [\Delta Q_{L_1} \dots \Delta Q_{L_{nb}}] \right]^t \tag{35c}
$$

$$
\Delta z = [[\Delta \theta_1 ... \Delta \theta_{nb}][\Delta v_1 ... \Delta v_{nb}]]^t
$$
\n(35d)

Na equação (35) *A* é a matriz de estados, *B* é a matriz de entradas, *x* é o vetor de variáveis

de estado, *u* é o vetor de entradas e *z* é o vetor de variáveis algébricas.

Utilizando os parâmetros do gerador síncrono e os coeficientes de sensibilidade de potência do *MSP* pode-se escrever as formas matriciais das equações (36), necessárias para a obtenção da equação (35a).

$$
\begin{bmatrix}\nD\n\end{bmatrix} =\n\begin{bmatrix}\nD_1 & 0 & \cdots & 0 \\
0 & D_2 & & & \\
\vdots & & \ddots & & \\
0 & & & D_{ng}\n\end{bmatrix}
$$
\n(36a)  
\n
$$
\begin{bmatrix}\nM\n\end{bmatrix} =\n\begin{bmatrix}\nM_1 & 0 & \cdots & 0 \\
0 & M_2 & & \\
\vdots & & \ddots & \\
0 & & & M_{ng}\n\end{bmatrix}
$$
\n(36b)  
\n
$$
\begin{bmatrix}\na_0\n\end{bmatrix} =\n\begin{bmatrix}\n\omega_0 & 0 & \cdots & 0 \\
0 & \omega_0 & & \\
\vdots & & \ddots & \\
0 & & & \omega_0\n\end{bmatrix}_{ngXng}
$$
\n(36c)  
\n
$$
\begin{bmatrix}\nx_d\n\end{bmatrix} =\n\begin{bmatrix}\nT_{d0_1}' & 0 & \cdots & 0 \\
0 & T_{d0_2}' & & \\
\vdots & & \ddots & \\
0 & & & T_{d0_{ng}}'\n\end{bmatrix}
$$
\n(36d)  
\n
$$
\begin{bmatrix}\nx_d\n\end{bmatrix} =\n\begin{bmatrix}\nT_{d0_1}' & 0 & \cdots & 0 \\
0 & T_{d0_2}' & & \\
\vdots & & \ddots & \\
0 & & & & T_{d0_{ng}}'\n\end{bmatrix}
$$
\n(36e)  
\n
$$
\begin{bmatrix}\nx_d\n\end{bmatrix} =\n\begin{bmatrix}\nx_{d1} & 0 & \cdots & 0 \\
0 & x_{d2} & & \\
\vdots & & \ddots & \\
0 & & & & & T_{ng}\n\end{bmatrix}
$$
\n(36f)  
\n
$$
\begin{bmatrix}\nT_r\n\end{bmatrix} =\n\begin{bmatrix}\nT_{r1} & 0 & \cdots & 0 \\
0 & T_{r2} & & \\
\vdots & & \ddots & \\
0 & & & & T_{ng}\n\end{bmatrix}
$$
\n(36g)

$$
\begin{bmatrix}\nK_a\n\end{bmatrix} = \begin{bmatrix}\nK_{a_1} & 0 & \cdots & 0 \\
0 & K_{a_2} & & & \\
\vdots & & \ddots & & \\
0 & & K_{a_{ng}}\n\end{bmatrix}
$$
\n(36h)\n
$$
\begin{bmatrix}\nK_v\n\end{bmatrix} = \begin{bmatrix}\nK_{v_1} & 0 & \cdots & 0 \\
0 & K_{v_2} & & \\
\vdots & & \ddots & \\
0 & & K_{v_{ng}}\n\end{bmatrix}
$$
\n(36i)\n
$$
\begin{bmatrix}\nK_r\n\end{bmatrix} = \begin{bmatrix}\nK_{r_1} & 0 & \cdots & 0 \\
0 & K_{r_2} & & \\
\vdots & & \ddots & \\
0 & & K_{r_{ng}}\n\end{bmatrix}
$$
\n(36j)\n
$$
\begin{bmatrix}\nA1_g\n\end{bmatrix} = \begin{bmatrix}\nA_{1g_1} & 0 & \cdots & 0 \\
0 & A1_{g_2} & & \\
\vdots & & \ddots & \\
0 & & A2_{g_{ng}}\n\end{bmatrix}
$$
\n(36k)\n
$$
\begin{bmatrix}\nA2_g\n\end{bmatrix} = \begin{bmatrix}\nA_{2g_1} & 0 & \cdots & 0 \\
0 & A2_{g_2} & & \\
\vdots & & \ddots & \\
0 & & & A3_{g_{ng}}\n\end{bmatrix}
$$
\n(36l)\n
$$
\begin{bmatrix}\nI_3\n\end{bmatrix} = \begin{bmatrix}\nI_{1g_1} & 0 & \cdots & 0 \\
0 & I_{1g_2} & & \\
\vdots & & \ddots & \\
0 & & & I_{1g_{ng}}\n\end{bmatrix}
$$
\n(36m)\n
$$
\begin{bmatrix}\nI_1 & 0 & \cdots & 0 \\
0 & I_2 & & \\
\vdots & & \ddots & \\
0 & & & I_{2g_{ng}}\n\end{bmatrix}
$$
\n(36n)\n
$$
\begin{bmatrix}\nI_2 & 0 & \cdots & 0 \\
0 & I_2 & & \\
\vdots & & \ddots & \\
0 & & & I_{2g_{ng}}\n\end{bmatrix}
$$
\n(36n)

$$
\begin{bmatrix} \Gamma 3_g \end{bmatrix} = \begin{bmatrix} \Gamma 3_{g_1} & 0 & \cdots & 0 \\ 0 & \Gamma 3_{g_2} & & \\ \vdots & & \ddots & \\ 0 & & & \Gamma 3_{g_{ng}} \end{bmatrix}
$$
 (36p)

A partir das equações (36), podem ser construídas as equações diferenciais e algébricas mostradas nas equações (37) e (38).

$$
\begin{bmatrix}\n[\Delta \dot{\omega}]\n[\Delta \dot{\delta}]\n[\Delta \dot{\epsilon'}_{q}]\n[\Delta \dot{\epsilon'}_{q}]\n[\Delta \dot{\epsilon}_{fd}]\n\end{bmatrix} = \n\begin{bmatrix}\n-[D][M]^{-1} & -[A1_{g}][M]^{-1} & -[A2_{g}][M]^{-1} & [0]_{ngXng} \\
[0]_{ngXng} & [0]_{ngXng} & [0]_{ngXng} & [0]_{ngXng} \\
[0]_{ngXng} & -[K_{d}][T'_{d0}]^{-1} & -[x_{d}][x'_{d}]^{-1}[T'_{d0}]^{-1} & [T'_{d0}]^{-1} \\
[0]_{ngXng} & [0]_{ngXng} & [0]_{ngXng} & -[T_{r}]^{-1}\n\end{bmatrix}\n\begin{bmatrix}\n[\Delta \omega] \\
[\Delta \epsilon_{fd}]\n\end{bmatrix}
$$
\n
$$
+ \n\begin{bmatrix}\n-[A1_{g}][M]^{-1} & [0]_{ngXnb-ng} & -[A3_{g}][M]^{-1} & [0]_{ngXnb-ng} \\
[0]_{ngXng} & [0]_{ngXnb-ng} & [0]_{ngXnb-ng} & [0]_{ngXnb-ng} \\
-[K_{d}][T'_{d0}]^{-1} & [0]_{ngXnb-ng} & [K_{v}][T'_{d0}]^{-1} & [0]_{ngXnb-ng}\n\end{bmatrix}\n\begin{bmatrix}\n[\Delta \theta] \\
[\Delta v]\n\end{bmatrix}
$$
\n
$$
+ \n\begin{bmatrix}\n[M]^{-1} & [0]_{ngXng} & [0]_{ngXnb} & [0]_{ngXnb} \\
[0]_{ngXng} & [0]_{ngXng} & [0]_{ngXnb} & [0]_{ngXnb}\n\end{bmatrix}\n\begin{bmatrix}\n[\Delta P_{m}]\n[\Delta V_{r}]\n\end{bmatrix}
$$
\n
$$
+ \n\begin{bmatrix}\n[M]^{-1} & [0]_{ngXng} & [0]_{ngXnb} & [0]_{ngXnb} \\
[0]_{ngXng} & [0]_{ngXnb} & [0]_{ngXnb} \\
[0]_{ngXng} & [K_{r}][T_{r}]^{-1} & [0]_{ngXnb} & [0]_{ngXnb}\n\end{bmatrix}\n\begin{bmatrix}\n[\Delta P_{m}]\n[\Delta P_{L
$$

 [0] *−−* [0] <sup>=</sup> [0] *ng*x*ng* [*A*1*g*] [*A*2*g*] [0]*ng*x*ng* [0] *nb−ng*x*ng* [0]*nb−ng*x*ng* [0]*nb−ng*x*ng* [0]*nb−ng*x*ng − − − − − − − − − − − − − − − − − − − −* [0] *ng*x*ng* [Γ1*g*] [Γ2*g*] [0]*ng*x*ng* [0] *nb−ng*x*ng* [0]*nb−ng*x*ng* [0]*nb−ng*x*ng* [0]*nb−ng*x*ng* [∆ω] [∆δ ] [ ∆*e ′ q* ] [ ∆*Ef d*] + [*J*41] [*J*42] *− − − − − −* [*J*43] [*J*44] [ [∆θ] [∆*v*] ] (38) + [0] *nb*x*ng* [0]*nb*x*ng −Inb* [0]*nb*x*nb −− −− − − −− − − − − − − − − − −* [0] *nb*x*ng* [0]*nb*x*ng* [0]*nb*x*nb −Inb* [∆*Pm*] [∆*vre f* ] [∆*PL*] [∆*QL*] 

As equações (37) e (38) *Inb* é a matriz identidade de ordem *nb*.

A matriz *J*4 na representação descrita pela equação matricial (38), possui formação correspondente à matriz jacobiana do fluxo de potência e na equação (39) é mostrada a lei de formação de cada submatriz componente da matriz *J*4 (FURINI, 2008).

$$
\begin{bmatrix} J4_1 \end{bmatrix} = \begin{cases} J4_{1_{kk}} = -A1_{g_k} - \sum_{k \neq m} A1_{km} \\ J4_{1_{km}} = A1_{km} \end{cases}
$$
(39a)

$$
\begin{bmatrix} J4_2 \end{bmatrix} = \begin{cases} J4_{2_{kk}} = A3_{g_k} - \sum_{k \neq m} A2_{km} \\ J4_{2_{km}} = -A3_{km} \end{cases}
$$
 (39b)

$$
\begin{bmatrix} J4_3 \end{bmatrix} = \begin{cases} J4_{3_{kk}} = -\Gamma 1_{g_k} - \sum_{k \neq m} \Gamma 1_{km} \\ J4_{3_{km}} = \Gamma 1_{km} \end{cases}
$$
(39c)

$$
\begin{bmatrix} J4_4 \end{bmatrix} = \begin{cases} J4_{4_{kk}} = \Gamma 3_{g_k} - \sum_{k \neq m} \Gamma 2_{km} \\ J4_{4_{km}} = -\Gamma 3_{km} \end{cases}
$$
(39d)

Utilizando as equações (37) a (39), pode-se escrever uma nova forma matricial mais compacta como pode ser vista na equação (40).

$$
\begin{bmatrix} \Delta \dot{x} \\ 0 \end{bmatrix} = \begin{bmatrix} J1 & J2 \\ J3 & J4 \end{bmatrix} \begin{bmatrix} \Delta x \\ \Delta z \end{bmatrix} + \begin{bmatrix} B1 \\ B2 \end{bmatrix} [\Delta u]
$$
 (40)

Para representar o sistema multimáquinas na forma de espaço de estado basta fazer a eliminação do vetor das variáveis algébricas ∆*z* e depois definir a matriz de estados *A* e a matriz de entrada *B* como nas equações (41).

$$
A = J1 - J2 \cdot J4^{-1} \cdot J3 \tag{41a}
$$

$$
B = B1 - J2 \cdot J4^{-1} \cdot B2 \tag{41b}
$$

### 2.9 Representação de sistemas multimáquinas no domínio da frequência pelo MSP

Aplicando a transformada de Laplace nas equações algébricas (24) e (25) e nas equações diferenciais (29), (32), (33) e (34), é possível representar o *MSP* para sistemas multimáquinas no domínio da frequência, como no diagrama de blocos mostrado na Figura 4 (apenas para um gerador genérico *k*).

Pode-se observar que neste diagrama de blocos ocorre uma repartição entre dois subsistemas, delimitados pela linha vertical: à esquerda, um sistema referente às potências ativas envolvidas (subsistema ativo), e à direita um subsistema reativo (referente as potências reativas envolvidas). Observe que existe uma troca de variáveis entre os subsistemas esquerdo (ativo) e

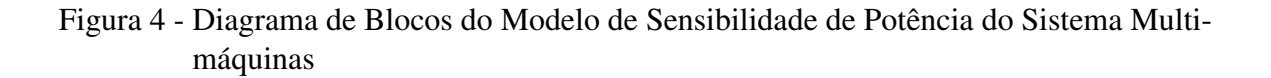

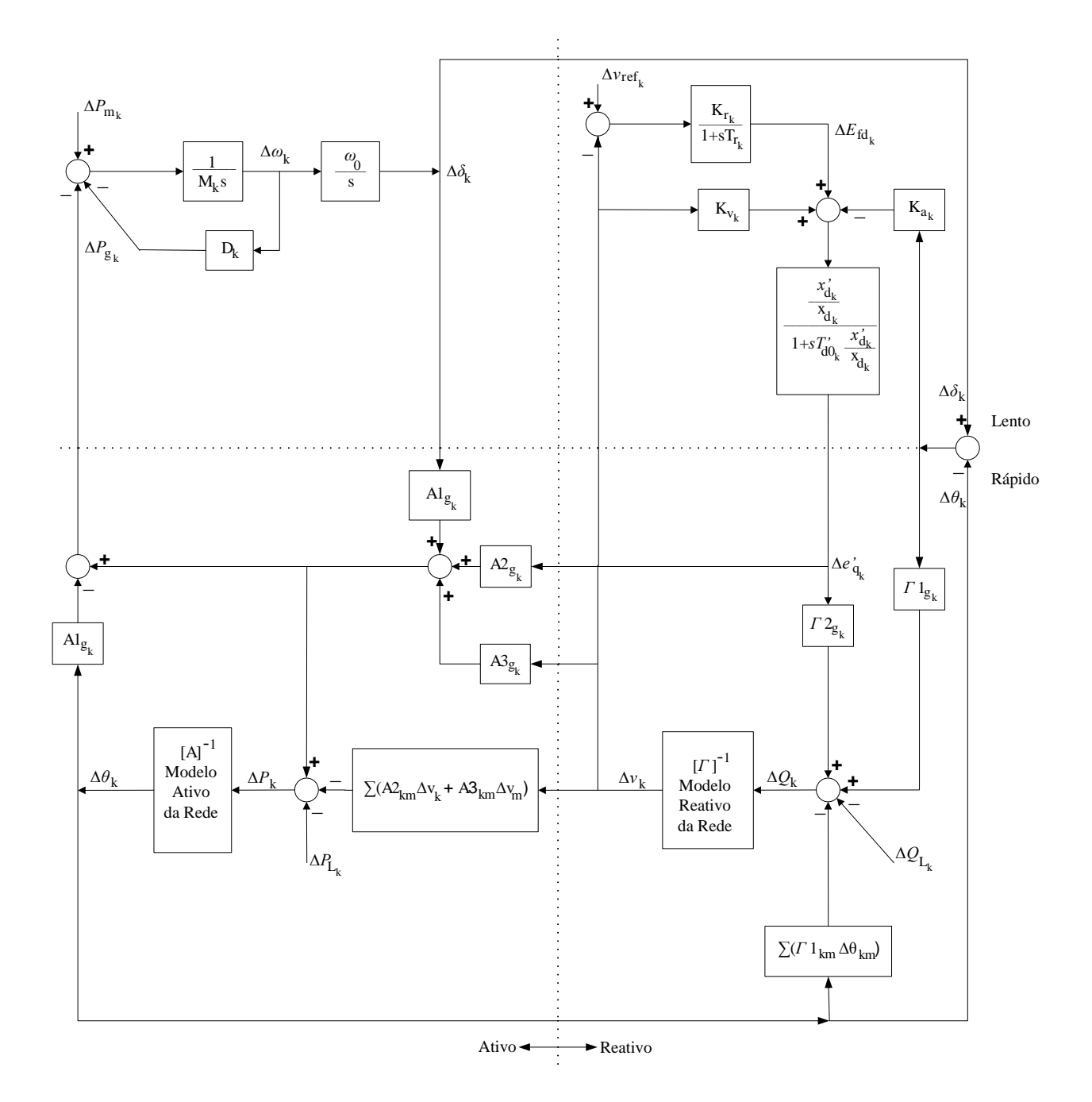

Fonte: Adaptada de (FURINI, 2008)

o direito (reativo). O modelo ativo fornece os desvios angulares (∆δ*,*∆θ) a partir das solicitações da potência ativa. O modelo reativo responde corrigindo os valores absolutos das tensões (∆*e ′ q ,*∆*v*), resultantes do balanço da potência reativa.

Pode-se também subdividir o diagrama de blocos em outros dois subsistemas (tracejando uma linha horizontal). O subsistema inferior é considerado rápido, no qual são representados os efeitos das variáveis algébricas de rápida variação. O subsistema lento (porção superior), relaciona os efeitos das variáveis de estado, de lenta variação. Esta decomposição existe pois dinâmicas de velocidades diferentes ocorrem no *SEP*, a saber: a malha de controle de tensão (através da potência reativa), é mais rápida que a malha de controle de frequência (por meio da potência ativa). Também pode ser observado que o subsistema superior (diferencial), troca as variáveis com o subsistema inferior (algébrico). As variáveis da rede (∆θ*,*∆*v*) são atualizadas rapidamente pelo sistema algébrico, enquanto que as variáveis da máquina síncrona  $(\Delta \delta, \Delta e_q')$ são lentamente atualizadas pelo sistema diferencial (FURINI, 2008).

Uma das grandes vantagens do *MSP* é justamente o acesso direto às variáveis algébricas de todas as barras do *SEP* (variações do valor absoluto das tensões nas barras (∆*v<sup>k</sup>* ) e variações nos ângulos das tensões nas barras (∆<sup>θ</sup>*<sup>k</sup>* )). Em vista disso pode se dizer que o *MSP* preserva o sistema externo de transmissão, o que não ocorre com o *MHP* para sistemas multimáquinas (MOUSSA; YU, 1974; YU, 1983). Assim, esta característica possibilita que alguma variável algébrica possa ser utilizada como entrada de algum controlador que por algum motivo venha ser adicionado ao *SEP*.

Também deve ser destacado que no diagrama de blocos mostrado na Figura 4 o *SEP* fica representado por modelos ativo e reativo da rede, expressos pelas equações (42) e (43) respectivamente. Note que esta representação permite observar os acoplamentos (∆*P−*∆θ) e (∆*Q−*∆*v*) (DECKMANN; COSTA, 1994; FURINI, 2008).

$$
\left[\Delta P_k\right] = \left[A\right]_{kXk} \left[\Delta \theta_k\right]
$$
\n(42)

$$
\left[\Delta Q_k\right] = \left[\Gamma\right]_{kXk} \left[\Delta v_k\right] \tag{43}
$$

# 2.10 Conclusões

Neste Capítulo foi apresentado o *MSP*, um modelo linear para análise da estabilidade de sistemas elétricos submetidos a pequenas perturbações para sistemas multimáquinas.

Após a modelagem matemática do *MSP*, foram feitas representações no domínio do tempo e no domínio da frequência (na forma de espaço de estados e na forma de diagrama de blocos, respectivamente).

A principal característica do *MSP* é a preservação do sistema de transmissão externo, ou seja, as barras do sistema elétrico são mantidas na modelagem o que facilita a inclusão de novos dispositivos no *SEP*.

Na representação no domínio da frequência nota-se duas importantes decomposições. A separação vertical do diagrama de blocos (obtendo a parte ativa à esquerda e a parte reativa à direita) e a sepação horizontal (obtendo o subsistema lento parte superior e o subsistema rápido parte inferior).

# 3 MODELO DE SENSIBILIDADE DE CORRENTE PARA SISTEMAS MULTIMÁQUINAS

# 3.1 Introdução

O Modelo de Sensibilidade de Corrente (*MSC*) para sistemas multimáquinas é baseado no balanço nodal de correntes que deve ser satisfeito em todo e qualquer processo dinâmico do *SEP*. Este modelo também é linear e, portanto, pode ser utilizado na análise de estabilidade a pequenas perturbações do *SEP* (PÁDUA JR. et al., 2013; TAKAHASHI et al., 2013).

3.2 Equações gerais do modelo de sensibilidade de corrente para sistema multimáquinas

Para a dedução do *MSC* considere o diagrama unifilar mostrado Figura 1 do Capítulo 2 e continuam válidas as definições das grandezas e dos parâmetros lá realizadas.

Também para o *MSC* serão considerados três enrolamentos no estator e um enrolamento no rotor e, portanto, as equações de (1) a (9) continuam válidas.

### 3.3 Correntes geradas e fluxos de corrente no sistema multimáquinas

Para representar as componentes da corrente terminal do gerador *k* no eixo direto e eixo em quadratura parte-se das equações (9) e (8) para determinar, respectivamente, as equações (44) e  $(45)$ .

$$
i_{d_k} = \left(\frac{1}{x'_{d_k}}\right) \left(e'_{q_k} - v_{q_k}\right) \tag{44}
$$

$$
i_{q_k} = \frac{1}{x_{q_k}} v_{d_k} \tag{45}
$$

Aplicando a inversa da matriz de transformação de coordenadas (*T −*1 ) nas equações (44) e (45) são obtidas as equações (46) a (48) que fornecem a corrente terminal do gerador *k* no sistema de coordenadas fixo (*r,m*).

$$
\begin{bmatrix} i_{r_k} \\ i_{m_k} \end{bmatrix} = T^{-1} \begin{bmatrix} i_{d_k} \\ i_{q_k} \end{bmatrix}
$$
 (46)

 $\sqrt{ }$ 

 $\sqrt{ }$ 

$$
\begin{bmatrix}\ni_{r_k} \\
i_{m_k}\n\end{bmatrix} = \begin{bmatrix}\n\sin \delta_k & \cos \delta_k \\
-\cos \delta_k & \sin \delta_k\n\end{bmatrix} \begin{bmatrix}\n\frac{1}{x'_{d_k}}(e'_{q_k} - v_{q_k}) \\
\frac{1}{x_{q_k}}v_{d_k}\n\end{bmatrix}
$$
\n(47)

$$
\begin{aligned}\n\boldsymbol{i}_{r_k} \\
\boldsymbol{i}_{m_k}\n\end{aligned}\n=\n\begin{bmatrix}\n\frac{1}{x'_{d_k}}(e'_{q_k} - v_{q_k})\sin\delta_k + \frac{1}{x_{q_k}}v_{d_k}\cos\delta_k \\
-\frac{1}{x'_{d_k}}(e'_{q_k} - v_{q_k})\cos\delta_k + \frac{1}{x_{q_k}}v_{d_k}\sin\delta_k\n\end{bmatrix}
$$
\n(48)

Finalmente, substituindo as equações (5) na equação (48), são obtidas as relações para as componentes da corrente terminal do gerador síncrono ligado à barra *k* no sistema de coordenadas (*r,m*) (equações (49) e (50)):

$$
i_{r_k} = \frac{1}{x'_{d_k}} e'_{q_k} \sin \delta_k - \frac{1}{x'_{d_k}} v_k \cos(\delta_k - \theta_k) \sin \delta_k + \frac{1}{x_{q_k}} v_k \sin(\delta_k - \theta_k) \cos \delta_k
$$
(49)

$$
i_{m_k} = -\frac{1}{x'_{d_k}} e'_{q_k} \cos \delta_k + \frac{1}{x'_{d_k}} v_k \cos(\delta_k - \theta_k) \cos \delta_k + \frac{1}{x_{q_k}} v_k \sin(\delta_k - \theta_k) \sin \delta_k \tag{50}
$$

O fluxo de corrente na linha de transmissão que interliga as barras *k* e *m* do *SEP* (ver Figura 2 mostrada no Capítulo 2) é dado pela equação (51).

$$
\tilde{i}_{km} = \frac{(\tilde{v}_k - \tilde{v}_m)}{\tilde{z}_{km}}
$$
\n(51)

Substituindo as equações (2) e (17) na equação (51) resulta na equação (52) que representa o fasor fluxo de corrente  $\tilde{i}_{km}$ .

$$
\tilde{i}_{km} = \frac{(v_k \cos \theta_k + jv_k \sin \theta_k) - (v_m \cos \theta_m + jv_m \sin \theta_m)}{(r_{km} + jx_{km})}
$$
(52)

Efetuando os cálculos apropriados são obtidas as equações (53) e (54) que fornecem as componentes real e imaginária da corrente na linha de transmissão que interliga a barra *k* à barra *m* no sistema de coordenadas (*r,m*), respectivamente.

$$
i_{r_{km}} = \frac{[r_{km}(v_k \cos \theta_k - v_m \cos \theta_m) + x_{km}(v_k \sin \theta_k - v_m \sin \theta_m)]}{|z_{km}|^2}
$$
(53)

$$
i_{m_{km}} = \frac{[r_{km}(v_k \sin \theta_k - v_m \sin \theta_m) - x_{km}(v_k \cos \theta_k - v_m \cos \theta_m)]}{|z_{km}|^2}
$$
(54)

A corrente que circula por uma eventual carga ligada à barra *k* pode ser calculada através da expressão (55), onde *S*˜ *Lk* é a potência complexa consumida pela carga.

$$
\tilde{i}_{L_k} = \left(\frac{\tilde{S}_{L_k}}{\tilde{v}_k}\right)^* \tag{55}
$$

Substituindo a equação (2a) (referente à tensão terminal do gerador *k*) na equação (55) são obtidas as componentes real (*iL<sup>r</sup> k* ) e imaginária (*iLmk* ) da corrente que circula pela carga ligada à barra *k* definidas pelas equações (58) e (59), respectivamente.

$$
\tilde{i}_{L_k} = \left[ \frac{(P_{L_k} + jQ_{L_k})}{(v_k \cos \theta_k + j \sin \theta_k)} \cdot \frac{(v_k \cos \theta_k - j \sin \theta_k)}{(v_k \cos \theta_k - j \sin \theta_k)} \right]^*
$$
(56)

$$
\tilde{i}_{L_k} = \left[ \frac{v_k (P_{L_k} \cos \theta_k + Q_{L_k} \sin \theta_k) + j v_k (Q_{L_k} \cos \theta_k - P_{L_k} \sin \theta_k)}{v_k^2 (\cos^2 \theta_k + \sin^2 \theta_k)} \right]^*
$$
(57)

$$
i_{L_{r_k}} = \frac{(P_{L_k} \cos \theta_k + Q_{L_k} \sin \theta_k)}{v_k} \tag{58}
$$

$$
i_{L_{m_k}} = \frac{(P_{L_k} \sin \theta_k - Q_{L_k} \cos \theta_k)}{v_k} \tag{59}
$$

Considerando pequenas variações em torno de um ponto de equilíbrio são efetuadas as linearizações das equações (49) e (50), que resultam nas equações (60) e (61), representando as variações das componentes real e imaginária da corrente terminal do gerador *k*.

$$
\Delta i_{g_{r_k}} = R1_{g_k} \Delta e'_{q_k} + R2_{g_k} \Delta \delta_k + R3_{g_k} \Delta v_k + R4_{g_k} \Delta \theta_k
$$
\n(60a)

$$
R1_{g_k} = \frac{\partial i_{g_{r_k}}}{\partial e'_{q_k}} = \left(\frac{1}{x'_{d_k}}\right) \sin \delta_k \tag{60b}
$$

$$
R2_{g_k} = \frac{\partial i_{g_{r_k}}}{\partial \delta_k} = \left(\frac{1}{x'_{d_k}}\right) e'_{q_k} \cos \delta_k + \left(\frac{1}{x_{q_k}} - \frac{1}{x'_{d_k}}\right) v_k \cos(2\delta_k - \theta_k)
$$
(60c)

$$
R3_{g_k} = \frac{\partial i_{g_{r_k}}}{\partial v_k} = -\left(\frac{1}{x'_{d_k}}\right) \cos(\delta_k - \theta_k) \sin \delta_k + \left(\frac{1}{x_{q_k}}\right) \sin(\delta_k - \theta_k) \cos \delta_k \tag{60d}
$$

$$
R4_{g_k} = \frac{\partial i_{g_{r_k}}}{\partial \theta_k} = -\left(\frac{1}{x'_{d_k}}\right) v_k \sin(\delta_k - \theta_k) \sin \delta_k - \left(\frac{1}{x_{q_k}}\right) v_k \cos(\delta_k - \theta_k) \cos \delta_k \tag{60e}
$$

$$
\Delta i_{g_{m_k}} = M 1_{g_k} \Delta e'_{q_k} + M 2_{g_k} \Delta \delta_k + M 3_{g_k} \Delta v_k + M 4_{g_k} \Delta \theta_k
$$
\n(61a)

$$
M1_{g_k} = \frac{\partial i_{g_{m_k}}}{\partial e'_{q_k}} = -\frac{1}{x'_{d_k}} \cos \delta_k \tag{61b}
$$

$$
M2_{g_k} = \frac{\partial i_{g_{m_k}}}{\partial \delta_k} = \frac{1}{x'_{d_k}} e'_{q_k} \sin \delta_k + \left(\frac{1}{x_{q_k}} - \frac{1}{x'_{d_k}}\right) v_k \sin(2\delta_k - \theta_k)
$$
(61c)

$$
M3_{g_k} = \frac{\partial i_{g_{m_k}}}{\partial v_k} = \left(\frac{1}{x'_{d_k}}\right) \cos(\delta_k - \theta_k) \cos \delta_k + \left(\frac{1}{x_{q_k}}\right) \sin(\delta_k - \theta_k) \sin \delta_k \tag{61d}
$$

$$
M_{{g}_k} = \frac{\partial i_{{g}_{m_k}}}{\partial {\theta}_k} = \left(\frac{1}{x'_{d_k}}\right) v_k \sin(\delta_k - \theta_k) \cos \delta_k - \left(\frac{1}{x_{g_k}}\right) v_k \cos(\delta_k - \theta_k) \sin \delta_k \tag{61e}
$$

Nas equações (60) as constantes *R*1*g<sup>k</sup>* , *R*2*g<sup>k</sup>* , *R*3*g<sup>k</sup>* e *R*4*g<sup>k</sup>* são os coeficientes de sensibilidade de corrente ativa do gerador, enquanto que na equação (61) as constantes *M*1*g<sup>k</sup>* , *M*2*g<sup>k</sup>* , *M*3*g<sup>k</sup>* e *M*4*g<sup>k</sup>* são os coeficientes de sensibilidade de corrente reativa do gerador.

De maneira análoga, a linearização das equações (53) e (54) fornecem as variações das componentes real e imaginária do fluxo de corrente entre as barras *k* e *m* (equações (62) e (63)).

$$
\Delta i_{r_{km}} = R1_{km}\Delta v_k + R2_{km}\Delta\theta_k + R3_{km}\Delta v_m + R4_{km}\Delta\theta_m \tag{62a}
$$

$$
R1_{km} = \frac{\partial i_{r_{km}}}{\partial v_k} = \frac{r_{km}\cos\theta_k + x_{km}\sin\theta_k}{|z_{km}|^2}
$$
(62b)

$$
R2_{km} = \frac{\partial i_{r_{km}}}{\partial \theta_k} = \frac{-v_k (r_{km} \sin \theta_k - x_{km} \cos \theta_k)}{|z_{km}|^2}
$$
(62c)

$$
R3_{km} = \frac{\partial i_{r_{km}}}{\partial v_m} = \frac{-(r_{km}\cos\theta_m + x_{km}\sin\theta_m)}{|z_{km}|^2}
$$
(62d)

$$
R4_{km} = \frac{\partial i_{r_{km}}}{\partial \theta_m} = \frac{v_m(r_{km}\sin\theta_m - x_{km}\cos\theta_m)}{|z_{km}|^2}
$$
(62e)

$$
\Delta i_{m_{km}} = M 1_{km} \Delta v_k + M 2_{km} \Delta \theta_k + M 3_{km} \Delta v_m + M 4_{km} \Delta \theta_m
$$
\n(63a)

$$
M1_{km} = \frac{\partial i_{m_{km}}}{\partial v_k} = \frac{r_{km} \sin \theta_k - x_{km} \cos \theta_k}{|z_{km}|^2}
$$
(63b)

$$
M2_{km} = \frac{\partial i_{m_{km}}}{\partial \theta_k} = \frac{v_k (r_{km} \cos \theta_k + x_{km} \sin \theta_k)}{|z_{km}|^2}
$$
(63c)

$$
M3_{km} = \frac{\partial i_{m_{km}}}{\partial v_m} = \frac{-(r_{km}\sin\theta_m - x_{km}\cos\theta_m)}{|z_{km}|^2}
$$
(63d)

$$
M4_{km} = \frac{\partial i_{m_{km}}}{\partial \theta_m} = \frac{-\nu_m (r_{km} \cos \theta_m + x_{km} \sin \theta_m)}{|z_{km}|^2}
$$
(63e)

Nas equações (62) as constantes *R*1*km*, *R*2*km*, *R*3*km* e *R*4*km* são os coeficientes de sensibilidade de corrente ativa, enquanto que na equação (63) as constantes *M*1*km*, *M*2*km*, *M*3*km* e *M*4*km* são os coeficientes de sensibilidade de corrente reativa do fluxo de corrente entre as barras *k* e *m*.

As variações das componentes real e imaginária de uma possível carga ligada à barra *k* são obtidas pela linearização das equações (58) e (59), cujos resultados são dados pelas equações (64) e (65), respectivamente.

$$
\Delta i_{L_{r_k}} = C1_{r_k} \Delta \theta_k + C2_{r_k} \Delta v_k + C3_{r_k} \Delta P_{L_k} + C4_{r_k} \Delta Q_{L_k}
$$
(64a)

$$
C1_{r_k} = \frac{\partial i_{L_{r_k}}}{\partial \theta_k} = \frac{-P_{L_k} \sin \theta_k + Q_{L_k} \cos \theta_k}{v_k}
$$
(64b)

$$
C2_{r_k} = \frac{\partial i_{L_{r_k}}}{\partial v_k} = \frac{-(P_{L_k} \cos \theta_k + Q_{L_k} \sin \theta_k)}{v_k^2}
$$
(64c)

$$
C3_{r_k} = \frac{\partial i_{L_{r_k}}}{\partial P_{L_k}} = \frac{\cos \theta_k}{v_k}
$$
(64d)

$$
C4_{r_k} = \frac{\partial i_{L_{r_k}}}{\partial Q_{L_k}} = \frac{\sin \theta_k}{v_k}
$$
(64e)

$$
\Delta i_{L_{m_k}} = C1_{m_k} \Delta \theta_k + C2_{m_k} \Delta v_k + C3_{m_k} \Delta P_{L_k} + C4_{m_k} \Delta Q_{L_k}
$$
(65a)

$$
C1_{m_k} = \frac{\partial i_{L_{m_k}}}{\partial \theta_k} = \frac{P_{L_k} \cos \theta_k + Q_{L_k} \sin \theta_k}{v_k}
$$
(65b)

$$
C2_{m_k} = \frac{\partial i_{L_{m_k}}}{\partial v_k} = \frac{-(P_{L_k} \sin \theta_k - Q_{L_k} \cos \theta_k)}{v_k^2}
$$
(65c)

$$
C3_{m_k} = \frac{\partial i_{L_{m_k}}}{\partial P_{L_k}} = \frac{\sin \theta_k}{v_k}
$$
(65d)

$$
C4_{m_k} = \frac{\partial i_{L_{m_k}}}{\partial Q_{L_k}} = -\frac{\cos \theta_k}{v_k}
$$
(65e)

### 3.4 Balanço nodal de correntes no sistema multimáquinas

O conceito fundamental do *MSC* é a aplicação do balanço nodal de correntes em cada barra do *SEP*, balanço este que deve ser satisfeito a todo instante, ou seja, aplica-se a Lei de Kirchhoff para correntes em todas as barras do *SEP*. É importante salientar que o conceito fundamental apresentado aqui na proposição deste modelo é distinto do conceito apresentado em (SAUER; PAI, 1998), no qual se aplica o balanço de potência e divide-se este balanço de potência pela tensão elétrica, obtendo indiretamente o balanço nodal de correntes.

A aplicação deste balanço à barra genérica *k* mostrada na Figura 2 é obtido utilizando as equações (60) a (65), o que resulta nas equações (66) e (67), sendo Ω*<sup>k</sup>* o conjunto de todas as barras conectadas à barra *k*.

$$
\Delta i_{g_{r_k}} - \Delta i_{L_{r_k}} - \sum_{m \in \Omega_k} \Delta i_{r_{km}} = 0
$$
\n(66)

$$
\Delta i_{g_{m_k}} - \Delta i_{L_{m_k}} - \sum_{m \in \Omega_k} \Delta i_{m_{km}} = 0 \tag{67}
$$

Pela equação (66) que representa a componente real do balanço das correntes na barra genérica *k*, obtêm-se as equações (68).

$$
R1_{g_k}\Delta e'_{q_k} + R2_{g_k}\Delta \delta_k + R3_{g_k}\Delta v_k + R4_{g_k}\Delta \theta_k - C1_{r_k}\Delta \theta_k - C2_{r_k}\Delta v_k - C3_{r_k}\Delta P_{L_k}
$$
  
-
$$
C4_{r_k}\Delta Q_{L_k} - \sum_{m \in \Omega_k} (R1_{km}\Delta v_k + R2_{km}\Delta \theta_k + R3_{km}\Delta v_m + R4_{km}\Delta \theta_m) = 0
$$
(68a)

$$
R2_{g_k}\Delta\delta_k + R1_{g_k}\Delta e'_{q_k} + \left(R4_{g_k} - C1_{r_k} - \sum_{m \in \Omega_k} R2_{km}\right)\Delta\theta_k - \sum_{m \in \Omega_k} R4_{km}\Delta\theta_m
$$
  
+ 
$$
\left(R3_{g_k} - C2_{r_k} - \sum_{m \in \Omega_k} R1_{km}\right)\Delta v_k - \sum_{m \in \Omega_k} R3_{km}\Delta v_m - C3_{r_k}\Delta P_{L_k} - C4_{r_k}\Delta Q_{L_k} = 0
$$
\n(68b)

Para facilidade de notação são definidos os coeficientes *Ar<sup>k</sup>* e *Br<sup>k</sup>* , como pode ser observado nas equações (69).

$$
A_{r_k} = R_{{g_k}} - C_{{1}_{r_k}} - \sum_{m \in \Omega_k} R_{{2}_{km}} \tag{69a}
$$

$$
B_{r_k} = R_{}^{} 3_{g_k} - C_{} 2_{r_k} - \sum_{m \in \Omega_k} R_{} 1_{km} \tag{69b}
$$

Substituindo-se as equações (69) na equação (68) obtém-se a equação (70).

$$
R2_{g_k}\Delta\delta_k + R1_{g_k}\Delta e'_{q_k} + A_{r_k}\Delta\theta_k - \sum_{m \in \Omega_k} R4_{km}\Delta\theta_m + B_{r_k}\Delta v_k
$$
  

$$
- \sum_{m \in \Omega_k} R3_{km}\Delta v_m - C3_{r_k}\Delta P_{L_k} - C4_{r_k}\Delta Q_{L_k} = 0
$$
\n(70)

Pela equação (67) que representa a componente imaginária do balanço nodal de correntes na barra genérica *k*, obtêm-se as equações (71).

$$
M1_{g_k}\Delta e'_{q_k} + M2_{g_k}\Delta \delta_k + M3_{g_k}\Delta v_k + M4_{g_k}\Delta \theta_k - C1_{m_k}\Delta \theta_k - C2_{m_k}\Delta v_k - C3_{m_k}\Delta P_{L_k}
$$
  
- $C4_{m_k}\Delta Q_{L_k} - \sum_{m \in \Omega_k} (M1_{km}\Delta v_k + M2_{km}\Delta \theta_k + M3_{km}\Delta v_m + M4_{km}\Delta \theta_m) = 0$  (71a)

$$
M2_{g_k}\Delta\delta_k + M1_{g_k}\Delta e'_{q_k} + \left(M4_{g_k} - C1_{m_k} - \sum_{m \in \Omega_k} M2_{km}\right)\Delta\theta_k - \sum_{m \in \Omega_k} M4_{km}\Delta\theta_m
$$
  
+ 
$$
\left(M3_{g_k} - C2_{m_k} - \sum_{m \in \Omega_k} M1_{km}\right)\Delta v_k - \sum_{m \in \Omega_k} M3_{km}\Delta v_m
$$
  
-
$$
C3_{m_k}\Delta P_{L_k} - C4_{m_k}\Delta Q_{L_k} = 0
$$
\n(71b)

Também para facilitar a notação, as equações (72) definem as constantes *Am<sup>k</sup>* e *Bm<sup>k</sup>* :

$$
A_{m_k} = M_{{g_k}} - C_{{1m_k}} - \sum_{m \in \Omega_k} M_{{2km}} \tag{72a}
$$

$$
B_{m_k} = M_{}^3{}_{g_k} - C_{}^2{}_{m_k} - \sum_{m \in \Omega_k} M_{}^1{}_{km} \tag{72b}
$$

A substituição das equações (72) na equação (71b) fornece a equação (73).

$$
M2_{g_k}\Delta\delta_k + M1_{g_k}\Delta e'_{q_k} + A_{m_k}\Delta\theta_k - \sum_{m \in \Omega_k} M4_{km}\Delta\theta_m + B_{m_k}\Delta v_k
$$
  

$$
- \sum_{m \in \Omega_k} M3_{km}\Delta v_m - C3_{m_k}\Delta P_{L_k} - C4_{m_k}\Delta Q_{L_k} = 0
$$
\n(73)

# 3.5 Tensão interna da máquina síncrona no *MSC*

As variações da tensão interna do gerador síncrono são dadas pelas equações (27) e a substituição da equação (28) resulta nas equações (74), que rege a tensão interna do gerador síncrono (na sua forma incremental) no *MSC* (observe que estas equações são iguais às equações (29),referentes ao *MSP*).

$$
T'_{d0_k}\Delta \dot{e}'_q = -K4_k\Delta e'_{q_k} + K5_k\Delta \delta_k + K6_k\Delta v_k - K5_k\Delta \theta_k + \Delta E_{fd_k}
$$
\n(74a)

$$
K4_k = \frac{x_{d_k}}{x'_{d_k}}\tag{74b}
$$

$$
K5_k = \frac{(x'_{d_k} - x_{d_k})}{x'_{d_k}} v_k \sin(\delta_k - \theta_k)
$$
\n(74c)

$$
K6_k = \frac{(x_{d_k} - x'_{d_k})}{x'_{d_k}} \cos(\delta_k - \theta_k)
$$
\n(74d)

### 3.6 Tensão de campo da máquina síncrona no *MSC*

A equação que fornece as variações da tensão de campo da máquina síncrona no *MSC* é a mesma equação (32) do *MSP*.

# 3.7 Equações de movimento da máquina síncrona no *MSC*

Para obter a potência ativa gerada *Pg<sup>k</sup>* (equação (77)) utiliza-se a equação (12) como mostrado na sequência.

$$
\tilde{S}_{g_k} = (v_{d_k} + jv_{q_k})(i_{d_k} - ji_{q_k})
$$
\n(75)

$$
\tilde{S}_{g_k} = P_{g_k} + jQ_{g_k} = (v_{d_k}i_{d_k} + i_{q_k}v_{q_k}) + j(v_{q_k}i_{d_k} - v_{d_k}i_{q_k})
$$
\n(76)

$$
P_{g_k} = v_{d_k} i_{d_k} + i_{q_k} v_{q_k} \tag{77}
$$

Linearizando a equação (77) obtém-se a forma incremental da potência ativa gerada *Pg<sup>k</sup>* (equação (78)).

$$
\Delta P_{g_k} = v_{d_k} \Delta i_{d_k} + v_{q_k} \Delta i_{q_k} + i_{d_k} \Delta v_{d_k} + i_{q_k} \Delta v_{q_k}
$$
\n
$$
(78)
$$

A linearização das equações (8), (9) e (11) fornecem as equações (79) a (81), respectivamente.

$$
\Delta v_{d_k} = \sin(\delta_k - \theta_k) \Delta v_k + v_k \cos(\delta_k - \theta_k) \Delta \delta_k - v_k \cos(\delta_k - \theta_k) \Delta \theta_k
$$
\n(79)

$$
\Delta v_{q_k} = \cos(\delta_k - \theta_k)\Delta v_k - v_k \sin(\delta_k - \theta_k)\Delta \delta_k + v_k \sin(\delta_k - \theta_k)\Delta \theta_k
$$
\n(80)

$$
\Delta i_{q_k} = \left(\frac{\sin(\delta_k - \theta_k)}{x_{q_k}}\right) \Delta v_k + v_k \left(\frac{\cos(\delta_k - \theta_k)}{x_{q_k}}\right) \Delta \delta_k - v_k \left(\frac{\cos(\delta_k - \theta_k)}{x_{q_k}}\right) \Delta \theta_k \tag{81}
$$

Substituindo-se as equações (28), (79), (80) e (81) na equação (78) obtém-se a equação (82).

$$
\Delta P_{g_k} = K 1_k \Delta \delta_k + K 2_k \Delta e'_{q_k} + K 3_k \Delta v_k - K 1_k \Delta \theta_k \tag{82a}
$$

$$
K1_k = \left(\frac{1}{x'_{d_k}}\right) v_k e'_{q_k} \cos(\delta_k - \theta_k) + \left(\frac{1}{x_{q_k}} - \frac{1}{x'_{d_k}}\right) v_k^2 \cos(2\delta_k - 2\theta_k)
$$
(82b)

$$
K2_k = \left(\frac{1}{x'_{d_k}}\right) v_k \sin(\delta_k - \theta_k)
$$
 (82c)

$$
K3_k = \left(\frac{1}{x'_{d_k}}\right) e'_{q_k} \sin(\delta_k - \theta_k) + \left(\frac{1}{x_{q_k}} - \frac{1}{x'_{d_k}}\right) v_k \sin(2\delta_k - 2\theta_k)
$$
(82d)

Substituindo as equações (82) na equação (33) obtêm-se as variações da velocidade angular do rotor na sua forma incremental (equação (83)).

$$
\Delta \dot{\omega}_k = -\frac{D_k}{M_k} \Delta \omega_k - \frac{K_1}{M_k} \Delta \delta_k - \frac{K_2}{M_k} \Delta e'_{q_k} + \frac{K_1}{M_k} \Delta \theta_k - \frac{K_3}{M_k} \Delta v_k + \frac{1}{M_k} \Delta P_{m_k}
$$
(83)

A equação referente às variações do ângulo interno do gerador (em sua forma incremental) é a mesma apresentada para o *MSP* (equação (34)).

# 3.8 Representação do *MSC* para sistemas multimáquinas no domínio do tempo

Com as equações diferenciais (32), (34), (74) e (83) e as equações algébricas (70) e (73) é possível representar o sistema multimáquinas através do *MSC* no domínio do tempo.

Esta representação para um sistema multimáquinas constituído de *ng* geradores e *nb* barras (FURINI, 2008) é dada pelas equações (84).

$$
\Delta \dot{x} = A\Delta x + B\Delta u \tag{84a}
$$

$$
\Delta x = [[\Delta \omega_1 ... \Delta \omega_{ng}][\Delta \delta_1 ... \Delta \delta_{ng}][\Delta e'_{q_1} ... \Delta e'_{q_{ng}}][\Delta E_{fd_1} ... \Delta E_{fd_{ng}}]]^t
$$
(84b)

$$
\Delta u = \left[ [\Delta P_{m_1} \dots \Delta P_{m_{ng}}] [\Delta v_{ref_1} \dots \Delta v_{ref_{ng}}] [\Delta P_{L_1} \dots \Delta P_{L_{nb}}] [\Delta Q_{L_1} \dots \Delta Q_{L_{nb}}] \right]^t \tag{84c}
$$

$$
\Delta z = [[\Delta \theta_1 ... \Delta \theta_{nb}][\Delta v_1 ... \Delta v_{nb}]]^t
$$
\n(84d)

Nas equações (84) *A* é a matriz de estados, *B* é a matriz de entradas, *x* é o vetor de variáveis de estado, *u* é o vetor de entradas e *z* é o vetor de variáveis algébricas.

Utilizando os parâmetros do gerador síncrono e os coeficientes de sensibilidade de corrente do *MSC* pode-se escrever as formas matriciais das equações (85) à (90), necessárias para a obtenção da equação (84a).

$$
\begin{bmatrix} J1_{11} \end{bmatrix} = \begin{bmatrix} -\frac{D_1}{M_1} & 0 & \cdots & 0 \\ 0 & -\frac{D_2}{M_2} & & \\ \vdots & & \ddots & \\ 0 & & & -\frac{D_{ng}}{M_{ng}} \end{bmatrix}
$$
(85a)

$$
\begin{bmatrix} J1_{12} \end{bmatrix} = \begin{bmatrix} -\frac{K1_1}{M_1} & 0 & \cdots & 0 \\ 0 & -\frac{K1_2}{M_2} & & \\ \vdots & & \ddots & \\ 0 & & & -\frac{K1_{ng}}{M_{ng}} \end{bmatrix}
$$
 (85b)

$$
\begin{bmatrix} J1_{13} \end{bmatrix} = \begin{bmatrix} -\frac{K2_1}{M_1} & 0 & \cdots & 0 \\ 0 & -\frac{K2_2}{M_2} & & \\ \vdots & & \ddots & \\ 0 & & & -\frac{K2_{ng}}{M_{ng}} \end{bmatrix}
$$
(85c)

$$
\begin{bmatrix} J1_{21} \end{bmatrix} = \begin{bmatrix} \omega_0 & 0 & \cdots & 0 \\ 0 & \omega_0 & & \\ \vdots & & \ddots & \\ 0 & & & \omega_0 \end{bmatrix}_{ngXng}
$$
 (85d)

$$
\begin{bmatrix} J_{132} \end{bmatrix} = \begin{bmatrix} -\frac{K5_1}{T_{d0_1}'} & 0 & \cdots & 0 \\ 0 & -\frac{K5_2}{T_{d0_2}'} & \\ \vdots & & \ddots & \\ 0 & & & -\frac{K5_{ng}}{T_{d0_{ng}}} \end{bmatrix}
$$
(85e)

$$
\begin{bmatrix} J_{133} \end{bmatrix} = \begin{bmatrix} -\frac{K4_1}{T'_{d0_1}} & 0 & \cdots & 0 \\ 0 & -\frac{K4_2}{T'_{d0_2}} & & \\ \vdots & & \ddots & \\ 0 & & & -\frac{K4_{ng}}{T'_{d0_2}} \end{bmatrix}
$$
(85f)

*K*4*ng*

$$
\begin{bmatrix}\n0 & -\frac{A +_{ng}}{T_{d_{0ng}}}\n\end{bmatrix}
$$
\n
$$
\begin{bmatrix}\nJ_{34}\n\end{bmatrix} = \begin{bmatrix}\n-\frac{1}{T_{d_{01}}} & 0 & \cdots & 0 \\
0 & -\frac{1}{T_{d_{02}}} & \cdots & 0 \\
\vdots & \ddots & \ddots & \vdots \\
0 & & -\frac{1}{T_{d_{0ng}}}\n\end{bmatrix}
$$
\n
$$
\begin{bmatrix}\nJ_{144}\n\end{bmatrix} = \begin{bmatrix}\n-\frac{1}{T_{r_1}} & 0 & \cdots & 0 \\
0 & -\frac{1}{T_{r_2}} & \cdots & 0 \\
\vdots & \ddots & \ddots & 0\n\end{bmatrix}
$$
\n(85h)

*Trng*

0  $-\frac{1}{T}$ 

$$
\begin{bmatrix} J_{211} \end{bmatrix} = \begin{bmatrix} \frac{K_{11}}{M_1} & 0 & \cdots & 0 \\ 0 & \frac{K_{12}}{M_2} \\ \vdots & \ddots & \vdots \\ 0 & & \frac{K_{1ng}}{M_{ng}} \end{bmatrix}
$$
 (86a)  

$$
\begin{bmatrix} J_{213} \end{bmatrix} = \begin{bmatrix} -\frac{K_{31}}{M_1} & 0 & \cdots & 0 \\ 0 & -\frac{K_{32}}{M_2} & \cdots & 0 \\ \vdots & \ddots & \ddots & \vdots \\ 0 & & -\frac{K_{3ng}}{M_{ng}} \end{bmatrix}
$$
 (86b)  

$$
\begin{bmatrix} J_{231} \end{bmatrix} = \begin{bmatrix} -\frac{K_{51}}{T_{g0_1}} & 0 & \cdots & 0 \\ 0 & -\frac{K_{52}}{T_{g0_2}} & \cdots & 0 \\ \vdots & \ddots & \ddots & \vdots \\ 0 & & \frac{K_{61}}{T_{g0_1}} & 0 \end{bmatrix}
$$
 (86c)  

$$
\begin{bmatrix} J_{233} \end{bmatrix} = \begin{bmatrix} \frac{K_{61}}{T_{g1}} & 0 & \cdots & 0 \\ 0 & \frac{K_{62}}{T_{g0_2}} & \cdots & 0 \\ \vdots & \ddots & \ddots & \vdots \\ 0 & & -\frac{K_{r_{1g}}}{T_{r_{ng}}} \end{bmatrix}
$$
 (86d)  

$$
\begin{bmatrix} J_{243} \end{bmatrix} = \begin{bmatrix} R_{2g_1} & 0 & \cdots & 0 \\ 0 & R_{2g_2} & \cdots & R_{2g_{ng}} \\ \vdots & \ddots & \ddots & \vdots \\ 0 & & R_{2g_{ng}} \end{bmatrix}
$$
 (87a)  

$$
\begin{bmatrix} J_{313} \end{bmatrix} = \begin{bmatrix} R_{1g_1} & 0 & \cdots & 0 \\ 0 & R_{1g_2} & \cdots & R_{2g_{ng}} \\ \vdots & \ddots & \vdots \\ 0 & & R_{1g_{ng}} \end{bmatrix}
$$
 (87b)

$$
\begin{bmatrix} J3_{32} \end{bmatrix} = \begin{bmatrix} M2_{g_1} & 0 & \cdots & 0 \\ 0 & M2_{g_2} & & \\ \vdots & & \ddots & \\ 0 & & & M2_{g_{ng}} \end{bmatrix}
$$
 (87c)  

$$
\begin{bmatrix} J3_{33} \end{bmatrix} = \begin{bmatrix} M1_{g_1} & 0 & \cdots & 0 \\ 0 & M1_{g_2} & & \\ \vdots & & \ddots & \\ 0 & & & M1_{g_{ng}} \end{bmatrix}
$$
 (87d)

$$
\begin{bmatrix} J4_{11} \end{bmatrix} = \begin{bmatrix} A_{r_1} & -R4_{12} & \cdots & -R4_{1nb} \\ -R4_{21} & A_{r_2} & & -R4_{2nb} \\ \vdots & & \ddots & \\ -R4_{nb1} & -R4_{nb2} & & A_{r_{nb}} \end{bmatrix}
$$
(88a)

$$
\begin{bmatrix} J4_{12} \end{bmatrix} = \begin{bmatrix} B_{r_1} & -R3_{12} & \cdots & -R3_{1nb} \\ -R3_{21} & B_{r_2} & & -R3_{2nb} \\ \vdots & & \ddots & \\ -R3_{nb1} & -R3_{nb2} & & B_{r_{nb}} \end{bmatrix}
$$
 (88b)

$$
\begin{bmatrix} J4_{21} \end{bmatrix} = \begin{bmatrix} A_{m_1} & -M4_{12} & \cdots & -M4_{1nb} \\ -M4_{21} & A_{m_2} & & -M4_{2nb} \\ \vdots & & \ddots & \end{bmatrix}
$$
 (88c)

$$
\begin{bmatrix}\n-M4_{nb1} & -M4_{nb2} & A_{m_{nb}}\n\end{bmatrix}
$$
\n
$$
\begin{bmatrix}\nJ4_{22}\n\end{bmatrix} = \begin{bmatrix}\nB_{m_1} & -M3_{12} & \cdots & -M3_{1nb} \\
-M3_{21} & B_{m_2} & -M3_{2nb} \\
\vdots & \ddots & \vdots \\
-M3_{nb1} & -M3_{nb2} & B_{m_{nb}}\n\end{bmatrix}
$$
\n(88d)

$$
\begin{bmatrix}\nB1_{11}\n\end{bmatrix} = \begin{bmatrix}\n\frac{1}{M_1} & 0 & \cdots & 0 \\
0 & \frac{1}{M_2} & & \\
\vdots & & \ddots & \\
0 & & & \frac{1}{M_{ng}}\n\end{bmatrix}
$$
\n(89a)\n
$$
\begin{bmatrix}\nB1_{42}\n\end{bmatrix} = \begin{bmatrix}\n\frac{K_{r_1}}{T_{r_1}} & 0 & \cdots & 0 \\
0 & \frac{K_{r_2}}{T_{r_2}} & & \\
\vdots & & \ddots & \\
0 & & & \frac{K_{r_{ng}}}{T_{r_{ng}}}\n\end{bmatrix}
$$
\n(89b)

$$
\begin{bmatrix} B2_{13} \end{bmatrix} = \begin{bmatrix} -C3_{r_1} & 0 & \cdots & 0 \\ 0 & -C3_{r_2} & & \\ \vdots & & \ddots & \\ 0 & & & -C3_{r_{nb}} \end{bmatrix}
$$
(90a)  

$$
\begin{bmatrix} B2_{14} \end{bmatrix} = \begin{bmatrix} -C4_{r_1} & 0 & \cdots & 0 \\ 0 & -C4_{r_2} & & \\ \vdots & & \ddots & \\ 0 & & & -C4_{r_{nb}} \end{bmatrix}
$$
(90b)  

$$
\begin{bmatrix} B2_{23} \end{bmatrix} = \begin{bmatrix} -C3_{m_1} & 0 & \cdots & 0 \\ 0 & -C3_{m_2} & & \\ \vdots & & \ddots & \\ 0 & & & -C3_{m_{nb}} \end{bmatrix}
$$
(90c)  

$$
\begin{bmatrix} B2_{24} \end{bmatrix} = \begin{bmatrix} -C4_{m_1} & 0 & \cdots & 0 \\ 0 & -C4_{m_2} & & \\ \vdots & & \ddots & \\ 0 & & & -C4_{m_{nb}} \end{bmatrix}
$$
(90d)

A partir das equações (85) a (90) podem ser construídas as equações diferenciais e algébricas mostradas nas equações (91) e (92).

$$
\begin{bmatrix}\n[\Delta\dot{\omega}]\n[\Delta\dot{\delta}]\n[\Delta\dot{\sigma}]\n[\Delta\dot{\sigma}]\n[\Delta\dot{\sigma}]\n[\Delta\dot{\sigma}]\n\end{bmatrix} =\n\begin{bmatrix}\n[J1_{11}] & [J1_{12}] & [J1_{13}] & [0]_{ngXng} & [0]_{ngXng} & [0]_{ngXng} \\
[J1_{21}] & [0]_{ngXng} & [J1_{33}] & [J1_{34}] & [A\delta] \\
[0]_{ngXng} & [0]_{ngXng} & [0]_{ngXng} & [J1_{44}] & [A\epsilon_{fd}]\n\end{bmatrix}\n\begin{bmatrix}\n[\Delta\dot{\sigma}]\n[\Delta\dot{\epsilon}_{fd}\n\end{bmatrix}\n\end{bmatrix}
$$
\n
$$
+\n\begin{bmatrix}\n[J2_{11}] & [0]_{ngXnb-ng} & [J2_{13}] & [0]_{ngXnb-ng} & [0]_{ngXnb-ng} \\
[J2_{31}] & [0]_{ngXnb-ng} & [J2_{33}] & [0]_{ngXnb-ng} & [A\phi]\n\end{bmatrix} \begin{bmatrix}\n[\Delta\theta] & [0]\n[\Delta\nu]\n\end{bmatrix}
$$
\n
$$
+\n\begin{bmatrix}\n[B1_{11}] & [0]_{ngXnb} & [0]_{ngXnb} & [0]_{ngXnb} & [0]_{ngXnb-ng} \\
[0]_{ngXng} & [0]_{ngXng} & [0]_{ngXnb} & [0]_{ngXnb} & [0]_{ngXnb}\n\end{bmatrix} \begin{bmatrix}\n[\Delta P_m] & [\Delta P_m] & [\Delta P_m] & [\Delta P_m] \\
[0]_{ngXng} & [0]_{ngXng} & [0]_{ngXnb} & [0]_{ngXnb} & [0]_{ngXnb}\n\end{bmatrix}
$$
\n
$$
+\n\begin{bmatrix}\n[B1_{11}] & [0]_{ngXng} & [0]_{ngXnb} & [0]_{ngXnb} & [0]_{ngXnb} \\
[0]_{ngXng} & [B1_{42}] & [0]_{ngXnb} & [0]_{ngXnb} & [A\phi_L]\n\end{bmatrix}
$$

$$
\begin{bmatrix}\n[0]_{nbX1} \\
[-\n\phantom{0}]{\phantom{0}{}_{\phantom{0}l}}\n\end{bmatrix} = \begin{bmatrix}\n[0]_{ngXng} & [J3_{12}] & [J3_{13}] & [0]_{ngXng} \\
[0]_{nb-ngXng} & [0]_{nb-ngXng} & [0]_{nb-ngXng} & [0]_{nb-ngXng} \\
[-\n\phantom{0}]{\phantom{0}{}_{\phantom{0}l}}\n\end{bmatrix} \begin{bmatrix}\n[{\Delta}\omega] \\
[{\Delta}\delta] \\
[{\Delta}\delta] \\
[{\Delta}\delta] \\
[{\Delta}\delta] \\
[{\Delta}\epsilon'_{q}]\n\end{bmatrix} + \begin{bmatrix}\n[J4_{11}] & [J4_{12}] & [J3_{13}] & [0]_{nb-ngXng} \\
[J4_{11}] & [J4_{12}] & [J4_{12}] \\
[J4_{21}] & [J4_{22}]\n\end{bmatrix} \begin{bmatrix}\n[{\Delta}\theta] \\
[{\Delta}\eta]\n\end{bmatrix} \\
+ \begin{bmatrix}\n[{\Delta}q_1] & [J4_{12}] & [J4_{12}] \\
[{\Delta}r_{q}1] & [J4_{22}]\n\end{bmatrix} \begin{bmatrix}\n[{\Delta}\theta] \\
[{\Delta}\eta]\n\end{bmatrix} (92) \\
+ \begin{bmatrix}\n[0]_{nbXng} & [0]_{nbXng} & [B2_{13}] & [B2_{14}] \\
[{\Delta}r_{p}1] & [B2_{24}]\n\end{bmatrix} (92)
$$

Utilizando as equações (91) e (92), pode-se escrever uma nova forma matricial mais compacta mostrada na equação (93).

$$
\begin{bmatrix} \Delta \dot{x} \\ 0 \end{bmatrix} = \begin{bmatrix} J1 & J2 \\ J3 & J4 \end{bmatrix} \begin{bmatrix} \Delta x \\ \Delta z \end{bmatrix} + \begin{bmatrix} B1 \\ B2 \end{bmatrix} [\Delta u]
$$
(93)

Para representar o sistema multimáquinas na forma de espaço de estados basta fazer a eliminação do vetor das variáveis algébricas ∆*z* e definir a matriz de estados *A* e a matriz de entrada *B* como nas equações (94).

$$
A = J1 - J2 \cdot J4^{-1} \cdot J3 \tag{94a}
$$

 $\overline{1}$ 

$$
B = B1 - J2 \cdot J4^{-1} \cdot B2 \tag{94b}
$$

### 3.9 Representação do *MSC* para sistemas multimáquinas no domínio da frequência

A aplicação da transformada de Laplace nas equações algébricas (70) e (73) e nas equações diferenciais (32), (34), (74) e (83), permite representar um *SEP* multimáquinas no domínio da frequência através do *MSC*, como no diagrama de blocos mostrado na Figura 5 (apenas para um gerador genérico *k*).

Pode-se observar que o diagrama de blocos mostrado na Figura 5 possui uma repartição entre dois subsistemas, delimitados pela linha vertical: à esquerda, um sistema referente à corrente imaginária envolvida (subsistema imaginário), e à direita um subsistema real (referente à corrente real envolvida). Observe que existe uma troca de variáveis entre os subsistemas esquerdo

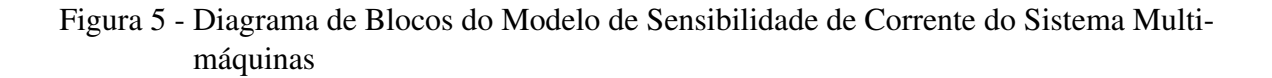

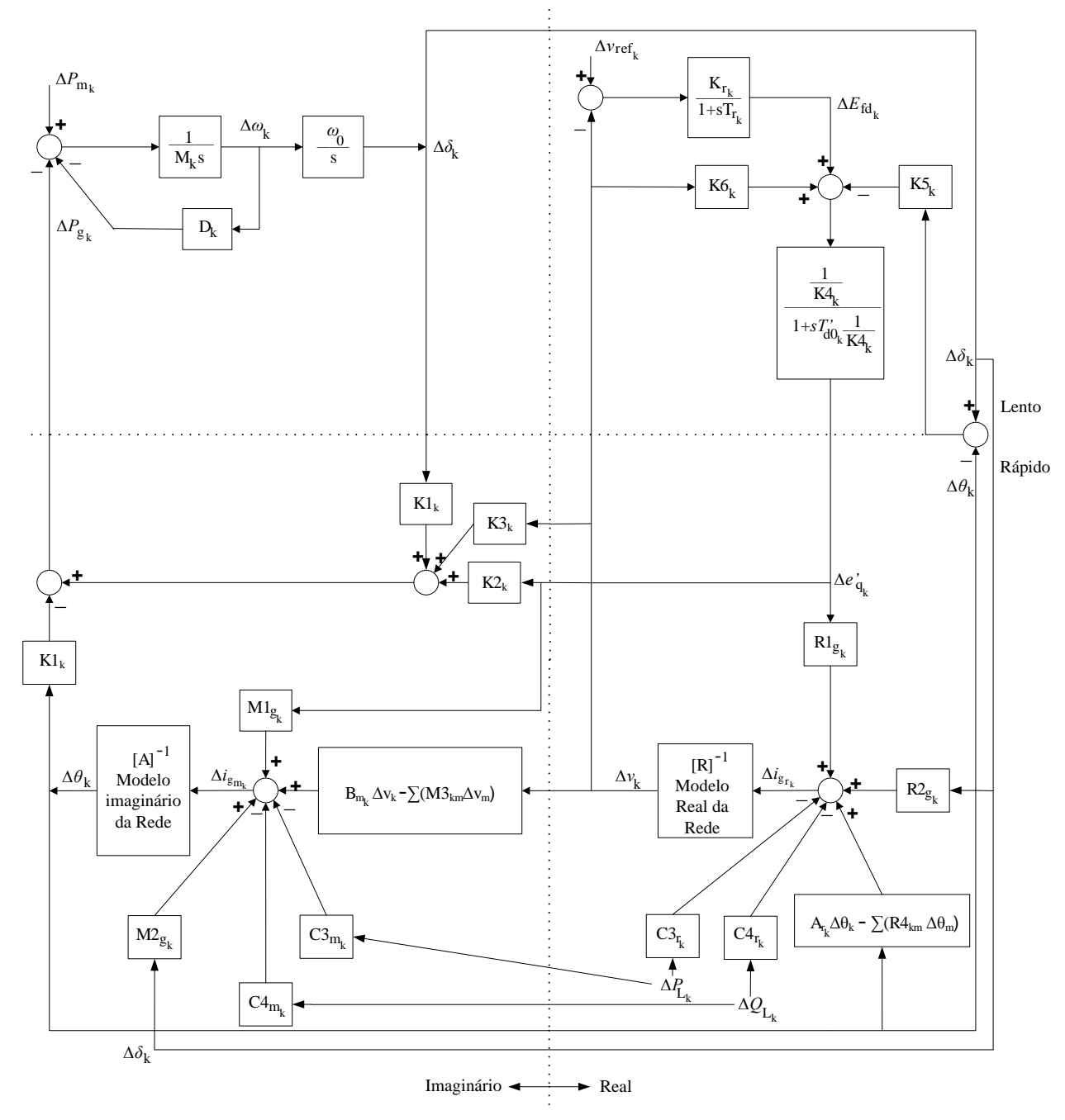

Fonte: Do próprio autor

(imaginário) e o direito (real). O modelo imaginário fornece os desvios angulares (∆δ*,*∆θ) a partir das solicitações da corrente imaginária. O modelo real responde corrigindo os valores absolutos das tensões (∆*e ′ q ,*∆*v*), resultantes do balanço real de corrente.

Assim como no *MSP*, pode-se também subdividir o diagrama de blocos em outros dois subsistemas (tracejando uma linha horizontal). O subsistema inferior é considerado rápido, no qual são representados os efeitos das variáveis algébricas de rápida variação. O subsistema lento (porção superior), relaciona os efeitos das variáveis de estado, de lenta variação. A razão desta decomposição é a mesma apresentada no Capítulo 2. Também pode ser observado que o subsistema superior (diferencial), troca as variáveis com o subsistema inferior (algébrico). As variáveis da rede (∆θ*,*∆*v*) são atualizadas rapidamente pelo sistema algébrico, enquanto que as variáveis da máquina síncrona (∆δ*,*∆*e ′ q* ) são lentamente atualizadas pelo sistema diferencial.

Uma das grandes vantagens do *MSP* é mantida no *MSC* que é justamente o acesso direto às variáveis algébricas de todas as barras do *SEP* (variações do valor absoluto das tensões nas barras (∆*v<sup>k</sup>* ) e variações nos ângulos das tensões nas barras (∆<sup>θ</sup>*<sup>k</sup>* )). Em vista disso pode se dizer que o *MSP* e o *MSC* preservam o sistema externo de transmissão, o que não ocorre com o *MHP* para sistemas multimáquinas. Assim, esta característica possibilita que alguma variável algébrica possa ser utilizada como entrada de algum controlador que por algum motivo venha ser adicionado ao *SEP*.

Também deve ser destacado que no diagrama de blocos mostrado na Figura 5 o *SEP* fica representado por modelos real e imaginário da rede, expressos pelas equações (95) e (96) respectivamente. Note que esta representação permite observar os acoplamentos (∆*ig<sup>m</sup> −* ∆θ) e  $(\Delta i_{g_r} - \Delta \nu).$ 

$$
\left[\Delta i_{g_{m_k}}\right] = \left[A\right]_{kXk} \left[\Delta \theta_k\right]
$$
\n(95)

$$
\left[\Delta i_{g_{r_k}}\right] = \left[R\right]_{kXk} \left[\Delta v_k\right]
$$
\n(96)

# 3.10 Conclusões

Neste Capítulo foi apresentado o desenvolvimento de um modelo linear para análise de sistemas elétricos submetidos a pequenas perturbações baseado no balanço nodal de correntes, o *MSC*.

Após a modelagem do *MSC* foi feita a representação do sistema multimáquinas no domínio do tempo, do qual o *SEP* ficou representado por equações diferenciais (variáveis de estado) e equações algébricas (variáveis algébricas). A partir desta representação pode ser obtida a representação no espaço de estados. Também foi construído o diagrama de blocos de um gerador genérico *k* modelado pelo *MSC* (representação no domínio da frequência).

A representação no domínio da frequência permitiu observar duas importantes decomposições. A separação vertical do diagrama de blocos obtendo a parte real (à direita) e a parte imaginária (à esquerda) e a separação horizontal obtendo o subsistema lento (parte superior) e o subsistema rápido (parte inferior).

Deve-se destacar ainda que um sistema de potência multimáquinas representado pelo *MSC* o sistema de transmissão externo é preservado.

*3 MODELO DE SENSIBILIDADE DE CORRENTE PARA SISTEMAS MULTIMÁQUINAS*

# 4 MODELO DE HEFFRON E PHILLIPS PARA SISTEMAS MULTIMÁQUINAS

#### 4.1 Introdução

Neste Capítulo é feita a dedução do Modelo de Heffron e Phillips para sistemas de potência multimáquinas. Este modelo é uma expansão do *MHP* para sistemas de potência máquina síncrona-barra infinita (HEFFRON; PHILLIPS, 1952; ANDERSON; FOUAD, 1993; DE-MELLO; CONCORDIA, 1969; LARSEN; SWANN, 1981; KUNDUR, 1994), que vem sendo utilizado no estudo da estabilidade a pequenos sinais, fornecendo resultados confiáveis, com esforço computacional aceitável.

Para a dedução deste modelo são considerados que os efeitos dos enrolamentos amortecedores podem ser desprezados, as resistências do estator são desprezadas, as tensões de transformação nas equações do estator são muito pequenas quando comparadas com as tensões de velocidade. Além disso são assumidas condições balanceadas e ausência de saturação (MOUSSA; YU, 1974) e (MACLEOD, 1992).

#### 4.2 Determinação das correntes na máquina síncrona

Considere uma rede elétrica composta por *n* barras, operando em regime permanente e os diagramas de impedâncias mostrados nas Figuras 6 e 7.

Neste caso, a forma matricial das equações de análise nodal é mostrada na equação (97), onde ˜*i* é o vetor das correntes injetadas nas barras, ˜*v* o vetor das tensões terminais nas barras e *Y*˜*<sup>N</sup>* a matriz de admitância de barra.

$$
\left[\tilde{i}\right] = \left[\tilde{Y}_N\right]\left[\tilde{v_t}\right] \tag{97}
$$

A matriz admitância de barra  $(\tilde{Y}_N)$  tem a forma mostrada na equação (98), onde um elemento genérico  $\tilde{Y}_N$  pode ser escrito na forma  $\tilde{Y}_{N_{km}} = v_{N_{km}} e_{km}^{j\beta}$ .

$$
\left[\begin{array}{c}\tilde{Y}_N\end{array}\right]=\left[\begin{array}{ccc}\tilde{Y}_{N_{11}} & \cdots & \tilde{Y}_{N_{1n}}\\ \vdots & \ddots & \vdots\\ \tilde{Y}_{N_{n1}} & \cdots & \tilde{Y}_{N_{nn}}\end{array}\right]
$$
(98)

Para uma barra genérica *k*, a corrente  $\tilde{i}_k$  pode ser calculada de acordo com a equação (99).

# Figura 6 - Rede de um Sistema Multimáquinas

Figura 7 - Equivalente do Sistema Multimáquinas

 $Y_{N_{ij}}$ 

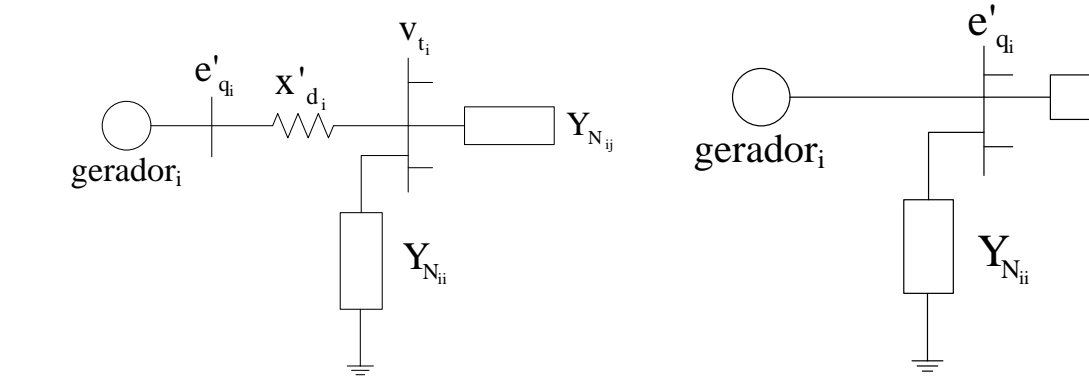

Fonte: (MOUSSA; YU, 1974)

Fonte: (MOUSSA; YU, 1974)

$$
\tilde{i}_k = \tilde{Y}_{N_{k1}} \tilde{v}_1 + \tilde{Y}_{N_{k2}} \tilde{v}_2 + \cdots \tilde{Y}_{N_{kk}} \tilde{v}_k + \cdots + \tilde{Y}_{N_{km}} \tilde{v}_m \tag{99}
$$

A partir do diagrama de impedâncias mostrado na Figura 6, a equação da tensão terminal de uma máquina genérica *k* é mostrada na equação (100).

$$
\tilde{v}_{t_k} = \tilde{e}'_{q_k} - jx'_{d_k}\tilde{i}_k - j(x_{q_k} - x'_{d_k})\tilde{i}_{q_k}
$$
\n(100)

Os termos  $i_{qk}$  e  $e'_{qk}$ , presentes na equação (100), são mostrados no conjunto de equações (101).

$$
\tilde{i}_{q_k} = ji_{q_k} e^{j(\delta_k - \pi/2)} \tag{101a}
$$

$$
\tilde{e}_{q_k}' = e_{q_k}' e^{j\delta_k} \tag{101b}
$$

Fazendo as substituições das equações (101) na equação (100) obtém-se a equação (102).

$$
\tilde{v}_{t_k} = e'_{q_k} e^{j\delta_k} - jx'_{d_k} \tilde{i}_k + (x_{q_k} - x'_{d_k}) i_{q_k} e^{j(\delta_k - \pi/2)}
$$
\n(102)

A partir da equação (102) pode-se escrever uma forma matricial para um sistema elétrico de potência com *n* máquinas, como mostrada na equação (103).

$$
\begin{bmatrix} \tilde{v}_t \end{bmatrix} = \begin{bmatrix} e^{j\delta} \end{bmatrix} \begin{bmatrix} e'_q \end{bmatrix} - j \begin{bmatrix} x'_d \end{bmatrix} \begin{bmatrix} \tilde{i} \end{bmatrix} + \begin{bmatrix} x_q - x'_d \end{bmatrix} \begin{bmatrix} e^{j(\delta - \pi/2)} \end{bmatrix} \begin{bmatrix} i_q \end{bmatrix}
$$
\n(103)

Na equação (103)  $\left[e^{j\delta}\right]$ ,  $\left[x'_d\right]$ ,  $\left[x_q - x'_d\right]$  e  $\left[e^{j(\delta - \pi/2)}\right]$  são matrizes diagonais e  $\left[\tilde{v}_t\right]$ ,  $\left[e'_q\right]$ ,  $[i]$  e  $[i_q]$  são vetores coluna.

Partindo da substituição da equação (103) em (97), obtém-se a corrente injetada nas barras em função das tensões internas das máquinas (equação (104a)).

$$
\begin{bmatrix} \tilde{i} \end{bmatrix} = \begin{bmatrix} \tilde{Y}_N \end{bmatrix} \left\{ \begin{bmatrix} e^{j\delta} \\ e^{j\delta} \end{bmatrix} \begin{bmatrix} e'_q \end{bmatrix} - j \begin{bmatrix} x'_d \end{bmatrix} \begin{bmatrix} \tilde{i} \end{bmatrix} + \begin{bmatrix} x_q - x'_d \end{bmatrix} \begin{bmatrix} e^{j(\delta - \pi/2)} \\ e^{j(\delta - \pi/2)} \end{bmatrix} \begin{bmatrix} i_q \end{bmatrix} \right\}
$$
 (104a)

Multiplicando a equação (104a) pela inversa da matriz admitância de barras obtém-se a equação (104b).

$$
\tilde{Y}_{km} = y_{km} e^{j\beta_{km}}, \quad \forall k, \quad m. \tag{104b}
$$

Na equação (104b) a matriz  $[\tilde{Y}]$  (com elemento genérico  $\tilde{Y}_{km} = v_{km} \ e_{km}, \ \forall \ k, m$ ) é mostrada na equação (104c).

$$
\begin{bmatrix} \tilde{Y} \end{bmatrix} = \begin{bmatrix} \begin{bmatrix} \tilde{Y}_N \end{bmatrix}^{-1} + j \begin{bmatrix} x'_d \end{bmatrix} \end{bmatrix}^{-1} = \begin{bmatrix} \tilde{Y}_{11} & \cdots & \tilde{Y}_{1n} \\ \vdots & \ddots & \vdots \\ \tilde{Y}_{n1} & \cdots & \tilde{Y}_{nn} \end{bmatrix}
$$
 (104c)

Realizando as operações necessárias obtém-se a equação (105) que corresponde a uma corrente injetada numa barra genérica *k* para qualquer *k* e *m*.

$$
\tilde{i}_{k} = \sum_{\substack{m=1 \ n}}^{n} \tilde{Y}_{km} \{ e^{j\delta_{m}} e'_{q_{m}} + (x_{q_{m}} - x'_{d_{m}}) e^{j(\delta_{m} - \pi/2)} i_{q_{m}} \} =
$$
\n
$$
= \sum_{m=1}^{n} y_{km} e^{j\beta_{km}} \{ e^{j\delta_{m}} e'_{q_{m}} + (x_{q_{m}} - x'_{d_{m}}) e^{j(\delta_{m} - \pi/2)} i_{q_{m}} \}
$$
\n(105)

A equação (105), está escrita no sistema de coordenadas da rede elétrica (*r,m*), conforme as equações (106).

$$
\tilde{i}_k = i_{r_k} + ji_{m_k} = Re[\tilde{i}_k] + jIm[\tilde{i}_k]
$$
\n(106a)

$$
i_{r_{d_k}} = i_{r_k} \cos(\pi/2 - \delta_k) \tag{106b}
$$

$$
i_{r_{q_k}} = i_{r_k} \sin(\pi/2 - \delta_k)
$$
 (106c)

$$
i_{m_{d_k}} = i_{m_k} \cos \delta_k \tag{106d}
$$

$$
i_{m_{q_k}} = i_{m_k} \sin \delta_k \tag{106e}
$$

$$
\tilde{i}_{d_k q_k} = i_{d_k} + ji_{q_k} \tag{106f}
$$

$$
i_{d_k} = i_{r_{d_k}} - i_{m_{d_k}} \tag{106g}
$$

$$
i_{q_k} = i_{r_{q_k}} + i_{m_{q_k}} \tag{106h}
$$

A partir das equações (106), com as substituições pertinentes, obtém-se a equação (107) que representa uma corrente genérica referida ao sistema de coordenadas rotativo de cada máquina  $(d_k, q_k)$ .

$$
\tilde{i}_{d_k q_k} = \sum_{m=1}^n y_{km} [e'_{q_m} \cos(\pi/2 + \beta_{km} - \delta_{km}) + (x_{q_m} - x'_{d_m}) i_{q_m} \cos(\beta_{km} - \delta_{km})] + \n+ j \sum_{m=1}^n y_{km} [e'_{q_m} \sin(\pi/2 + \beta_{km} - \delta_{km}) + (x_{q_m} - x'_{d_m}) i_{q_m} \sin(\beta_{km} - \delta_{km})]
$$
\n(107)

Definindo  $δ_{km} = δ_k - δ_m$ ,  $S_{km} = \sin(β_{km} - δ_{km})$  e  $C_{km} = \cos(β_{km} - δ_{km})$ , a equação (107) pode ser separada em componente de eixo direto  $\left(i_{d_k}\right)$  e componente de eixo de quadratura  $\left(i_{q_k}\right)$ , conforme as equações (108).

$$
i_{d_k} = \sum_{m=1}^{n} y_{km} \{-S_{km}e'_{q_m} + (x_{q_m} - x'_{d_m})i_{q_m}C_{km}\}
$$
 (108a)

$$
i_{q_k} = \sum_{m=1}^{n} y_{km} \{ C_{km} e'_{q_m} + (x_{q_m} - x'_{d_m}) i_{q_m} S_{km} \}
$$
 (108b)

Admitindo-se pequenas variações em torno de um ponto de equilíbrio, as equações (108) podem ser linearizadas, resultando nas equações (109).

$$
i_{d_k} = \sum_{\substack{m=1 \ n \ m=1}}^n y_{km} \{e'_{q_{m0}} C_{km0} + (x_{q_m} - x'_{d_m}) S_{km0} i_{q_{m0}} \} \Delta \delta_{km} + \sum_{m=1}^n y_{km} \{ -S_{km0} \} \Delta e'_{q_m} + \sum_{m=1}^n y_{km} \{ (x_{q_m} - x'_{d_m}) C_{km0} \} \Delta i_{q_m}
$$
(109a)

$$
i_{q_k} = \sum_{m=1}^{n} y_{km} \{e'_{q_m 0} S_{km0} - (x_{q_m} - x'_{d_m}) C_{km0} i_{q_m 0}\} \Delta \delta_{km} + \sum_{m=1}^{n} y_{km} \{C_{km0}\} \Delta e'_{q_m} + + y_{kk} (x_{q_k} - x'_{d_k}) S_{kk0} \Delta i_{q_k} + \sum_{\substack{m=1, \\ m \neq k}}^{n} y_{km} \{ (x_{q_m} - x'_{m}) S_{km0} \} \Delta i_{q_m}
$$
(109b)

Para facilidade de notação, considere as definições dadas na sequência.

$$
P_{d_{km}} = -y_{km} \{ e'_{q_{m0}} C_{km0} + (x_{q_m} - x'_{d_m}) S_{km0} i_{q_{m0}} \}, \text{ para } m \neq k
$$
  
\n
$$
P_{q_{km}} = -y_{km} \{ e'_{q_{m0}} S_{km0} - (x_{q_m} - x'_{d_m}) C_{km0} i_{q_{m0}} \}, \text{ para } m \neq k
$$
  
\n
$$
P_{d_{kk}} = -\sum_{m \neq k}^{n} P_{d_{km}}
$$
  
\n
$$
P_{d_{kk}} = -\sum_{m \neq k}^{n} P_{q_{km}}
$$
  
\n
$$
Q_{d_{km}} = -y_{km} S_{km0}, \text{ para quaisquer } k \text{ e } m
$$

$$
Q_{q_{km}} = y_{km}C_{km0}, \text{ para quaisquer } k \text{ e } m
$$
  
\n
$$
L_{q_{kk}} = 1 - y_{kk}(x_{q_k} - x'_{d_k})S_{kk0}
$$
  
\n
$$
L_{q_{km}} = -y_{km}(x_{q_m} - x'_{d_m})S_{km0}, \text{ para } m \neq k
$$
  
\n
$$
L_{q_{km}} = y_{km}(x_{q_m} - x'_{d_m})C_{km0}, \text{ para quaisquer } m \text{ e } k [F_q] = [L_q]^{-1} [P_q]
$$
  
\n
$$
[F_d] = [P_d] + [M_d] [F_q]
$$
  
\n
$$
[Y_d] = [Q_d] + [M_d] [Y_d]
$$
  
\n
$$
[Y_q] = [L_q]^{-1} [Q_q]
$$

Com estas definições, os incrementos de corrente no sistema de coordenadas de cada máquina (*d<sup>k</sup> ,qk*) são dadas no conjunto de equações (110), sendo possível escreve-lá na forma matricial.

$$
[\Delta i_d] = [P_d] [\Delta \delta] + [Q_d] [\Delta e'_q] + [M_d] [\Delta i_q]
$$
\n(110a)

$$
\left[\Delta i_q\right] = \left[L_q\right]^{-1} \left[P_q\right] \left[\Delta \delta\right] + \left[L_q\right]^{-1} \left[Q_q\right] \left[\Delta e'_q\right] \tag{110b}
$$

A partir das equações (110) pode-se realizar a dedução das grandezas de interesse do sistema multimáquinas, no sistema de coordenadas de cada gerador (*d<sup>k</sup> ,qk*), sendo possível a obtenção das expressões do *MHP*. Através das definições pode-se escrever as equações (111), expressando a corrente tanto no eixo direto quanto no eixo em quadratura.

$$
[\Delta i_d] = [F_d][\Delta \delta] + [Y_d][\Delta e'_q] \tag{111a}
$$

$$
[\Delta i_q] = [F_q][\Delta \delta] + [Y_q][\Delta e'_q] \tag{111b}
$$

### 4.3 Torque elétrico

Considerando que a resistência do estator pode ser desprezada (*R<sup>a</sup>* = 0), a potência complexa da máquina *k*, nas coordenadas da rede elétrica (*r,m*) é expressa na equação (112).

$$
\tilde{S}_k = \tilde{v}_{t_k}\tilde{i}_k \tag{112}
$$

Considerando as equações para mudança de coordenadas, a potência complexa da máquina *k* pode ser escrita no sistema de coordenadas (*d<sup>k</sup> ,qk*), como na equação (113).

$$
\tilde{S}_k = (v_{d_k} i_{d_k} + v_{q_k} i_{q_k}) + j(v_{q_k} i_{d_k} - v_{d_k} i_{q_k}) = P_{e_k} + jQ_{e_k}
$$
\n(113)

A potência ativa desenvolvida pela máquina genérica *k* corresponde à parte real da potên-

cia complexa e, para um sistema multimáquinas a equação (113) pode ser colocada na forma matricial conforme mostrado na equação (114), onde as matrizes do lado direito são diagonais.

$$
[P_e] = [i_d] [v_d] + [i_q] [v_q]
$$
\n(114)

Na condição de equilíbrio e velocidade síncrona escolhida como velocidade base, a potência elétrica se confunde com o torque elétrico, como pode ser visto na equação (115).

$$
[T_e] = [i_q] [v_q] + [i_d] [v_d]
$$
\n(115)

$$
[v_d] = [x_q] [i_q] \tag{116}
$$

$$
\begin{bmatrix} v_q \end{bmatrix} = \begin{bmatrix} e'_q \end{bmatrix} - \begin{bmatrix} x'_d \end{bmatrix} \begin{bmatrix} i_d \end{bmatrix} \tag{117}
$$

Substituindo as equações (116) e (117) na equação (115), obtém a equação (118).

$$
[T_e] = [i_q][e'_q] - [i_q][x'_d][i_d] + [i_d][x_q][i_q]
$$
\n(118)

Como [*i<sub>d</sub>*], [*i<sub>q</sub>*], [*x<sub>q</sub>*], [*x'<sub>d</sub>*] e [*e'<sub>q</sub>*] são matrizes diagonais, pode-se escrever a equação (119) da seguinte forma.

$$
[T_e] = [i_q][e'_q] + [i_q][x_q - x'_d][i_d]
$$
\n(119)

Linearizando a equação (119) em torno de um ponto de operação e utilizando as definições anteriores tem-se a equação (120).

$$
\begin{array}{rcl}\n[\Delta T_e] & = & \left\{ \begin{bmatrix} i_{q_0} \end{bmatrix} \begin{bmatrix} x_q - x'_d \end{bmatrix} [F_d] + \begin{bmatrix} i_{d_0} \end{bmatrix} \begin{bmatrix} x_q - x'_d \end{bmatrix} [F_q] + \begin{bmatrix} e'_{q_0} \end{bmatrix} [F_q] \right\} \begin{bmatrix} \Delta \delta \end{bmatrix} + \\
& + & \left\{ \begin{bmatrix} i_{q_0} \end{bmatrix} + \begin{bmatrix} i_{q_0} \end{bmatrix} \begin{bmatrix} x_q - x'_d \end{bmatrix} [Y_d] + \begin{bmatrix} e'_{q_0} \end{bmatrix} [Y_q] + \begin{bmatrix} i_{d_0} \end{bmatrix} \begin{bmatrix} x_q - x'_d \end{bmatrix} [Y_q] \right\} \begin{bmatrix} \Delta e'_q \end{bmatrix}\n\end{array} \tag{120}
$$

Na equação (120), as matrizes  $[\Delta T_e]$ ,  $[\Delta \delta]$ ,  $[\Delta e'_q]$  são vetores enquanto que  $[i_{q_0}]$ ,  $[x_q - x'_d]$ ,  $[i_{d_0}]$  e  $[e'_{q_0}]$  são matrizes diagonais.

Partindo da equação do torque elétrico (120) são definidos os coeficientes [*k*1] e [*k*2] (equações (121) e (122), respectivamente), o que torna possível escrever a equação (123).

$$
[k_1] = [i_{q_0}] [x_q - x'_d] [F_d] + \{ [i_{d_0}] [x_q - x'_d] + [e'_{q_0}] \} [F_q]
$$
(121)

$$
[k_2] = [i_{q_0}] + [i_{q_0}] [x_q - x'_d] [Y_d] + \{ [e'_{q_0}] + [i_{d_0}] [x_q - x'_d] \} [Y_q]
$$
(122)

$$
[\Delta T_e] = [k_1] [\Delta \delta] + [k_2] [\Delta e'_q]
$$
\n(123)

## 4.4 Tensão interna da máquina síncrona

Num sistema de potência multimáquinas, a tensão transitória no eixo de quadratura ou tensão interna, pode ser escrita como na equação (124), onde  $[T'_{d0}]$  e  $[x_d - x'_d]$  são matrizes diagonais.

$$
\begin{bmatrix} T'_{d0} \end{bmatrix} \begin{bmatrix} \dot{e}'_q \end{bmatrix} = \begin{bmatrix} E_{fd} \end{bmatrix} - \begin{bmatrix} e'_q \end{bmatrix} - \begin{bmatrix} x_d - x'_d \end{bmatrix} \begin{bmatrix} i_d \end{bmatrix}
$$
 (124)

Linearizando a equação (124) em torno de um ponto de equilíbrio obtém-se a equação (125).

$$
\begin{bmatrix} T'_{d0} \end{bmatrix} \begin{bmatrix} \Delta \dot{e}'_q \end{bmatrix} = \begin{bmatrix} \Delta E_{fd} \end{bmatrix} - \begin{bmatrix} \Delta e'_q \end{bmatrix} - \begin{bmatrix} x_d - x'_d \end{bmatrix} \begin{bmatrix} \Delta i_d \end{bmatrix}
$$
 (125)

Realizando as substituições necessárias obtém-se a equação (126).

$$
\begin{aligned}\n\left[\Delta e'_{q}\right] + \left\{ [I] + \left[x_{d} - x'_{d}\right] \left[Y_{d}\right] \right\}^{-1} \left[T_{d0}\right] \left[\Delta e'_{q}\right] &= \\
&= \left\{ [I] + \left[x_{d} - x'_{d}\right] \left[Y_{d}\right] \right\}^{-1} \left\{ \left[\Delta e_{fd}\right] - \left[x_{d} - x'_{d}\right] \left[F_{d}\right] \left[\Delta \delta\right] \right\}\n\end{aligned}\n\tag{126}
$$

A partir da equação da tensão interna da máquina síncrona (126) são definidos os coeficientes [*k*3] e [*k*4] (equações (127) e (128), respecitvamente), tornando possível escrever a equação (129).

$$
[k_3] = \{ [I] + [x_d - x'_d] [Y_d] \}^{-1}
$$
 (127)

$$
[k_4] = [x_d - x'_d] [F_d]
$$
\n(128)

$$
\[\Delta e_q'\] + [k_3]\left[T_{d0}'\right]\left[\Delta \tilde{e}_q'\right] = [k_3]\left[\Delta E_{fd}\right] - [k_3]\left[k_4\right]\left[\Delta \delta\right] \tag{129}
$$

# 4.5 Tensão terminal da máquina síncrona

O valor absoluto da tensão terminal da máquina síncrona *k* no sistema de coordenadas (*d<sup>k</sup>* ;*qk*) é representada pela equação (130).

$$
v_{t_k} = (v_{d_k}^2 + v_{q_k}^2)^{1/2}
$$
\n(130)

Efetuando a linearização da equação (130) em torno de um ponto de equilíbrio tem-se a equação (131).

$$
\Delta v_{t_k} = \frac{v_{d_{k0}}}{v_{t_{k0}}} \Delta v_{d_k} + \frac{v_{q_{k0}}}{v_{t_{k0}}} \Delta v_{q_k}
$$
\n(131)

Realizando as substituições pertinentes tem-se a equação (132).

$$
\begin{array}{rcl} \left[\Delta v_t\right] & = & \left\{ \left[D_t\right] \left[x_q\right] \left[F_q\right] - \left[Q_t\right] \left[x'_d\right] \left[F_d\right] \right\} \left[\Delta \delta\right] + \\ & + & \left\{ \left[D_t\right] \left[x_q\right] \left[Y_q\right] - \left[Q_t\right] \left[x'_d\right] \left[Y_d\right] + \left[Q_t\right] \right\} \left[\Delta e'_q\right] \end{array} \tag{132}
$$

A partir da equação (132) são definidas as matrizes de coeficientes [*k*5] e [*k*6] ( equações (133) e (134), respectivamente).

$$
[k_5] = [D_t] [x_q] [F_q] - [Q_t] [x'_d] [F_d]
$$
\n(133)

$$
[k_6] = [D_t] [x_q] [Y_q] - [Q_t] [x'_d] [Y_d] + [Q_t]
$$
\n(134)

Utilizando as equações (133) e (134), a forma incremental do valor absoluto da tensão terminal do gerador *k* é mostrada na equação (135).

$$
[\Delta v_t] = [k_5] [\Delta \delta] + [k_6] [\Delta e'_q]
$$
\n(135)

### 4.6 Reguladores de tensão

Dentre os diversos modelos para se representar o sistema de excitação de um gerador síncrono (que aqui será chamado de regulador automático de tensão - *RAT*), neste trabalho será utilizado um do tipo estático, largamente utilizado em estudos da estabilidade a pequenas perturbações (DEMELLO; CONCORDIA, 1969; LARSEN; SWANN, 1981; ANDERSON; FOUAD, 1993; KUNDUR, 1994), conforme diagrama mostrado na Figura 8.
Figura 8 - Regulador de Tensão Estático

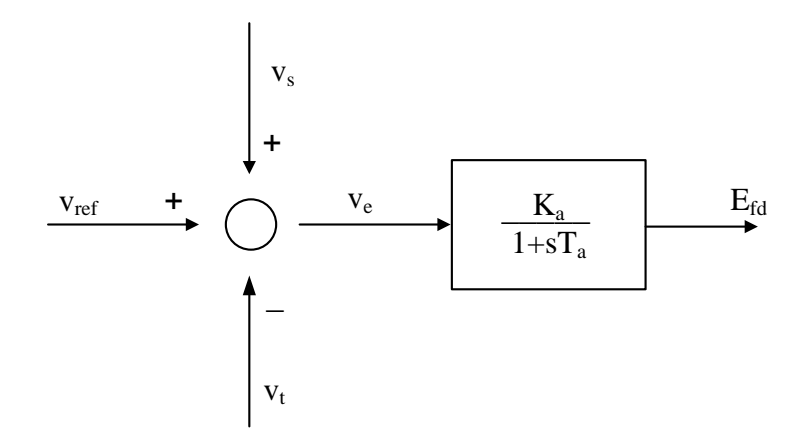

Fonte: Adaptado de (FURINI, 2008)

No diagrama mostrado na Figura 8,  $v_{ref}$  é a tensão de referência,  $E_{fd}$  é a tensão de campo, *v<sup>s</sup>* é qualquer outro sinal pertinente aplicado ao *RAT* (por exemplo, a atuação de um sinal estabilizador de sistema de potência) e *v<sup>e</sup>* a diferença entre estes sinais. Os parâmentros *K<sup>a</sup>* e *T<sup>a</sup>* são ganho e constante de tempo do *RAT*, respectivamente.

Com base no diagrama mostrado na Figura 8 podem ser escritas as equações (136).

$$
\dot{E}_{fd} = -\frac{1}{T_a} E_{fd} + \frac{K_a}{T_a} v_e
$$
\n(136a)

$$
v_e = v_{ref} - v_t + v_s \tag{136b}
$$

Linearizando as equações (136) em torno de um ponto de equilíbrio, podem ser escritas as equações (137).

$$
\Delta \dot{E}_{fd} + \frac{1}{T_a} \Delta E_{fd} = \frac{K_a}{T_a} \Delta v_e
$$
\n(137a)

$$
\Delta v_e = \Delta v_{ref} - \Delta v_t + \Delta v_s \tag{137b}
$$

Para um sistema multimáquinas, a forma incremental da tensão de campo dos geradores síncronos é dada na equação (138), onde [*Ta*] e [*Ka*] são matrizes diagonais (na equação (138) os sinais suplementares  $v_s$  foram considerados nulos).

$$
\begin{array}{rcl} \left[\Delta \dot{E}_{fd}\right] & = & -\left[T_a\right]^{-1} \left[K_a\right] \left[k_5\right] \left[\Delta \delta\right] - \left[T_a\right]^{-1} \left[K_a\right] \left[k_6\right] \left[\Delta e_q'\right] - \\ & - & \left[T_a\right]^{-1} \left[\Delta E_{fd}\right] + \left[T_a\right]^{-1} \left[K_a\right] \left[\Delta v_{ref}\right] \end{array} \tag{138}
$$

#### 4.7 Equação de oscilação

As grandezas mecânicas de interesse da máquina síncrona (ângulo interno  $\delta$  e velocidade angular do rotor <sup>ω</sup>) são relacionadas com as grandezas elétricas através da equação de oscilação. Para um sistema multimáquinas, a equação de oscilação, na sua forma matricial e linearizada é dada pela equação (139), onde [∆*Tm*] representa variações incrementais do torque mecânico e [∆*Te*] são variações incrementais do torque elétrico.

$$
[2H] [\Delta \dot{\omega}] = -[D] [\Delta \omega] + [\Delta T_m] - [\Delta T_e]
$$
\n(139)

Substituindo-se a equação (123) na equação (139) e rearranjando, obtém-se a forma incremental das variações da velocidade angular do rotor (equação (140)).

$$
[\Delta \omega] = -[2H]^{-1}[D][\Delta \omega] - [2H]^{-1}[k_1][\Delta \delta] - [2H]^{-1}[k_2][\Delta e_q'] + [2H]^{-1}[\Delta T_m]
$$
(140)

Na equação (140) [2*H*] e [*D*] são matrizes diagonais que representam a inércia dos geradores síncronos e o amortecimento inerente do sistema elétrico de potência, respectivamente. As variações do ângulo interno  $\delta$  para um sistema multimáquinas são fornecidas pela equação (141), onde  $[\omega_0]$  é matriz diagonal e seus elementos são iguais a 377 rad/s (no caso do sistema elétrico brasileiro).

$$
\left[\Delta\dot{\delta}\right] = \left[\omega_0\right]\left[\Delta\omega\right] \tag{141}
$$

4.8 Diagrama de blocos do modelo linear de Heffron e Phillips do sistema multimáquinas

A aplicação da transformada de Laplace às equações (123), (129), (138), (140) e (141) permite representar o modelo linear de Heffron e Phillips para um sistema multimáquinas na forma de diagrama de blocos, conforme mostrado na Figura 9.

## 4.9 Representação do modelo linear de Heffron e Phillips do sistema multimáquinas em espaço de estados

A representação no espaço de estados do Modelo Linear de Heffron e Phillips do sistema multimáquinas (forma mostrada na equação (142)) é obtida a partir das equações (123), (129), (138), (140) e (141).

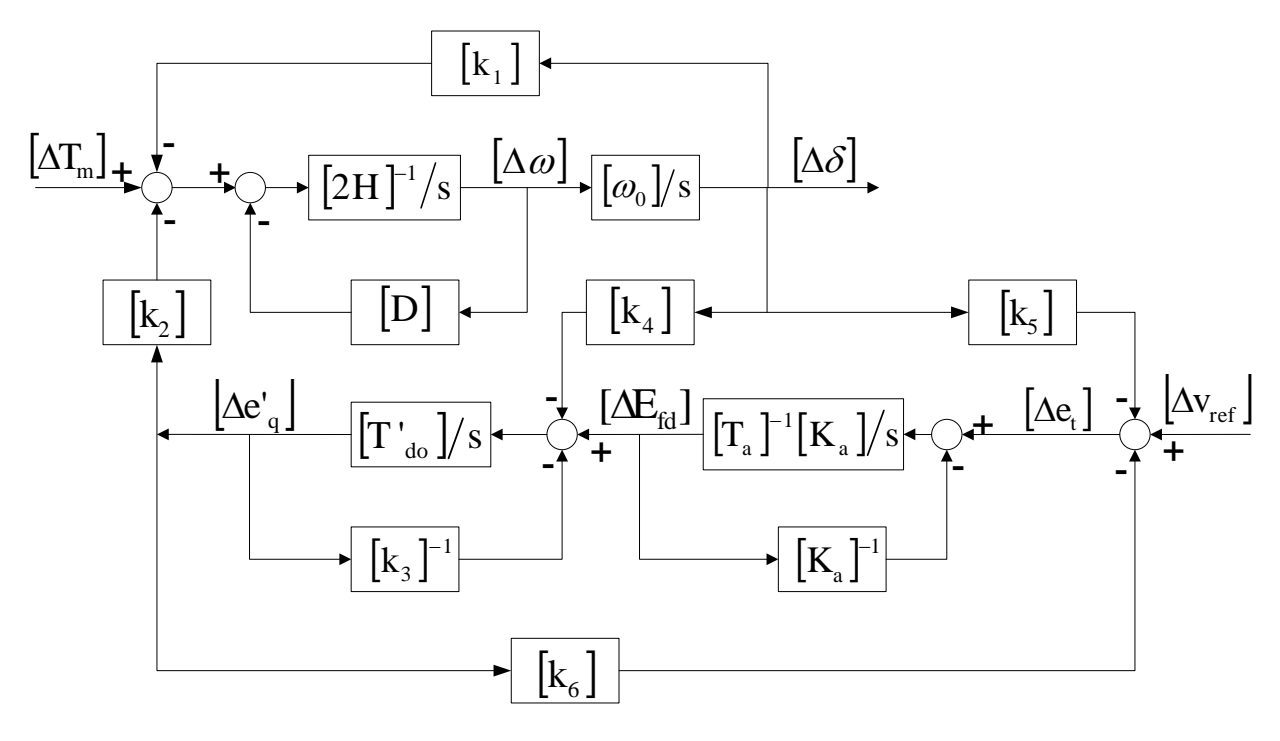

Figura 9 - Diagrama de Blocos do Modelo de Heffron e Phillips do Sistema Multimáquinas

Fonte: Do próprio autor

$$
\dot{x} = Ax + Bu \tag{142}
$$

Na equação (142) *x* o vetor de estados, *u* é o vetor das entradas do sistema multimáquinas, *A* é a matriz de transição de estados, *B* é a matriz relacionada às entradas. Considerando inicialmente que o *RAT* não está atuando (*RAT* bloqueado), os vetores e as matrizes presentes na equação (142) são mostradas nas equações (143).

 $\sqrt{2}$ 

$$
\left[ x \right]^T = \left[ [\Delta \omega]^T [\Delta \delta]^T [\Delta e'_q]^T \right] \tag{143a}
$$

$$
u\bigg]^{T} = \bigg[\begin{bmatrix} [\Delta T_{m}]^{T} & [\Delta E_{fd}]^{T} \end{bmatrix} \tag{143b}
$$

$$
\begin{bmatrix} A \end{bmatrix} = \begin{bmatrix} -[2H]^{-1}[D] & -[2H]^{-1}[k_1] & -[2H]^{-1}[k_2] \\ [\omega_0] & [0] & [0] \\ [0] & -[T'_{d0}]^{-1}[k_4] & -[T'_{d0}]^{-1}[k_3] \end{bmatrix}
$$
(143c)

$$
\begin{bmatrix} B \end{bmatrix} = \begin{bmatrix} [2H]^{-1} & [0] \\ [0] & [0] \\ [0] & -[T'_{d0}]^{-1} \end{bmatrix}
$$
 (143d)

Admitindo-se a atuação do *RAT* representado por um bloco de primeira ordem, podem ser escritas as equações (144).

$$
\left[ x \right]^T = \left[ [\Delta \omega]^T [\Delta \delta]^T [\Delta e'_q]^T [\Delta E_{fd}] \right]
$$
 (144a)

$$
\left[\begin{array}{c} u \end{array}\right]^T = \left[\begin{array}{cc} [\Delta T_m]^T & [\Delta v_{ref}]^T \end{array}\right] \tag{144b}
$$

$$
\begin{bmatrix}\nA\n\end{bmatrix} = \begin{bmatrix}\n-[2H]^{-1}[D] & -[2H]^{-1}[k_1] & -[2H]^{-1}[k_2] & [0] \\
[0] & [0] & [0] & [0] \\
[0] & -[T'_{d0}]^{-1}[k_4] & -[T'_{d0}]^{-1}[k_3] & [T'_{d0}]^{-1} \\
[0] & -[T_a]^{-1}[K_a][k_5] & -[T_a]^{-1}[K_a][k_6] & -[T_a]^{-1}\n\end{bmatrix}
$$
\n(144c)\n
$$
\begin{bmatrix}\nB\n\end{bmatrix} = \begin{bmatrix}\n[2H]^{-1} & [0] \\
[0] & [0] \\
[0] & [0] \\
[0] & -[T'_{d0}]^{-1}[K_a]\n\end{bmatrix}
$$
\n(144d)

Observe que nas equações (143) e (144) as variações do torque mecânico [*Tm*] são consideradas entradas (a dinâmica da turbina está sendo desconsiderada).

As equações (143) e (144) permitem a simulação do sistema multimáquinas no domínio do tempo, para variações em alguma de suas entradas. As saídas do sistema são definidas de acordo com o interesse do estudo (variação da velocidade angular do rotor, variação do ângulo interno, variação da tensão terminal, variação da tensão interna, etc.), e são dadas pela equação (145), onde a Matriz *C* fica definida de acordo com as saídas de interesse do usuário.

$$
y = Cx \tag{145}
$$

#### 4.10 Modelo Linear de Heffron e Phillips do Sistema Multimáquinas - Considerações

Algumas considerações podem ser feitas a respeito do modelo linear generalizado de Heffron e Phillips para o sistema multimáquinas. Os coeficientes presentes nas matrizes [*k*1] a [*k*6] dependem, de maneira geral, tanto dos parâmetros do sistema elétrico de potência bem como do ponto de operação. Os coeficientes [*k*1] representam a variação da potência elétrica devido às variações do ângulo interno do gerador síncrono, supondo o enlace de fluxo constante. Isto equivale a dizer que é uma parcela do torque elétrico desenvolvido em fase com as variações do ângulo interno sendo, portanto, os coeficientes de torque de sincronização da máquina síncrona. Os coeficientes da matriz [*k*2] representam a variação da potência elétrica devido à variação na tensão interna da máquina, supondo constante o ângulo interno. Os coeficientes de [*k*3] dependem apenas das reatâncias da máquina síncrona e da reatância equivalente externa, mostrando, portanto, os efeitos de carga da reatância externa. Os coeficientes presentes na matriz [*k*4] representam o efeito desmagnetizante da reação de armadura. Os coeficientes da matriz [*k*5] representam os efeitos na tensão terminal da máquina síncrona das variações no ângulo interno, supondo a tensão interna constante. Os coeficientes da matriz [*k*6] mostram os efeitos na tensão terminal da máquina síncrona provocado pelas variações da tensão interna, considerando o ângulo interno constante.

#### 4.11 Conclusões

Neste Capítulo foi apresentado o desenvolvimento do modelo linear de Heffron e Phillips expandido para o sistemas multimáquinas, onde o sistema elétrico fica representado por matrizes [*k*1] a [*k*6]. Pode-se observar que neste modelo não se tem as informações das barras do sistema de transmissão, mostrando que o sistema externo não é preservado, o que é uma grande desvantagem em relação aos outros dois modelos apresentados nos Capítulos 2 e 3. Após a modelagem do *MHP* foi feita a representação do sistema multimáquinas no domínio do tempo e no domínio da frequência (na forma de espaço de estados e na forma de diagrama de blocos, respectivamente). Estas representações permitem simular um sistema de potência multimáquinas representado pelo *MHP*.

#### 5 SIMULAÇÕES E RESULTADOS

#### 5.1 Introdução

Neste Capítulo são apresentados os resultados obtidos a partir de simulações realizadas em quatro sistemas teste com o objetivo de validar os modelos apresentados e realizar uma comparação entre eles. As simulações realizadas, utilizando-se o software *MatLab*<sup>®</sup> e o equacionamento desenvolvido nos Capítulos 2 (*MSP*), 3 (*MSC*) e 4 (*MHP*), destinaram-se a determinar a estabilidade de um ponto de operação considerado. Os parâmetros relacionados aos geradores, reguladores automáticos de tensão, linhas de transmissão e dados das barras são encontrados nos Apêndices *B* (Sistema Simétrico de 2 Áreas), *C* (Sistema de 3 Geradores - Anderson), *D* (Sistema New England) e *E* (Sistema de 2 Geradores - Stagg). O cálculo das condições iniciais (fluxo de potência) foi realizado utilizando-se o aplicativo MATPOWER (ZIMMERMAN; GAN, 1997) (deve-se salientar que não faz parte do escopo deste trabalho a análise de métodos de solução de fluxo de potência). A análise da estabilidade foi realizada no domínio da frequência, determinando-se os autovalores da matriz de estados dos sistemas teste, para um determinado ponto de operação. As matrizes de estados, necessárias para a determinação dos autovalores, foram obtidas utilizando-se as equações (35a) e (36) no caso do *MSP*. As equações (84a) e (85 à 90) foram utilizadas para o *MSC* e as equações (143) e (144) foram utilizadas para o *MHP*. Outra análise realizada foi no domínio do tempo, pela aplicação de uma variação da potência mecânica (∆*Tm*) de algum gerador do sistema teste. Foram comparados os resultados das simulações utilizando-se os três modelos considerados para o sistema elétrico de potência e, a partir deles, foram obtidas conclusões a respeito do desempenho dos modelos no que se refere à análise da estabilidade a pequenas perturbações.

#### 5.2 Sistema simétrico de duas áreas

O sistema teste, conhecido como "sistema simétrico de duas áreas", é um *SEP* hipotético proposto para se estudar modos de oscilações interáreas (KLEIN; ROGERS; KUNDUR, 1991). É composto por 4 máquinas geradoras e 10 barras distribuídas em duas áreas simétricas, como pode ser visto no diagrama unifilar apresentado na Figura 10. Seus dados completos podem ser encontrados em Sauer e Pai (1998).

O sistema simétrico de duas áreas apresenta 16 autovalores, sendo 10 deles reais negativos e 3 pares complexos conjugados (autovalores dominantes), quando descrito pelo *MSP*, *MSC* e *MHP*.

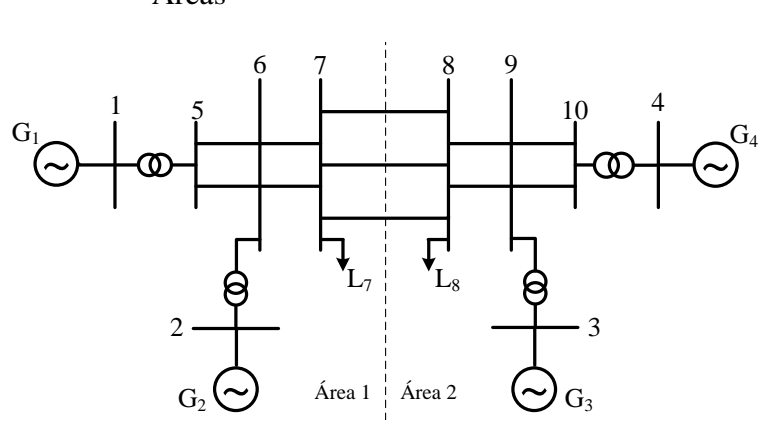

Figura 10 - Diagrama Unifilar: Sistema Simétrico de Duas Áreas

Fonte: (KUNDUR, 1994)

Considerando o ponto de operação apresentado no Apêndice *B* os autovalores dominantes do sistema simétrico de duas áreas são apresentados na Tabela 1 (bem como a frequência natural de oscilação <sup>ω</sup>*<sup>n</sup>* (em Hz) e o coeficiente de amortecimento ξ a eles associados).

Tabela 1 - Sistema Simétrico de Duas Áreas: Autovalores Dominantes, Frequência Natural de Oscilação e Coeficiente de Amortecimento

| MSP                    |            |           | MSC                    |            |           | <b>MHP</b>             |            |           |
|------------------------|------------|-----------|------------------------|------------|-----------|------------------------|------------|-----------|
| <b>Autovalores</b>     | $\omega_n$ |           | <b>Autovalores</b>     | $\omega_n$ |           | <b>Autovalores</b>     | $\omega_n$ |           |
| $0.0460 \pm 4.1382$ j  | 0.6586     | $-0.0111$ | $0.0461 \pm 4.1658$ i  | 0.6630     | $-0.0110$ | $-0.4402 \pm 7.1836$ j | 1.1454     | 0.0611    |
| $-0.2356 \pm 6.2952$ j | 1.0026     | 0.0374    | $-0.2327 \pm 6.3098$ j | 1.0049     | 0.0368    | $-0.3631 \pm 6.6467$ j | 1.0594     | 0.0545    |
| $-0.1585 \pm 5.8778$ i | 0.9358     | 0.0269    | $-0.1584 \pm 5.8798$ j | 0.9361     | 0.0269    | $0.0427 \pm 3.7167$ j  | 0.5915     | $-0.0115$ |

Fonte: Do próprio autor

Analisando os valores listados na Tabela 1 pode-se concluir que o *MSP*, *MSC* e o *MHP* são modelos similares, apresentando praticamente os mesmos resultados. Qualitativamente e quantitativamente o *MSP* e o *MSC* não diferem. Quando comparados os três modelos, pode-se concluir que o *MHP* é mais conservativo, apresentando o modo instável com menor amortecimento e os modos estáveis com maior amortecimento. Observe que o *MHP* apresenta o menor coeficiente de amortecimento para o modo instável de oscilação (-0,0115 para o *MHP*, -0.0111 para o *MSP* e -0,0110 para o *MSC*). Para os modos estáveis ocorre o mesmo: o autovalor menos amortecido apresenta coeficiente de amortecimento de 0,0545 pelo *MHP* e 0,0269 pelo *MSP* e pelo *MSC*. Na Figura 11 (onde são apresentados apenas os autovalores com parte imaginária positiva, pois os com parte imaginária negativa são simétricos com relação ao eixo real) conclui-se claramente pela similaridade entre o *MSP* e *MSC* (seus autovalores são praticamente os mesmos, estando sobrepostos) e a diferença apresentada pelo MHP.

A respeito da estabilidade a pequenas perturbações do sistema simétrico de duas áreas, independente da modelagem utilizada, conclui-se pela instabilidade para o ponto de operação considerado e esta instabilidade é causada pelo modo interárea de oscilação (reconhecido pela

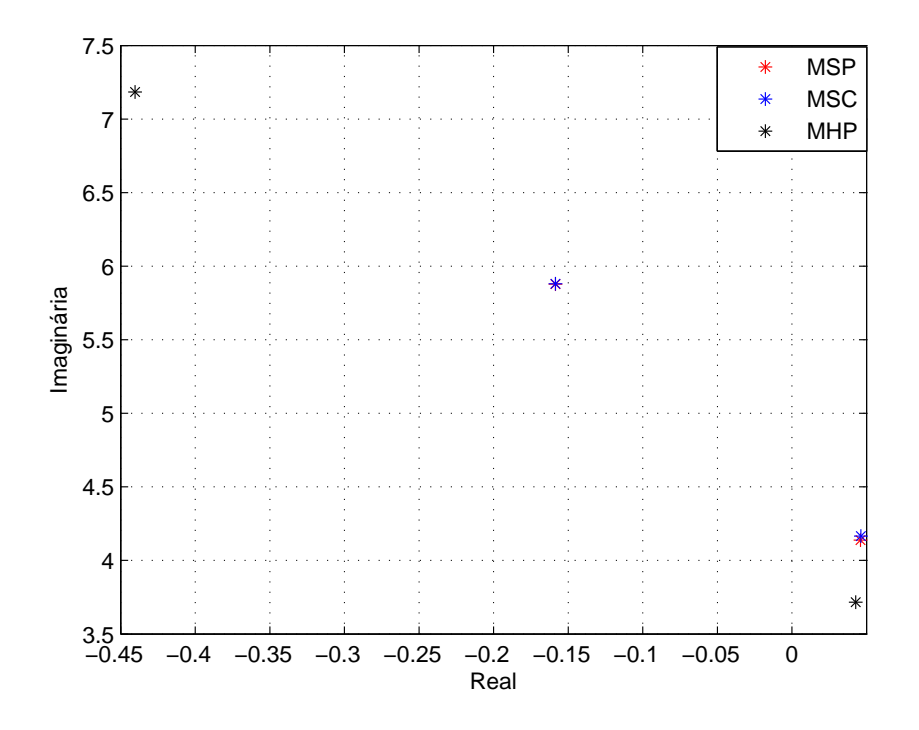

Figura 11 - Autovalores do Sistema Simétrico de Duas Áreas

Fonte: Do próprio autor

frequência típica de ocorrência (LARSEN; SWANN, 1981)), que se situa no semiplano direito do plano complexo (ver Figura 11). Estas mesmas conclusões podem ser obtidas também pela análise no domínio do tempo, avaliando as curvas mostradas na Figura 12 (resposta a uma perturbação de 0.05 pu no torque mecânico do gerador 1), referentes às variações da velocidade angular do gerador 1, tomando-se como referência o gerador 4.

Para os três modelos considerados no trabalho, a instabilidade é caracterizada por oscilações de amplitudes crescentes, devido à falta de torque de amortecimento ou a existência de torque de amortecimento negativo. Observe que as curvas geradas pelo *MSP* e *MSC* "caminham juntas", diferentemente da curva gerada pelo *MHP*.

#### 5.3 Sistema de três geradores - Anderson

O sistema teste de três máquinas - Anderson é composto por 3 geradores e 9 barras e é mostrado em (ANDERSON; FOUAD, 1993). Seu diagrama unifilar é apresentado na Figura 13 e seus dados estão listados no Apêndice C.

Quando modelado pelo *MSP*, *MSC* e *MHP*, para o ponto de operação apresentado no Apêndice C, este sistema teste apresenta 12 autovalores, sendo 8 deles reais negativos e 2 pares complexos conjugados (autovalores dominantes) conforme a Tabela 2.

Para o ponto de operação considerado os autovalores dominantes do sistema teste represen-

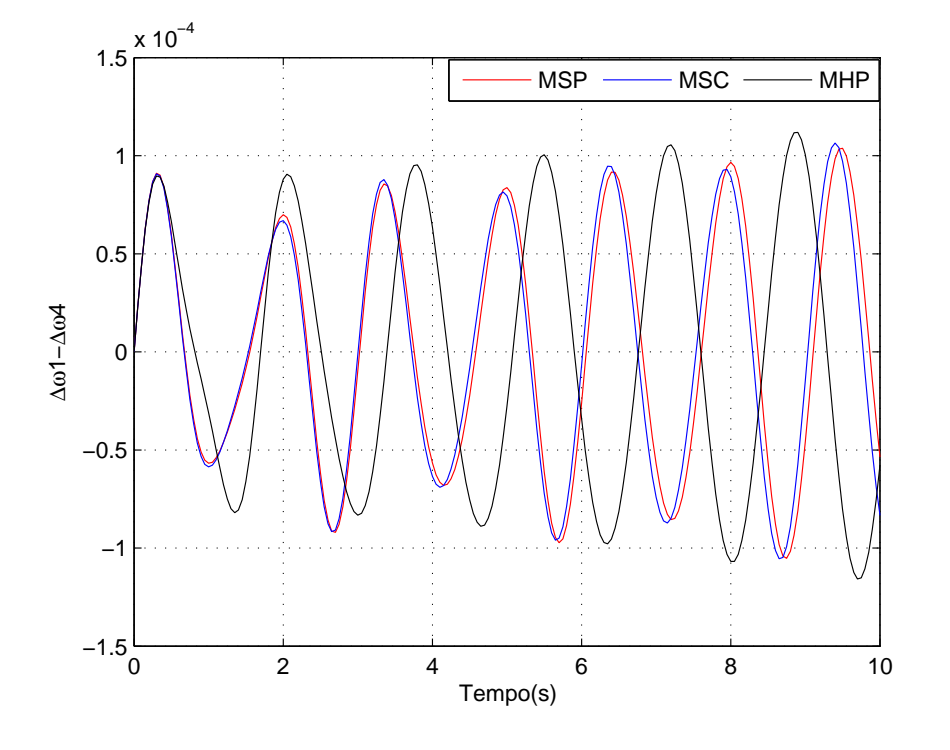

Figura 12 - Variações da Velocidade Angular: Sistema Simétrico de Duas Áreas

Fonte: Do próprio autor

Figura 13 - Diagrama Unifilar: Sistema de Três Geradores - Anderson

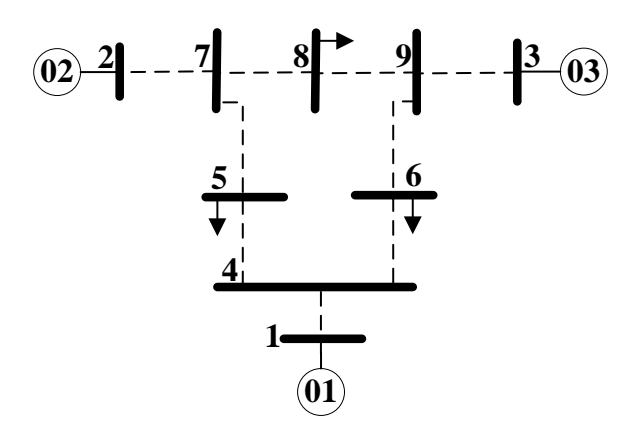

Fonte: (ANDERSON; FOUAD, 1993)

tam modos locais de oscilação, reconhecidos por sua frequência (LARSEN; SWANN, 1981).

Novamente, a partir dos autovalores mostrados na Tabela 2, pode-se concluir que o *MSP* e o *MSC* apresentam resultados similares, ocorrendo uma pequena diferença quando comparados com o *MHP*. Para este sistema teste, o maior conservadorismo presente nos resultados gerados pelo *MHP* permite concluir que o sistema sob estudo é instável para o ponto de operação con-

Tabela 2 - Sistema de Três Geradores - Anderson: Autovalores Dominantes, Frequência Natural de Oscilação e Coeficiente de Amortecimento

| MSP                    |            |        | <b>MSC</b>              |            |        | <b>MHP</b>              |              |           |
|------------------------|------------|--------|-------------------------|------------|--------|-------------------------|--------------|-----------|
| <b>Autovalores</b>     | $\omega_n$ |        | <b>Autovalores</b>      | $\omega_n$ |        | <b>Autovalores</b>      | $\omega_{n}$ |           |
| $-0.8357 \pm 11.0451i$ | 1.7629     | 0.0754 | $-0.8532 \pm 11.0795$ j | 1.7685     | 0.0767 | $-0.6682 \pm 11.5456$ i | .8406        | 0.0577    |
| $-0.2147 \pm 7.7906$ j | 1.2403     | 0.0275 | $-0.2342 \pm 8.0575$ j  | 1.2829     | 0.0290 | $0.2994 \pm 6.7637$ j   | 1.0775       | $-0.0442$ |

Fonte: Do próprio autor

siderado, enquanto que dos resultados provenientes do *MSP* e *MSC* conclui-se que o sistema é estável. Na Figura 14 são mostrados os autovalores para este caso e observa-se que para o *MSP* e *MSC* os autovalores dominantes se situam no semiplano esquerdo do plano complexo. O *MHP* apresenta um autovalor situado no semiplano direito do plano complexo.

Figura 14 - Autovalores do Sistema de Três Geradores - Anderson

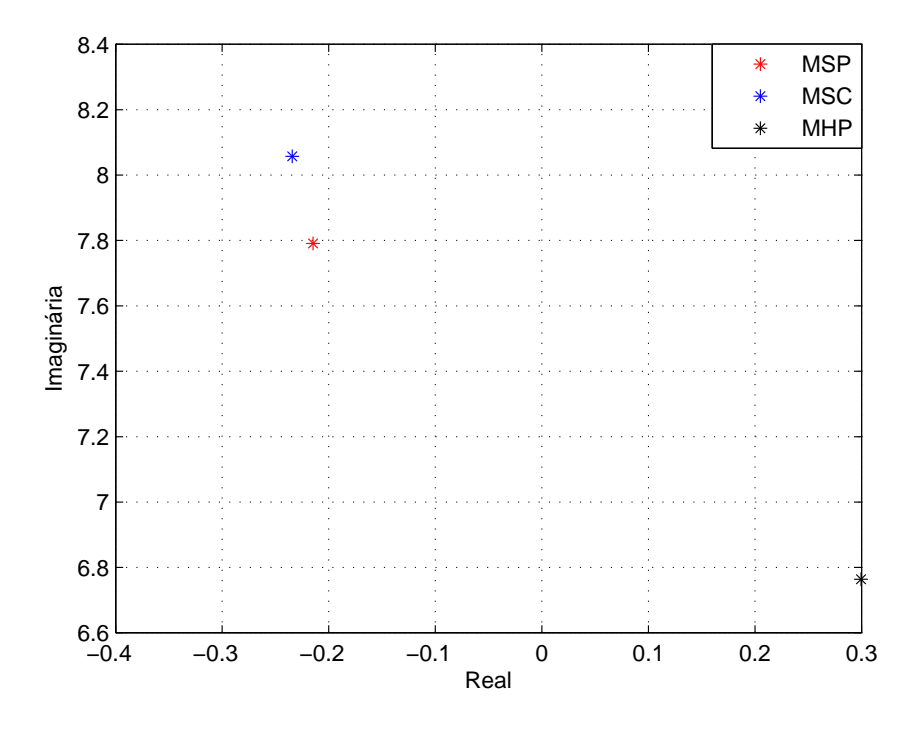

Fonte: Do próprio autor

Na Figura 15 são mostradas as curvas da velocidade angular do gerador 3 referidas ao gerador 1 (resposta a uma perturbação de 0.05 pu no torque mecânico do gerador 3), referentes às variações da velocidade angular do gerador 3, tomando-se como referência o gerador 1.

Analisando as curvas mostradas conclui-se pela estabilidade do sistema teste quando modelado pelo *MSP* e *MSC*, estabilidade esta caracterizada por oscilações de amplitudes decrescentes (consequência dos autovalores pares complexos conjugados situados no semiplano esquerdo do plano complexo). Quando o sistema teste é modelado pelo *MHP* conclui-se pela instabilidade, caracterizada por oscilações de amplitude crescente devido à presença de autovalores comple-

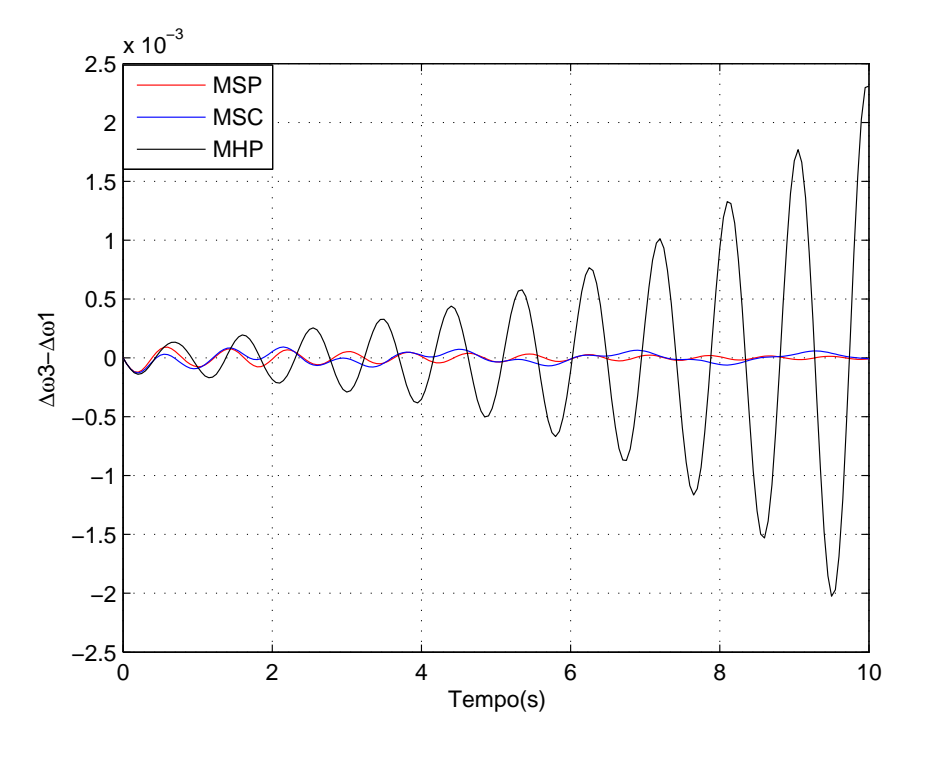

Figura 15 - Variações da Velocidade Angular: Sistema Três Geradores - Anderson

xos conjugados localizados no semiplano direito do plano complexo.

#### 5.4 Sistema New England

O sistema New England cujo diagrama unifilar é mostrado na Figura 16, é muito utilizado no estudo de oscilações eletromecânicas de baixa frequência (ARAUJO; ZANETTA JR., 2001; SAUER; PAI, 1998; PUPIN, 2009). Este sistema possui duas áreas e é formado por 10 geradores e 39 barras. Seus dados estão listados no Apêndice F (extraídos de (ARAUJO; ZANETTA JR., 2001)).

Por ser um sistema de porte relativamente elevado existe uma grande quantidade de interações entre as máquinas de uma mesma área (ocasionando modos locais de oscilação) e também entre máquinas das diferentes áreas (modos interárea de oscilação). Quando se utiliza o *MSP* ou o *MSC* ou o *MHP* para modelar o sistema New England ocorrem 40 autovalores sendo 22 reais negativos e 18 pares complexos conjugados, conforme mostrados na Tabela 3 (também são apresentados a frequência natural não amortecida <sup>ω</sup>*<sup>n</sup>* (em Hz) e o coeficiente de amortecimento ξ associado).

Uma primeira observação a respeito dos modos de oscilação do sistema New England é que este possui 8 modos locais de oscilação e 1 modo de oscilação interárea, independente do

Fonte: Do próprio autor

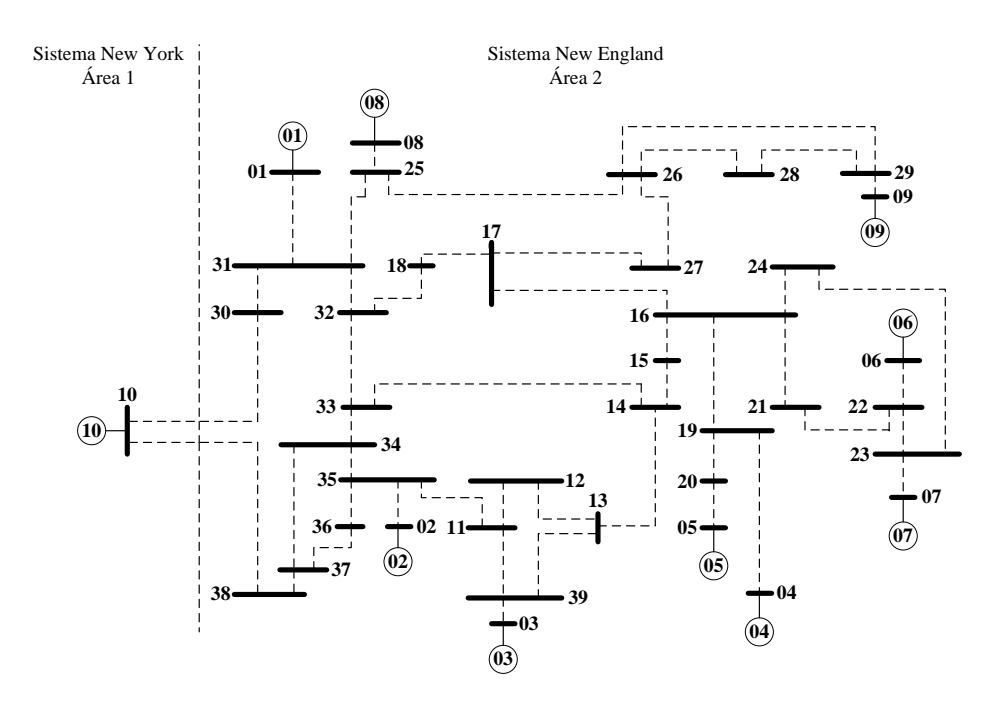

Figura 16 - Diagrma Unifilar: Sistema New England

Fonte: (ARAUJO; ZANETTA JR., 2001)

Tabela 3 - Sistema New England: Autovalores Dominantes, Frequência Natural de Oscilação e Coeficiente de Amortecimento

| <b>MSP</b>             |            |           | <b>MSC</b>             |              |           | <b>MHP</b>             |              |           |
|------------------------|------------|-----------|------------------------|--------------|-----------|------------------------|--------------|-----------|
| <b>Autovalores</b>     | $\omega_n$ |           | <b>Autovalores</b>     | $\omega_{n}$ |           | <b>Autovalores</b>     | $\omega_{n}$ |           |
| $-0.2630 \pm 8.2034$ j | 1.3062     | 0.0320    | $-0.2311 \pm 8.2251$ j | 1.3095       | 0.0280    | $-0.1044 \pm 8.2929$ j | 1.3199       | 0.0125    |
| $-0.2368 \pm 8.1592$ j | 1.2991     | 0.0290    | $-0.2660 \pm 8.1725$ j | 1.3013       | 0.0325    | $-0.8662 \pm 8.5507$ j | 1.3678       | 0.1007    |
| $-0.2218 \pm 8.0387$ j | 1.2798     | 0.0275    | $-0.2279 \pm 8.0470$ j | 1.2812       | 0.0283    | $-1.1408 \pm 8.4601$ j | 1.3586       | 0.1336    |
| $0.1334 \pm 7.3141$ j  | 1.1642     | $-0.0182$ | $0.1384 \pm 7.3080$ i  | 1.1633       | $-0.0189$ | $-0.6193 \pm 7.5639$ j | 1.2078       | 0.0816    |
| $0.1881 \pm 7.0246$ j  | 1.1184     | $-0.0267$ | $0.3154 \pm 7.1187$ i  | 1.1340       | $-0.0442$ | $-0.6634 \pm 7.1384$ j | 1.1410       | 0.0925    |
| $0.3518 \pm 6.2685$ j  | 0.9992     | $-0.0560$ | $0.3434 \pm 6.2443i$   | 0.9953       | $-0.0549$ | $-0.2834 \pm 6.1130$ j | 0.9739       | 0.0463    |
| $0.3152 \pm 6.6772i$   | 1.0639     | $-0.0471$ | $0.1327 \pm 6.6959$ i  | 1.0659       | $-0.0198$ | $-0.8230 \pm 5.8048$ j | 0.9331       | 0.1403    |
| $0.1387 \pm 6.6891$ j  | 1.0648     | $-0.0207$ | $0.2707 \pm 6.7146$ i  | 1.0695       | $-0.0402$ | $-0.1967 \pm 5.0415$ j | 0.8029       | 0.0390    |
| $-0.0017 \pm 3.9119$ i | 0.6226     | 0.0004    | $-0.0047 \pm 3.9030$ j | 0.6211       | 0.0012    | $0.0819 \pm 3.6851$ i  | 0.5866       | $-0.0222$ |

Fonte: Do próprio autor

modelo utilizado para sua representação. Quando o sistema New England é representado pelo *MSP* ou pelo *MSC* cinco dos modos locais se situam no semiplano direito do plano complexo e o modo de oscilação interárea está localizado no semiplano esquerdo do plano complexo. Quando a modelagem utilizada é o *MHP* os modos locais se situam no semiplano esquerdo do plano complexo e o modo interárea no semiplano direito. Em vista disso, conclui-se que o sistema New England é instável para o ponto de operação considerado, não importando a modelagem utilizada. No caso da representação do sistema New England ser o *MSP* ou o *MSC* conclui-se que a instabilidade é causada pelos modos locais de oscilação. Se a modelagem utilizada é o *MHP* a conclusão é que a instabilidade é provocada pelo modo interárea. Na Figura 17 é mostrada a localização do modo interárea para os três modelos considerados e novamente se

observa a grande similaridade entre os resultados fornecidos pelo *MSP* e *MSC* e a discrepância do resultado proveniente do *MHP*.

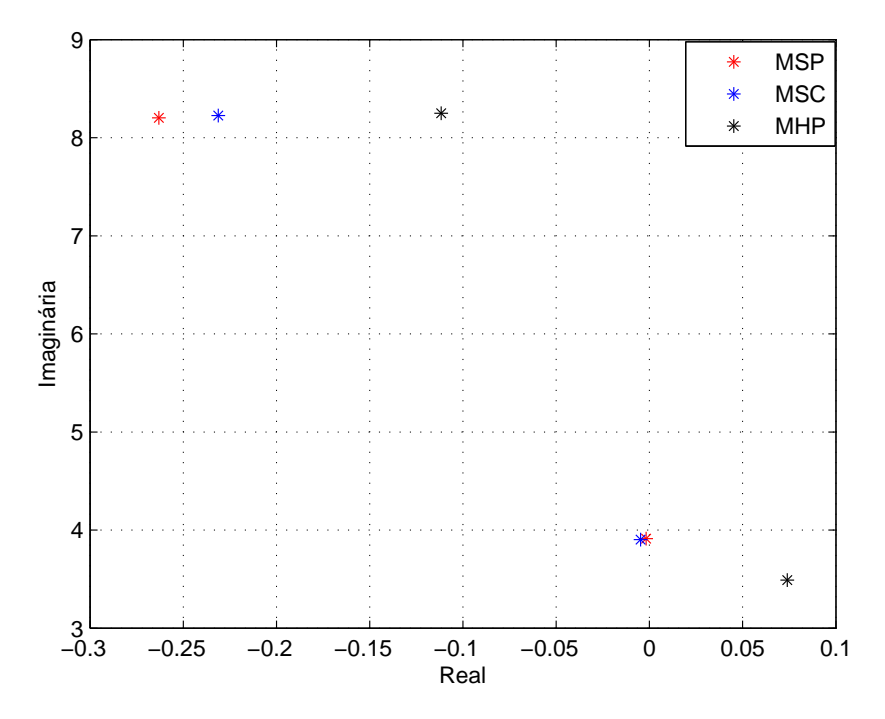

Figura 17 - Autovalores do Sistema New England

Fonte: Do próprio autor

As curvas mostradas na Figura 18 referem-se à variação da velocidade angular do gerador 7 em relação ao gerador 2 (referência para o sistema New England) para uma perturbação de 0.05 pu no torque mecânico do gerador 1.

Analisando as curvas mostradas novamente conclui-se pela instabilidade do sistema New England para o ponto de operação considerado, instabilidade esta caracterizada por oscilações de amplitudes crescentes (observe novamente a similaridade das respostas do sistema New England quando modelado pelo *MSP* ou *MSC* e a diferença quando o modelo utilizado é o *MHP*). Deve-se ressaltar que a instabilidade do sistema New England, quando modelado pelo *MHP*, ocorre em um tempo maior que quando modelado pelo *MSP* ou *MSC*. Esta diferença pode ser explicada pela causa da instabilidade: quando a modelagem utilizada é o *MSP* ou o *MSC*, a instabilidade provém de modos locais de oscilação. Quando o modelo utilizado é o *MHP*, a instabilidade é causada pelo modo interárea de oscilação.

#### 5.5 Sistema de dois geradores - Stagg

Este sistema teste composto por 2 geradores e 5 barras é apresentado em (STAGG; EL-ABIAD, 1968). Na Figura 19 é mostrado seu diagrama unifilar e seus dados estão listados no

Figura 18 - Variações da Velocidade Angular: Sistema New England

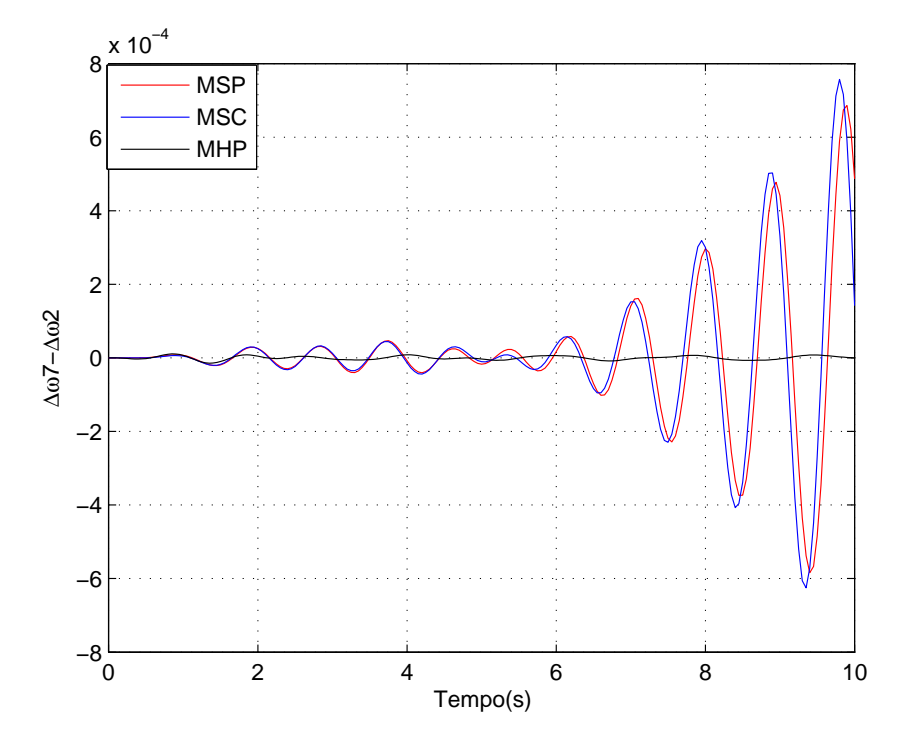

Fonte: Do próprio autor

Apêndice E.

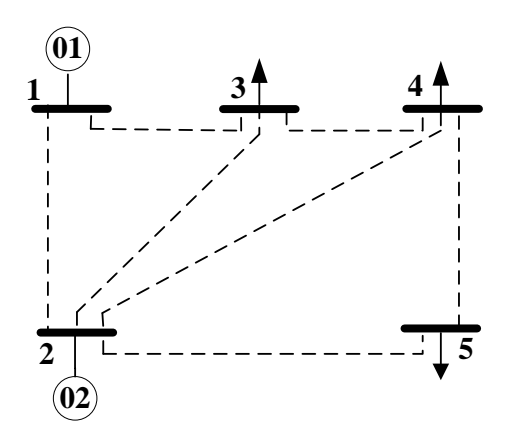

Figura 19 - Diagrama Unifilar: Sistema de Dois Geradores - Stagg

Fonte: (STAGG; EL-ABIAD, 1968)

Para o ponto de operação considerado no trabalho, o sistema teste quando modelado pelo *MSP* ou *MSC* ou *MHP* apresenta 12 autovalores sendo 10 deles reais negativos e um par complexo conjugado (autovalor dominante), conforme mostrado na Tabela 4 (bem como a frequência natural de oscilação <sup>ω</sup>*<sup>n</sup>* (em Hz) e o coeficiente de amortecimento a eles associados ξ ).

Tabela 4 - Sistema de Dois Geradores - Stagg: Autovalores Dominantes, Frequência Natural de Oscilação e Coeficiente de Amortecimento

| <b>MSP</b>                                                                                  |            |        | MSC                |            |        | MHP                     |            |        |
|---------------------------------------------------------------------------------------------|------------|--------|--------------------|------------|--------|-------------------------|------------|--------|
| <b>Autovalores</b>                                                                          | $\omega_n$ |        | <b>Autovalores</b> | $\omega_n$ |        | <b>Autovalores</b>      | $\omega_n$ |        |
| $-0.5545 \pm 11.1676$ i                                                                     | .7795      | 0.0495 | $-0.5518 \pm 1$    | .7738      | 0.0495 | $-0.1907 \pm 20.0335$ j | 3.1885     | 0.0095 |
| $\Gamma_{\text{c}}$ and $\Gamma_{\text{c}}$ and $\Gamma_{\text{c}}$ and $\Gamma_{\text{c}}$ |            |        |                    |            |        |                         |            |        |

Fonte: Do próprio autor

O autovalor dominante do sistema de dois geradores - Stagg (autovalor de modo local) está situado no semiplano esquerdo do plano complexo o que permite concluir que o sistema é estável para o ponto de operação considerado. Na Figura 20 é mostrada a localização do autovalor dominante no plano complexo para os três modelos considerados no trabalho. Observe novamente a similaridade de resultados entre o *MSP* e *MSC* e a diferença entre o *MHP*.

Figura 20 - Autovalores do Sistema de Dois Geradores - Stagg

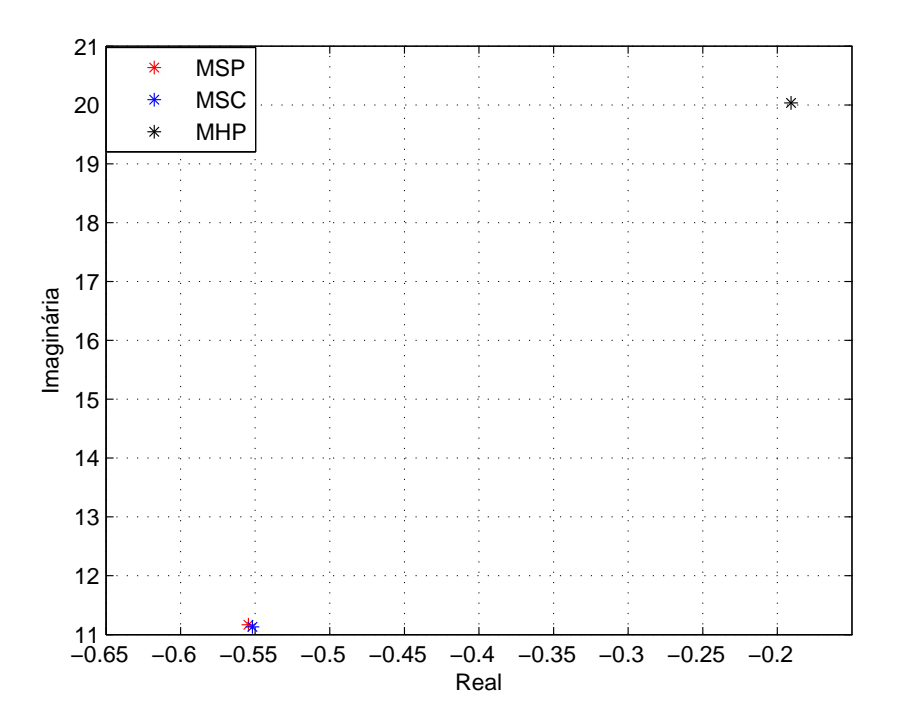

Fonte: Do próprio autor

As respostas do sistema de dois geradores - Stagg após uma perturbação de 0.05 pu no torque mecânico do gerador 1 são mostradas na Figura 21 e conclui-se que o sistema teste é estável para o ponto de operação considerado, independente da modelagem utilizada. Além disso a estabilidade é caracterizada por oscilações de amplitude decrescente, reflexo do autovalor dominante estar localizado no semiplano esquerdo do plano complexo.

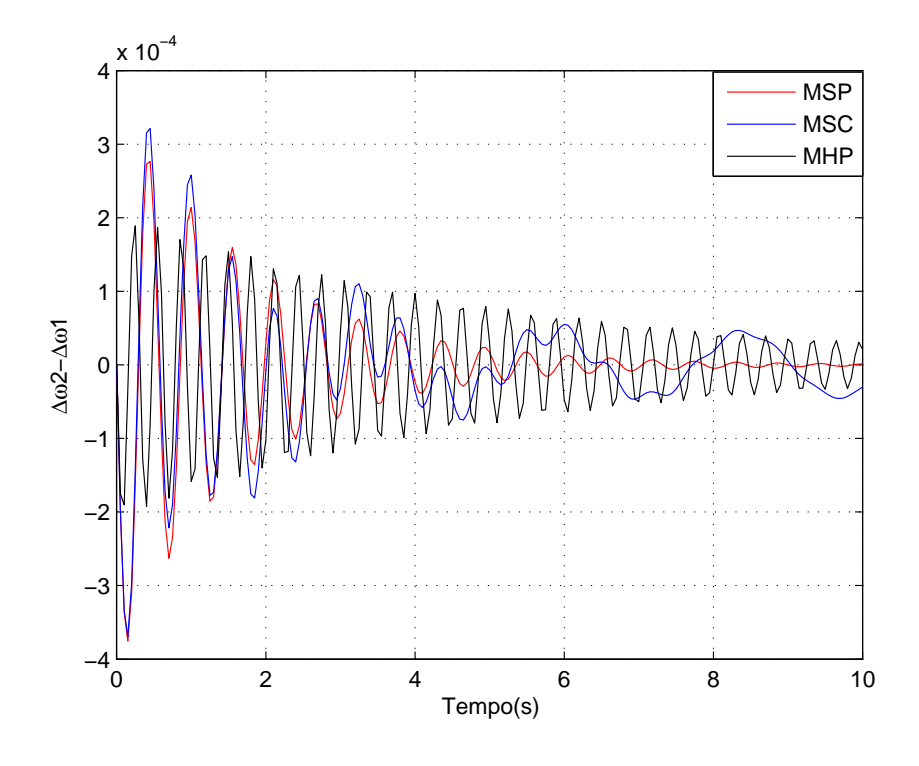

Figura 21 - Variações da Velocidade Angular: Sistema de Dois Geradores - Stagg

Fonte: Do próprio autor

#### 5.6 Conclusões

Neste Capítulo foram apresentadas as simulações e análises dos resultados obtidos em quatro sistemas de potência teste, modelados de acordo com os estudos desenvolvidos no Capítulo 2 (*MSP*), no Capítulo 3 (*MSC*) e no Capítulo 4 (*MHP*). O objetivo das modelagens desenvolvidas e posterior implementação computacional é a comparação entre os resultados obtidos pelos modelos propostos (tanto quantitativamente quanto qualitativamente) e a análise da estabilidade a pequenas perturbações. Os resultados obtidos permitiram concluir que o *MSP* e o *MSC* são modelos similares, apresentando resultados quantitativos e qualitativos praticamente iguais. O *MHP* se apresentou mais conservativo, quando comparado com o *MSP* e o *MSC*. A escolha de qual modelo utilizar ficará na dependência da modelagem utilizada para os outros componentes do sistema elétrico de potência. Quando os demais componentes forem modelados por injeções de potências, o *MSP* se torna o melhor candidato. Se a modelagem for por injeções de correntes, o *MSC* se torna a melhor opção. O *MHP* é interessante por ser um modelo mais conhecido e utilizado e se presta muito bem em estudos onde a análise do sistema de transmissão não é relevante. Para se assegurar uma análise mais segura, já que os modelos podem apresentar resultados diferentes (principalmente em relação ao *MHP*, quando comparado com o *MSP* e *MSC*), o ideal seria simular o sistema por dois modelos distintos (*MHP* e *MSP* ou *MHP* e *MSC*) e só depois concluir sobre os resultados obtidos.

*5 SIMULAÇÕES DO SISTEMA MULTIMÁQUINAS UTILIZANDO O MSP, O MSC E O MHP*

## 6 CONCLUSÕES E SUGESTÕES PARA TRABALHOS FUTUROS

Este trabalho apresentou o estudo de três modelos lineares para o sistema elétrico de potência multimáquinas, sendo eles o Modelo de Sensibilidade de Potência, o Modelo de Sensibilidade de Corrente e o Modelo de Heffron e Phillips. Por se tratar de modelos lineares, podem ser utilizados na análise da estabilidade a pequenas perturbações de sistemas elétricos.

Inicialmente foram apresentados estudos referentes ao Modelo de Sensibilidade de Potência, cujo conceito fundamental é o balanço nodal de potências que deve ser satisfeito em qualquer instante em todas as barras do sistema elétrico. Ao final o gerador é representado por um modelo de terceira ordem (o que fornece as equações diferenciais) e o sistema de transmissão fornece 2*nb* equações algébricas (*nb* é o número de barras do sistema elétrico de potência multimáquinas), que retratam o módulo e a fase das tensões de cada barra. Em vista disso o *MSP* fica composto por variáveis de estado e variáveis algébricas.

Após deduzido o *MSP*, foi realizada sua representação no domínio do tempo e sua representação no domínio da frequência (diagrama de blocos). Além disso foi feita a implementação computacional do *MSP*.

Na sequência foi realizada a modelagem matemática do Modelo de Sensibilidade de Corrente, também para sistemas elétricos multimáquinas. Este modelo baseia-se no balanço nodal de correntes que deve ser satisfeito em todo e qualquer processo dinâmico do sistema elétrico. Dito de outra forma, a lei das correntes nos nós de Kircchoff foi aplicada em cada nó do *SEP*. O *MSC* aqui proposto difere do conceito apresentado em (SAUER; PAI, 1998) onde se aplicou o balanço de potência e dividiu-se este balanço pela tensão elétrica. Desta forma obteve-se indiretamente o balanço nodal de correntes. No caso deste trabalho todas as correntes envolvidas foram deduzidas a partir das tensões nodais e impedâncias presentes no *SEP*. O *MSC* também preserva o sistema de transmissão e é descrito por variáveis de estado e variáveis algébricas. Sua implementação computacional também foi realizada.

O Modelo de Heffron e Phillips também é um modelo baseado na igualdade de correntes mas não preserva a rede de transmissão pois o *SEP* fica reduzido às barras internas de geração. Este modelo é caracterizado por sua construção matricial, onde matrizes de elementos constantes [*k*1] a [*k*6] descrevem o sistema elétrico. Foi mostrado que as matrizes características do *MHP*, de maneira geral, dependem do ponto de operação e das impedâncias do *SEP*. Neste modelo o sistema elétrico multimáquinas é descrito apenas por equações diferenciais e também foi implementado computacionalmente.

A respeito do sistema de excitação, que foi aqui chamado de regulador automático de tensão, este foi representado por um bloco de primeira ordem, caracterizado por um ganho e uma constante de tempo. Este modelo teve por finalidade representar um sistema de excitação estático de ação contínua que se presta muito bem a estudos da estabilidade a pequenas perturbações de sistemas de energia elétrica.

As implementações computacionais, realizadas utilizando-se o software MatLab<sup>®</sup>, foram utilizadas para realizar simulações em quatro sistemas teste para avaliar a estabilidade a pequenas perturbações. A análise da estabilidade foi desenvolvida no domínio da frequência e no domínio do tempo.

O primeiro sistema a ser simulado foi o conhecido como "Simétrico de Duas Áreas" que tem como particularidade a existência de um modo de oscilação intereárea instável. Esta característica foi detectada pelos três modelos considerados neste trabalho, sendo que os modelos baseados em igualdade de potência e igualdade de corrente forneceram resultados similares tanto qualitativa quanto quantitativamente. O *MHP*, quando comparados com os outros dois modelos, forneceu resultados quantitativos diferentes mas qualitativos iguais.

Quanto o objeto de estudo foi o "Sistema de três geradores - Anderson", os modelos *MSP*, *MSC* e *MHP* detectaram os modos locais existentes. Os resultados do *MSP* e *MSC* foram novamente similares enquanto que o *MHP* diferiu qualitativa e quantitativamente. Para este sistema teste as simulações realizadas utilizando-se o *MSP* e *MSC* permitiram concluir pela estabilidade do ponto de operação considerado. Quando o sistema foi simulado utilizando-se o *MHP* concluiu-se pela instabilidade.

Também foi simulado um sistema de maior porte, conhecido como "New England", que possui modos locais e modo interárea de oscilação, para o ponto de operação considerado. Estes modos foram observados pelos três modelos. A análise realizada utilizando-se o *MSP* e o *MSC* permitiu concluir pela instabilidade do sistema "New England" e que esta instabilidade era ocasionada pelos modos locais de oscilação. Quando a análise da estabilidade foi realizada com o uso do *MHP* conclui-se que o modo de oscilação interárea era o responsável pela instabilidade do sitema "New England".

O "Sistema de dois geradores - Stagg" também foi simulado e concluiu-se pela sua estabilidade para o ponto de operação considerado, independente do modelo utilizado para a sua representação.

Baseado nos resultados quantitativos e qualitativos obtidos para os sistemas teste simulados pode-se concluir que o *MSP* e o *MSC* são modelos equivalentes, apresentando resultados qualitativos iguais e quantitativos bastante próximos. Quando o foco é o *MHP*, seus resultados podem diferir tanto quantitativo quanto qualitativo dos outros dois modelos. De maneira geral o *MHP* forneceu resultados mais conservativos que os apresentados pelo *MSP* e *MSC*. Note que

dois modelos (*MSP* e *MSC*) apresentam como característica a existência de variáveis de estado e variáveis algébricas (resultado direto da preseervação do sistema de transmissão), enquanto que o *MHP* só retem em sua formulação variáveis de estado (a rede de transmissão é eliminada, restando apenas as barras internas dos geradores). Esta diferença de formulação pode ser a responsável pela diferença dos resultados apresentados pelos três modelos.

A escolha de qual modelo utilizar, dentre muitos outros aspectos, poderá ficar na dependência de alguns fatores.

Um deles é a necessidade de informações ou não da rede de transmissão. Se os dados da rede de transmissão não são determinantes para o estudo, o *MHP* pode ser uma boa escolha, quando comparado com o *MSP* e o *MSC*, pois trata com um número menor de variáveis. Se informações sobre o sistema de transmissão são relevantes, a escolha mais acertada seria por modelos baseados em injeção de potência e injeção de corrente (*MSP* e *MSC*, respectivamente).

Outro fator que deve ser considerado é a facilidade de inclusão de novos componentes no *SEP*, principalmente os dispositivos FACTS, que são alocados em pontos do sistema de transmissão. Quando este fator for preponderante, a escolha natural seria pelo *MSP* ou *MSC*, pela preservação da rede externa de transmissão, diferentemente do que é feito pelo *MHP*, onde o sistema de transmissão é eliminado. Quando o modelo escolhido é o *MSP* ou o *MSC* a inclusão de novos dispositovos é facilitada, bastando adicionar as equações referentes aos novos dispositivos ao conjunto de equações já existentes. Esta facilidade não ocorre quando se utiliza o *MHP*.

A escolha entre o *MSP* e o *MSC*, quando o assunto for inclusão de novos componentes, é mais direta: se o componente a ser adicionado é modelado por injeção de potência, a escolha mais óbvia seria o *MSP*. Caso o modelo do dispositivo seja baseado em injeção de corrente, a escolha mais acertada seria o *MSC*.

De qualquer forma, a conclusão final a respeito do sistema objeto de estudo deverá ser fundamentada levando-se em consideração outros aspectos, além dos obtidos em simulações (por exemplo, o conhecimento que o analisador possui a respeito do sistema elétrico). Esta afirmação se deve ao fato de que a utilização de modelos com conceitos diferentes podem fornecer resultados qualitativos e quantitativos diferentes.

Como sugestão para trabalhos futuros pode-se citar estudos mais aprofundados da formulação dos modelos aqui apresentados para se determinar, com maior propriedade, o motivo das diferenças observadas.

A utilização dos modelos considerados, incluindo controladores FACTS, na análise da estabilidade a pequenas perturbações de sistemas elétricos, com posterior comparação de resultados, também é objeto de interesse para estudo.

## REFERÊNCIAS

ADEPOJU, G. A.; KOMOLAFE, O. A. Analysis and modelling of static synchronous compensator (statcom): A comparison of power injection and current injection models in power flow study. *International Journal of Advanced Science and Technology*, v. 36, p. 65–76, 2011.

ANDERSON, P.; FOUAD, A. A. *Power system control and stability*. New York: Wiley-IEEE Press, 1993. 464 p.

ARAUJO, P. B.; ZANETTA JR., L. C. Pole placement method using the system matrix transfer function and sparsity. *International Journal of Electric Power and Energy Systems*, Amsterdam, v. 23, n. 3, p. 173–178, 2001.

AYRES, H. M. *Aplicação do controlador UPFC para o amortecimento de oscilações eletromecânicas em sistemas elétricos de potência*: 2005. 138 f. Dissertação (Mestrado em Engenharia Elétrica) – Faculdade de Engenharia, Universidade Estadual de Campinas, Campinas, 2005.

BENABID, R.; BOUDOUR, M.; ABIDO, M. A. Development of a new power injection model with embedded multi-control functions for static synchronous series compensator. *IET Generation, Transmission and Distribution*, Stevenage, v. 6, n. 7, p. 680–692, 2012.

BRASIL. Decreto n. 24.643, de 10 de julho de 1934. Dispõe sobre o códido de águas. *Coleção das leis do Brasil*, São Paulo, v. 4, p. 1–29, 1934.

BRETAS, N. G.; ALBERTO, L. F. C. *Estabilidade transitória em sistemas eletromagnéticos*. São Carlos: USP/EESC, 2000. 154 p.

CHEN, C. L.; HSU, Y. Y. Coordinated synthesis of multimachine power system stabilizer using an efficient decentralized modal control (dmc) algorithm. *IEEE Transactions on Power Systems*, New York, v. 2, n. 3, p. 543–550, 1987.

DECKMANN, S. M.; COSTA, V. F. A. D. Power sensitivity model for eletromechanical oscillation studies. *IEEE Transactions on Power Systems*, New York, v. 9, n. 2, p. 965–971, 1994.

DECKMANN, S. M.; COSTA, V. F. D. Syncchronizing and damping torques obtained from a power sensitivity model. In: COLLOQUIUM OF CIGRÉ STUDY COMMITTE, 38., 1993, Florianópolis. *Cigre...* Florianópolis: [s.n.], 1993. p. 361–364.

DEMELLO, P. F.; CONCORDIA, C. Concepts of synchronous machine stability as affected by excitation control. *IEEE Transactions on Power Apparatus and Systems*, New York, v. 88, n. 4, p. 316–329, 1969.

FORCE, I. J. T. Definition and classification of power system stability. *Electra*, Paris, n. 208, p. 74–80, 2003.

FREITAS, W.; MORELATO, A. A generalised current injection approach for modelling of facts in power system dynamic simulation. In: INTERNACIONAL CONFERENCE ON AC-DC POWER TRANSMISSION, 7., 2001, London. *Proceedings...* London: IEEE, 2001. p. 175–180.

FURINI, M. A. *Estudo da estabilidade a pequenas pertubações de sistemas elétricos de potência multimáquinas sob a ação dos controladores FACTS TCSC e UPFC*: 2008. 153 f. Dissertação (Mestrado em Engenharia Elétrica) – Faculdade de Engenharia, Universidade Estadual Paulista, Ilha Solteira, 2008.

FURINI, M. A.; ARAUJO, P. B. Melhora da estabilidade dinâmica de sistemas elétricos de potência multimáquinas usando o dispositivo facts "thyristor-controlled series capacitor - tcsc". *Revista Controle & Automação*, Campinas, v. 19, n. 2, p. 214–225, 2008.

GYUGYI, L.; SE, K. K.; SCHAUDER, C. D. The interline power flow controller concept: a new approach to power flow management in transmission system. *IEEE Transactions on Power Delivery*, New York, v. 14, n. 3, p. 1115–1123, 1999.

HEFFRON, W.; PHILLIPS, R. A. Effect of a modern amplidyne voltage regulator on underexcited operation of large turbine generators [includes discussion]. *Part III. Power Apparatus and Systems*, Piscataway v. 71, n. 1, p. 692–697, 1952.

HINGORANI, N. G.; GYUGYI, L. *Understanding FACTS*: concepts and technology of flexible ac transmission systems. New York: IEEE Press/John Wiley, 1999. 432 p.

KLEIN, M.; ROGERS, G. J.; KUNDUR, P. A fundamental study of inter-area oscillations in power systems. *IEEE Transactions on Power Systems*, New York, v. 6, n. 3, p. 914–921, 1991.

KUNDUR, P. *Power system stability and control*. United states of America: Electric Power Research Institute, 1994. 1176 p.

KUNDUR, P.; LEE, D.; EL-DIN, H. Z. Power system stabilizers for thermal units: analytical techniques and on-site validation. *IEEE Transactions on Power Apparatus and Systems*, New York, PAS-100, n. 1, p. 81–95, 1981.

KUNDUR, P.; PASERBA, J.; AJJARAPU, V.; ANDERSSON, G.; BOSE, A.; CANIZARES, C.; HATZIARGYRIOU, N.; HILL, D.; STANKOVIC, A.; TAYLOR, C.; CUTSEM, T. V.; VITTAL, V. Definition and classification of power system stability ieee/cigre joint task force on stability terms and definitions. *IEEE Transactions on Power Systems*, New York, v. 19, n. 3, p. 1387–1401, 2004.

LARSEN, E. V.; SWANN, D. A. Applying power system stabilizers, part I: general concepts, part II: performance objectives and tuning concepts, part III: practical considerations. *IEEE Transactions on Power Apparatus and Systems*, New York, PAS-100, n. 12, p. 3017–3046, 1981.

LUBIS, R. S.; HAID, S. P.; TUMIRAN. Modeling of the generalized unified power flow controller for optimal power flow. In: INTERNATIONAL CON-

FERENCE ON ELECTRICAL ENGINEERING AND INFORMATICS, 2011, Bandung. *Proceedings of the...* Bandung: IEEE, 2011. p. 1–6. Disponível em: *<*http://ieeexplore.ieee.org/stamp/stamp.jsp?tp=arnumber=6021763*>*. Acesso em: 09 jun. 2014.

MACLEOD, H. E. P. *Controle descentralizado ótimo para o projeto e coordenação de sinais estabilizadores de sistemas elétricos de potência*. 1992. 205 f. Tese (Doutorado em Ciências) – Universidade Federal de Santa Catarina, Florianópolis, 1992.

MARTINS, N. Efficient eigenvalue and frequency response methods applied to power system small-signal stability studies. *IEEE Transactions on Power Systems*, New York, v. 1, n. 1, p. 217–226, 1986.

MOURA, R.; FURINI, M. A.; ARAUJO, P. B. Análise de resíduos e zeros da função de transferência de controladores suplementares de amortecimento de dispositivos facts upfc para diferentes sinais de entrada. In: CONGRESSO BRASILEIRO DE AUTOMÁTICA, 18., 2010, Bonito. *Anais...* Bonito: SBA, 2010. p. 1–6.

MOUSSA, H. A. M.; YU, Y.-N. Dynamic interaction of multi-machine power system and excitation control. *IEEE Transactions on Power Apparatus and Systems*, New York, PAS-93, n. 4, p. 1150–1158, 1974.

NOROOZIAN, M.; ANGQUIST, L.; GHANDHARI, M.; ANDERSON, G. Use of upfc for optimal power flow control. *IEEE Transactions on Power Delivery*, Piscataway, v. 12, n. 4, p. 1629–1634, 1997.

OGATA, K. *Engenharia do controle moderno*. Rio de Janeiro: Livros Técnicos e Científicos, 2000. 781 p.

PAI, M. A.; GUPTA, D. P. S.; PADIYAR, K. R. *Small signal analysis of power system*. San Rafael: Morgan & Claypool, 2004. 291 p.

PASERBA, J. J.; SE, K. K.; SCHAUDER, C. D. How facts controller benefits ac transmission systems. *IEEE Pes Transmission and Distribution Conference and Exposition*, New York, v. 3, p. 991–998, 2003.

PÁDUA JR., C. R.; TAKAHASHI, A. L. M.; FURINI, M. A.; ARAUJO, P. B. Proposta de um modelo para análise de estabilidade a pequenas perturbações baseado na lei de kirchoff para correntes. In: SIMPÓSIO BRASILEIRO DE AUTOMAÇÃO INTELIGENTE-SBAI, 11., 2013, Fortaleza. *Anais...* Fortaleza: SBAI, 2013. p. 1–6.

PINA, A. P. *Comparação entre modelos do dispositivo FACTS STATCOM para o estudo da estabilidade a pequenas perturbações*: 2010. 100 f. Dissertação (Mestrado em Engenharia Elétrica) – Faculdade de Engenharia, Universidade Estadual Paulista, Ilha Solteira, 2010.

PUPIN, C. E. *Estudo da estabilidade a pequenas perturbações de sistemas elétricos multimáquinas com dispositivos FACTS do tipo SSSC e controladores suplementares (POD e PSS)*: 2009. 146 f. Dissertação (Mestrado em Engenharia Elétrica) – Faculdade de Engenharia, Universidade Estadual Paulista, Ilha Solteira, 2009.

REED G.; PASERBA, J.; SALAVANTIS, P. The facts on resolving transmission gridlock.

*IEEE Power & Energy Magazine*, Piscataway, v. 1, n. 5, p. 41–46, 2003.

ROGERS, G. *Power system oscillations*. Boston: Kluwer Academic, 2000. 328 p.

SAUER, P. W.; PAI, M. A. *Power system dynamics and stability*. New Jersey: Prentice Hall, 1998. 461 p.

SILVA, M. S. *Estudo comparativo do modelo linear de heffron e phillips e modelo de sensibilidade de potência com a inclusão dos dispositivos FACTS SVC e TCSC*: 2008. 121 f. Dissertação (Mestrado em Engenharia Elétrica) – Faculdade de Engenharia, Universidade Estadual Paulista, Ilha Solteira, 2008.

SON, K. M.; LASSETER, R. H. A newton-type current injection model of upfc for studying low-frequency oscillations. *IEEE Transactions on Power Delivery*, Pistacaway, v. 19, n. 2, p. 694–701, 2004.

SONG, Y. H.; JOHNS, A. T. *Flexible AC transmission systems - FACTS*. London: The Institution of Electrical Engineers, 1999. 592 p.

STAGG, G. W.; EL-ABIAD, A. H. *Computer methods in power system analysis*. New York: Mcgraw-Hill Kogakusha, 1968. 427 p.

TAKAHASHI, A. L. M. *Análise da estabilidade a pequenas perturbações do sistema elétrico de potência considerando a atuação do TCSC e controladores suplementares de amortecimento: representação pelo modelo de sensibilidade de corrente.*: 2013. 130 f. Dissertação (Mestrado em Engenharia Elétrica) – Faculdade de Engenharia, Universidade Estadual Paulista, Ilha Solteira, 2013.

TAKAHASHI, A. L. M.; PÁDUA JR., C. R.; FURINI, M. A.; ARAUJO, P. B. Estudo dos efeitos da inclusão do facts tcsc sobre a estabilidade dinâmica de sistemas elétricos de potência multimáquinas modelados através do modelo de sensibilidade de correntes. In: TRANSMISSION AND DISTRIBUITION LATIN-AMERICAN CONGRESS ON ELECTRICITY GENERATION - CLAGTEE, 10., 2013, Viña del Mar. *Book of abstracts and proceedings...* Viña del Mar: [s.n.], 2013. p. 1–9.

TALEBI, N.; EHSAN, M.; BATHAEE, S. M. T. An efficient power injection modeling and sequential power flow algorithm for facts devices. In: PROCEEDINGS OF THE SOUTHEASTCON, 2004, Greensboro. *Proceedings of the...* Greensboro: IEEE, 2004. p. 03–10. Disponível em: *<*http://ieeexplore.ieee.org/stamp/stamp.jsp?tp=arnumber=1287904*>*. Acesso em: 12 mar. 2014.

TAYLOR, C. W. *Power System Voltage Stability*. United States of America: McGraw-Hill, 1993. 273 p.

VALLE, D. B.; KOPCAK, I.; COSTA, V. F. Modelagem do interline power flow controller (ipfc) no fluxo de carga e análise de carregamento do sistema. In: SIMPÓSIO BRASILEIRO DE SISTEMAS ELÉTRICOS - SBSE, 3., 2010, Belém. *Anais...* Belém: SBSE, 2010. p. 1–7.

VINKOVIC, A.; MIHALIC, R. A current-based model of the static synchronous series compensator (sss) for newton-raphson power flow. *Electric Power Systems Research*, Lausanne, v. 78, p. 1806–1813, 2008.

VINKOVIC, A.; MIHALIC, R. A current-based model of an ipfc for newton-raphson power flow. *Electric Power Systems Research*, Lausanne, v. 79, p. 1247–1254, 2009.

WATANABE, E. H.; BARBOSA, P. G.; ALMEIDA, K. C.; TARANTO, G. N. Tecnologia facts - tutorial. *SBA Controle & Automação,* Campinas, v. 9, n. 1, p. 39–55, 1998.

YU, Y. N. *Eletric power system dynamic*. New York: Academic Press, 1983. 255 p.

ZHANG, Y.; ZHANG, Y.; CHEN, C. A novel power injection model of ipfc for power flow analysis inclusive of practical constraints. *IEEE Transactions on Power Systems*, New York, v. 4, p. 1550–1556, 2006.

ZHANG, Y.; ZHANG, Y.; WU, B.; ZHOUB, J. Power injection model of statcom with control and operating limit for power flow and voltage stability analysis. *Electric Power Systems Research*, Lausanne, v. 76, p. 1003–1010, 2006.

ZIMMERMAN, R.; GAN, D. *MATPOWER*: A matlab power system simulation package. 1997. Disponível em: *<*http://www.pserc.cornell.edu/matpower/matpower.html*>*. Acesso em: 05 dez. 2007.

## APÊNDICE A - MATRIZ DE TRANSFORMAÇÃO DE COORDENADAS

Considere dois sistemas de coordenadas distintos, conforme mostrado na Figura 22, sendo um sistema fixo determinado pelos eixos real (*r*) e imaginário (*m*), e outro rotativo, determinado pelos eixos direto (*d*) e em quadratura (*q*).

Figura 22 - Sistema de Coordenadas (*r*,*m*) e (*d*,*q*)

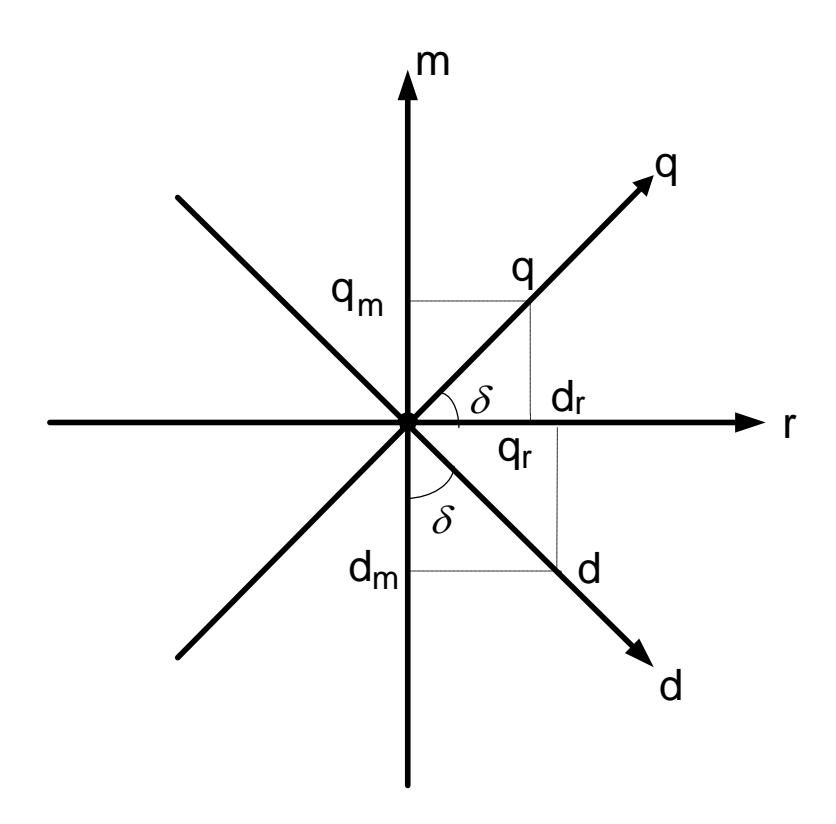

Fonte: Do próprio autor

Partindo da Figura 22, expressa-se uma grandeza sobre o eixo real (*r*), como na equação (146).

$$
r = d_r + q_r \tag{146}
$$

Analogamente para a grandeza no eixo imaginário (*m*), (equação 147).

$$
m = -d_m + q_m \tag{147}
$$

A partir da Figura 22 podem ser obtidas as relações trigonométricas de interesse, mostradas nas equações (148).

$$
\cos \delta = \frac{q_r}{q} \tag{148a}
$$

$$
\sin \delta = \frac{q_m}{q} \tag{148b}
$$

$$
\cos \delta = \frac{d_m}{d} \tag{148c}
$$

$$
\sin \delta = \frac{d_r}{d} \tag{148d}
$$

Realizando substituições pertinentes pode-se escrever o sistema matricial que transforma uma grandeza representada no sistema de coordenadas (*r*,*m*), para o sistema de coordenadas (*d*,*q*) expresso na equação (149).

$$
\begin{bmatrix} r \\ m \end{bmatrix} = \begin{bmatrix} \sin \delta_k & \cos \delta_k \\ -\cos \delta_k & \sin \delta_k \end{bmatrix} \cdot \begin{bmatrix} d \\ q \end{bmatrix} = T^{-1} \cdot \begin{bmatrix} d \\ q \end{bmatrix}
$$
 (149)

De maneira similar, obtém-se a transformada inversa entre os sistemas de coordenadas (*d*,*q*) e (*r*,*m*) mostrado na equação (150).

$$
\begin{bmatrix} d \\ q \end{bmatrix} = \begin{bmatrix} \sin \delta_k & -\cos \delta_k \\ \cos \delta_k & \sin \delta_k \end{bmatrix} \cdot \begin{bmatrix} r \\ m \end{bmatrix} = T \cdot \begin{bmatrix} r \\ m \end{bmatrix}
$$
 (150)

# APÊNDICE B - DADOS DO SISTEMA SIMÉTRICO DE DUAS ÁREAS MULTIMÁQUINAS

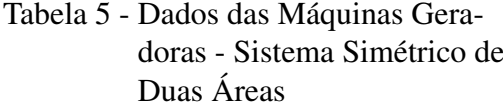

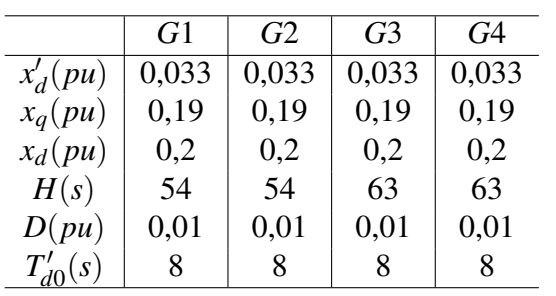

Fonte: Do próprio autor

Tabela 6 - Dados dos Reguladores Automáticos de Tensão - Sistema Simétrico de Duas Áreas

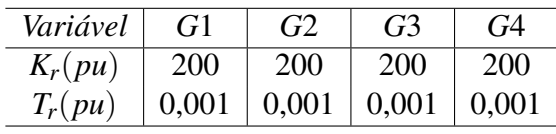

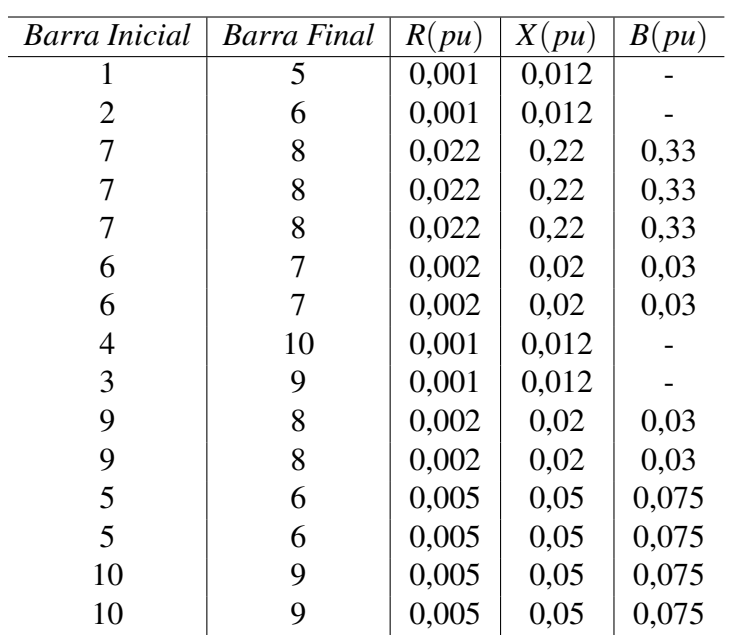

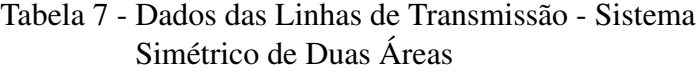

Fonte: Do próprio autor

| <b>Barra</b> | v(pu) | Ang.(graus) | $P_g(MW)$ | $Q_g(MWAr)$ | $P_L(MW)$ | $Q_L(MWAr)$ |
|--------------|-------|-------------|-----------|-------------|-----------|-------------|
|              | 1,0   | 8,683       | 700,00    | 195,97      |           |             |
| 2            | 1,0   | $-2,088$    | 700,00    | 505,25      |           |             |
| 3            | 1,0   | $-11,924$   | 700,00    | 601,55      |           |             |
| 4            | 1,0   |             | 743.69    | 236.08      |           |             |
| 5            | 0,973 | 3,846       |           |             |           |             |
| 6            | 0,936 | $-6,928$    |           |             |           |             |
| $\tau$       | 0,886 | $-16,162$   |           |             | 1159      | 212         |
| 8            | 0,865 | $-26,575$   |           |             | 1575      | 288         |
| 9            | 0,924 | $-16,765$   |           |             |           |             |
| 10           | 0,968 | $-5,149$    |           |             |           |             |

Tabela 8 - Dados das Barras - Caso Base - Sistema Simétrico de Duas Áreas

# APÊNDICE C - DADOS DO SISTEMA DE TRÊS GERADORES - ANDERSON

Tabela 9 - Dados das Máquinas Geradoras - Sistema de Três Geradores

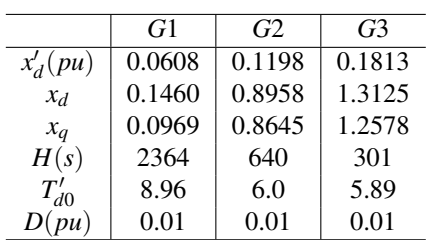

Fonte: Do próprio autor

Tabela 10 - Dados dos Reguladores Automáticos de Tensão - Sistema de Três Geradores

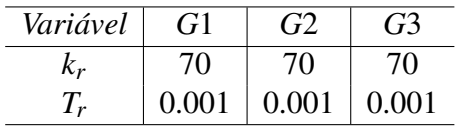

Fonte: Do próprio autor

### Tabela 11 - Dados das Linhas de Transmissão - Sistema de Três Geradores

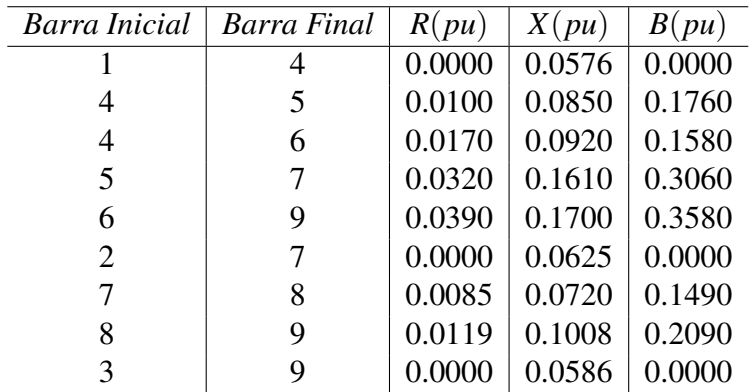

Tabela 12 - Dados das Barras - Caso Base - Sistema de Três Geradores

| Barra          | v(pu) | Ang.(graus) | $P_g(MW)$ | $Q_g(MWAr)$ | $P_L(MW)$                | $Q_L(MWAr)$ |
|----------------|-------|-------------|-----------|-------------|--------------------------|-------------|
|                | 1.000 | $0.000*$    | 71.95     | 24.07       | $\overline{\phantom{0}}$ |             |
| $\overline{2}$ | 1.000 | 9.669       | 163.00    | 14.46       |                          |             |
| 3              | 1.000 | 4.771       | 85.00     | $-3.65$     |                          |             |
| 4              | 0.987 | $-2.407$    |           |             |                          |             |
| 5              | 0.958 | $-4.350$    |           |             | 125.00                   | 50.00       |
| 6              | 0.975 | $-4.017$    |           |             | 90.00                    | 30.00       |
| 7              | 0.996 | 3.799       |           |             |                          |             |
| 8              | 0.986 | 0.622       |           |             | 100.00                   | 35.00       |
| 9              | 1.003 | 1.926       |           |             |                          |             |

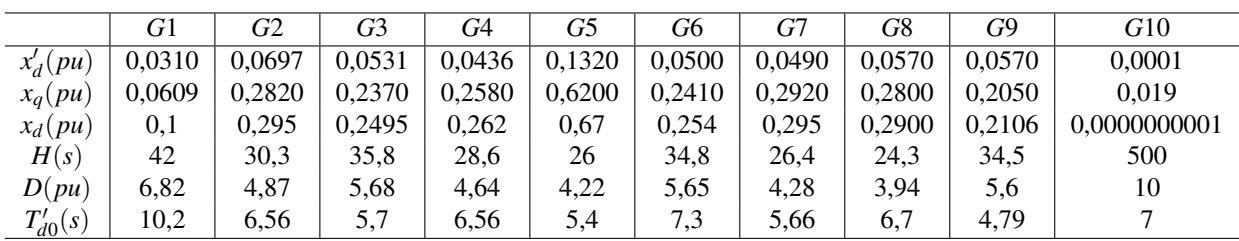

APÊNDICE D - DADOS DO SISTEMA NEW ENGLAND

Tabela 13 - Dados das Máquinas Geradoras - Sistema New England

Fonte: Do próprio autor

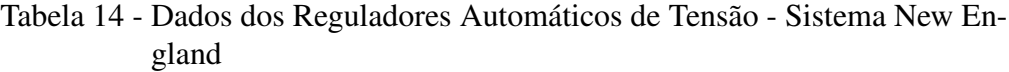

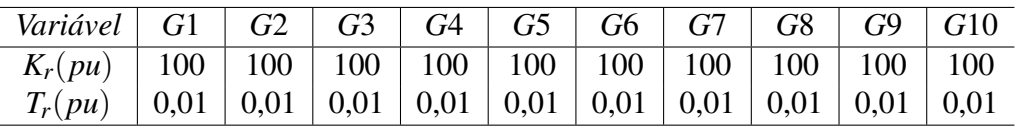

| Barra Inicial | <b>Barra Final</b> | R(pu)  | X(pu)  | B(pu)  |
|---------------|--------------------|--------|--------|--------|
| 30            | 31                 | 0.0035 | 0.0411 | 0.6987 |
| 30            | 10                 | 0.0010 | 0.0250 | 0.7500 |
| 31            | 32                 | 0.0013 | 0.0151 | 0.2572 |
| 31            | 25                 | 0.0070 | 0.0086 | 0.1406 |
| 32            | 33                 | 0.0013 | 0.0213 | 0.2214 |
| 32            | 18                 | 0.0011 | 0.0133 | 0.2138 |
| 33            | 34                 | 0.0008 | 0.0128 | 0.1342 |
| 33            | 14                 | 0.0008 | 0.0129 | 0.1382 |
| 34            | 35                 | 0.0002 | 0.0026 | 0.0434 |
| 34            | 37                 | 0.0008 | 0.0112 | 0.1476 |
| 35            | 36                 | 0.0006 | 0.0092 | 0.1130 |
| 35            | 11                 | 0.0007 | 0.0082 | 0.1389 |
| 36            | 37                 | 0.0004 | 0.0046 | 0.0780 |
| 37            | 38                 | 0.0023 | 0.0363 | 0.3804 |
| 38            | 10                 | 0.0010 | 0.0250 | 1.2000 |
| 39            | 11                 | 0.0004 | 0.0043 | 0.0729 |
| 39            | 13                 | 0.0004 | 0.0043 | 0.0729 |
| 13            | 14                 | 0.0009 | 0.0101 | 0.1723 |
| 14            | 15                 | 0.0018 | 0.0217 | 0.3660 |
| 15            | 16                 | 0.0009 | 0.0094 | 0.1710 |
| 16            | 17                 | 0.0007 | 0.0089 | 0.1342 |
| 16            | 19                 | 0.0016 | 0.0195 | 0.3040 |
| 16            | 21                 | 0.0008 | 0.0135 | 0.2548 |
| 16            | 24                 | 0.0003 | 0.0059 | 0.0680 |
| 17            | 18                 | 0.0007 | 0.0082 | 0.1319 |
| 17            | 27                 | 0.0013 | 0.0173 | 0.3216 |
| 21            | 22                 | 0.0008 | 0.0140 | 0.2565 |
| 22            | 23                 | 0.0006 | 0.0096 | 0.1846 |
| 23            | 24                 | 0.0022 | 0.0350 | 0.3610 |
| 25            | 26                 | 0.0032 | 0.0323 | 0.5130 |
| 26            | 27                 | 0.0014 | 0.0147 | 0.2396 |
| 26            | 28                 | 0.0043 | 0.0474 | 0.7802 |
| 26            | 29                 | 0.0057 | 0.0625 | 1.0290 |
| 28            | 29                 | 0.0014 | 0.0151 | 0.2490 |
| 12            | 11                 | 0.0016 | 0.0435 |        |
| 12            | 13                 | 0.0016 | 0.0435 |        |
| 35            | $\mathbf{2}$       |        | 0.0250 |        |
| 39            | 3                  |        | 0.0200 |        |
| 19            | $\overline{4}$     | 0.0007 | 0.0142 |        |
| 20            | 5                  | 0.0009 | 0.0180 |        |
| 22            | 6                  |        | 0.0143 |        |
| 23            | $\overline{7}$     | 0.0005 | 0.0272 |        |
| 25            | 8                  | 0.0006 | 0.0232 |        |
| 31            | $\mathbf{1}$       |        | 0.0181 |        |
| 29            | 9                  | 0.0008 | 0.0156 |        |
| 19            | 20                 | 0.0007 | 0.0138 |        |

Tabela 15 - Dados das Linhas de Transmissão - Sistema New England
| <b>Barra</b>             | v(pu) | Ang.(graus) | $P_g(M\overline{W})$ | $Q_g(MW\overline{Ar})$ | $P_L(MW)$ | $Q_L(MWAr)$ |
|--------------------------|-------|-------------|----------------------|------------------------|-----------|-------------|
| $\mathbf{1}$             | 1.000 | $-6.195$    | 250.00               | 90.00                  |           |             |
| $\overline{2}$           | 1.000 | 0.000       | 664.33               | 257.96                 | 9.00      | 5.00        |
| $\overline{\mathbf{3}}$  | 1.000 | 0.452       | 650.00               | 240.71                 |           |             |
| $\overline{\mathcal{L}}$ | 1.000 | 2.168       | 632.00               | 141.95                 |           |             |
| 5                        | 1.000 | 1.271       | 508.00               | 133.09                 |           |             |
| 6                        | 1.000 | 4.166       | 650.00               | 194.57                 |           |             |
| $\boldsymbol{7}$         | 1.000 | 7.350       | 560.00               | 132.99                 |           |             |
| $8\,$                    | 1.000 | $-0.075$    | 540.00               | 36.96                  |           |             |
| 9                        | 1.000 | 6.052       | 830.00               | 66.30                  |           |             |
| 10                       | 1.000 | $-15.162$   | 1000.00              | 206.08                 | 1214.40   | 250.00      |
| 11                       | 0.956 | $-8.210$    |                      |                        |           |             |
| 12                       | 0.936 | $-8.244$    |                      |                        | 8.00      | 88.00       |
| 13                       | 0.956 | $-8.145$    |                      |                        |           |             |
| 14                       | 0.950 | $-10.081$   |                      |                        |           |             |
| 15                       | 0.947 | $-10.584$   |                      |                        | 320.00    | 153.00      |
| 16                       | 0.961 | $-8.978$    |                      |                        | 329.00    | 32.00       |
| 17                       | 0.965 | $-10.283$   |                      |                        |           |             |
| 18                       | 0.963 | $-11.318$   |                      |                        | 158.00    | 30.00       |
| 19                       | 0.979 | $-3.031$    |                      |                        |           |             |
| 20                       | 0.976 | $-4.037$    |                      |                        | 628.00    | 103.00      |
| 21                       | 0.959 | $-6.318$    |                      |                        | 274.00    | 115.00      |
| 22                       | 0.977 | $-1.296$    |                      |                        |           |             |
| 23                       | 0.973 | $-1.618$    |                      |                        | 275.00    | 85.00       |
| 24                       | 0.967 | $-8.887$    |                      |                        | 309.00    | $-92.00$    |
| 25                       | 0.996 | $-7.288$    |                      |                        | 224.00    | 48.00       |
| 26                       | 0.987 | $-8.445$    |                      |                        | 139.00    | 17.00       |
| 27                       | 0.970 | $-10.603$   |                      |                        | 281.00    | 76.00       |
| 28                       | 0.989 | $-4.506$    |                      |                        | 206.00    | 28.00       |
| 29                       | 0.991 | $-1.421$    |                      |                        | 284.00    | 27.00       |
| 30                       | 1.003 | $-12.993$   |                      |                        |           |             |
| 31                       | 0.985 | $-8.828$    |                      |                        |           |             |
| 32                       | 0.965 | $-11.710$   |                      |                        | 322.00    | 2.00        |
| 33                       | 0.942 | $-12.279$   |                      |                        | 500.00    | 184.00      |
| 34                       | 0.948 | $-10.787$   |                      |                        |           |             |
| 35                       | 0.951 | $-9.920$    |                      |                        |           |             |
| 36                       | 0.940 | $-12.586$   |                      |                        | 233.00    | 84.00       |
| 37                       | 0.940 | $-13.254$   |                      |                        | 522.00    | 176.00      |
| 38                       | 0.987 | $-14.466$   |                      |                        |           |             |
| 39                       | 0.961 | $-7.325$    |                      |                        |           |             |

Tabela 16 - Dados das Barras - Caso Base - Sistema New England

Fonte: Do próprio autor

## APÊNDICE E - DADOS DO SISTEMA DE DOIS GERADORES- STAGG

Tabela 17 - Dados das Máquinas Geradoras - Sistema de Dois Geradores

|            | G1     | G2     |
|------------|--------|--------|
| $x'_d(pu)$ | 0.0608 | 0.1198 |
| $x_d$      | 0.1460 | 0.8958 |
| $x_q$      | 0.12   | 0.6    |
| H(s)       | 6.0    | 3.0    |
| $T_{d0}$   | 4      | 5      |
| D(pu)      | 0.1    | 0.1    |

Fonte: Do próprio autor

Tabela 18 - Dados dos

Reguladores Automáticos de Tensão - Sistema de Dois Geradores

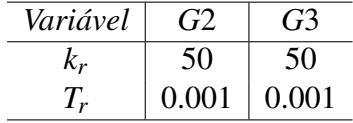

Fonte: Do próprio autor

| Barra Inicial  | Barra Final | R(pu)  | X(pu)  | B(pu)  |
|----------------|-------------|--------|--------|--------|
|                |             | 0.0200 | 0.0600 | 0.0600 |
|                | 3           | 0.0800 | 0.2400 | 0.0500 |
| 2              | 3           | 0.0600 | 0.1800 | 0.0400 |
| 2              | 4           | 0.0600 | 0.1800 | 0.0400 |
| $\overline{2}$ | 5           | 0.0400 | 0.1200 | 0.0300 |
| 3              | 4           | 0.0100 | 0.0300 | 0.0200 |
|                | 5           | 0.0800 | 0.2400 | 0.0500 |

Tabela 19 - Dados das Linhas de Transmissão - Sistema de Dois Geradores

Fonte: Do próprio autor

Tabela 20 - Dados das Barras - Caso Base - Sistema de Dois Geradores

| Barra | $v$ ( <i>pu</i> | Ang.(graus) | $P_{\varrho}(MW)$        | $Q_g(MWAr)$ | $P_L(MW)$ | $Q_L(MWAr)$ |
|-------|-----------------|-------------|--------------------------|-------------|-----------|-------------|
|       | 060             | 0.000       | 131.12                   | 90.82       |           |             |
| 2     | 1.000           | $-2.061$    | 40.00                    | $-61.59$    | 20.00     | 10.00       |
|       | 0.987           | $-4.637$    |                          |             | 45.00     | 15.00       |
|       | 0.984           | $-4.957$    | $\overline{\phantom{a}}$ |             | 40.00     | 5.00        |
|       | 0.972           | $-5.765$    | $\overline{\phantom{a}}$ |             | 60.00     | 10.00       |

Fonte: Do próprio autor

## APÊNDICE F - ARTIGOS PUBLICADOS

PÁDUA JR., C. R.; TAKAHASHI, A. L. M.; FURINI, M. A.; ARAUJO, P. B. Proposta de um modelo para análise de estabilidade a pequenas perturbações baseado na lei de kirchoff para correntes. SIMPÓSIO BRASILEIRO DE AUTOMAÇÃO INTELIGENTE-SBAI, Fortaleza, 2013.

TAKAHASHI, A. L. M.; PÁDUA JR., C. R.; FURINI, M. A.; ARAUJO, P. B. Estudo dos efeitos da inclusão do facts tcsc sobre a estabilidade dinâmica de sistemas elétricos de potência multimáquinas modelados através do modelo de sensibilidade de correntes. Latin - American Congress on Electricity Generation, Transmission and Distribuition - CLAGTEE, Viña del Mar, 2013.